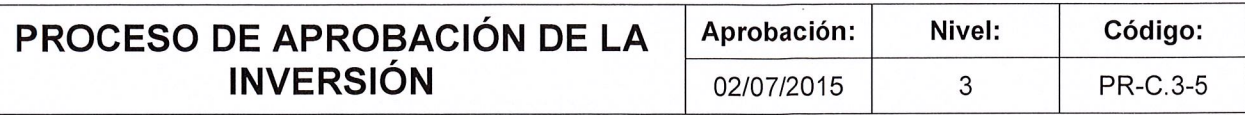

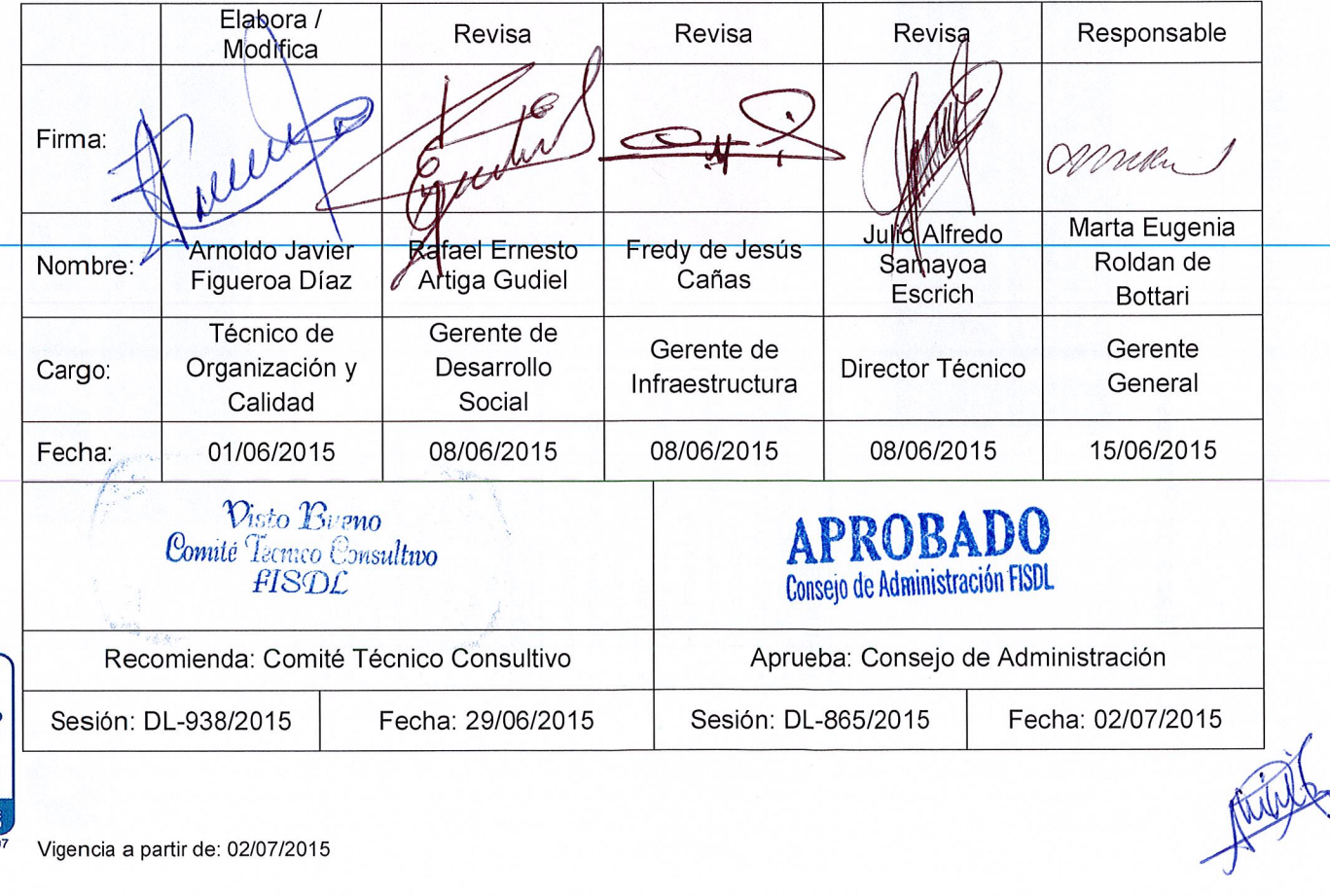

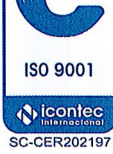

### **I. Mapa de Proceso**

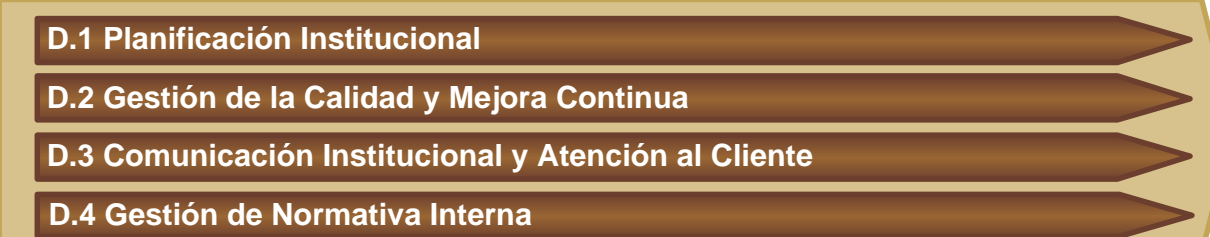

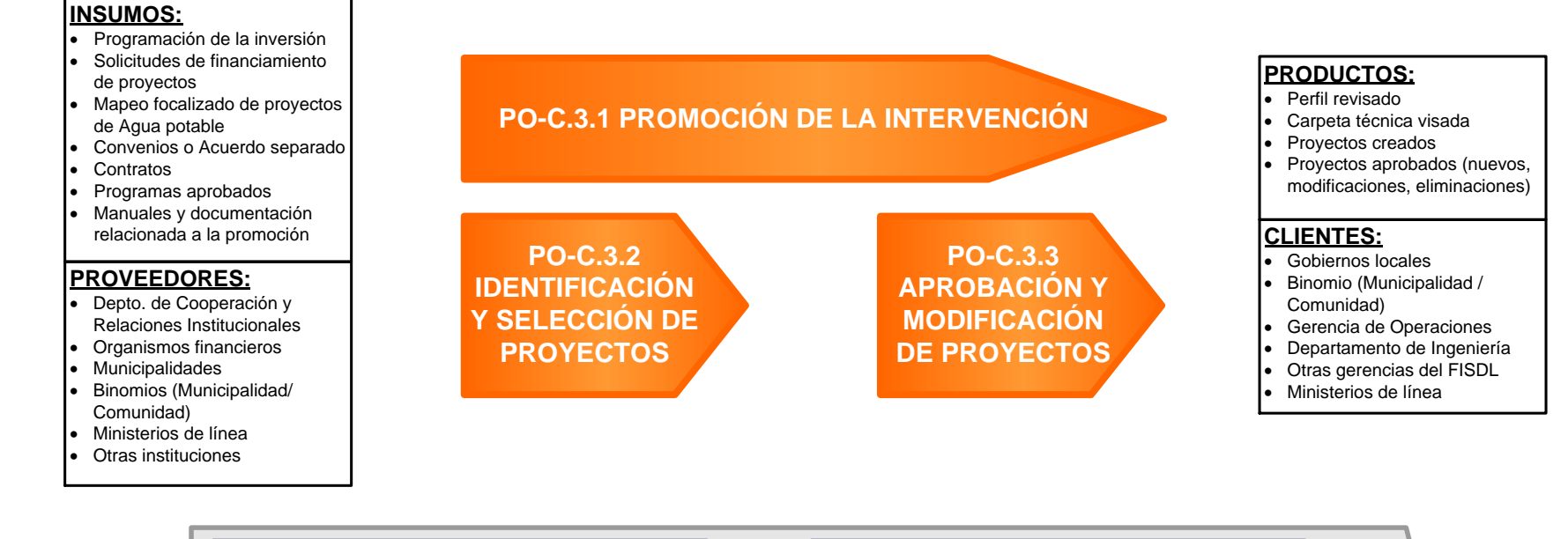

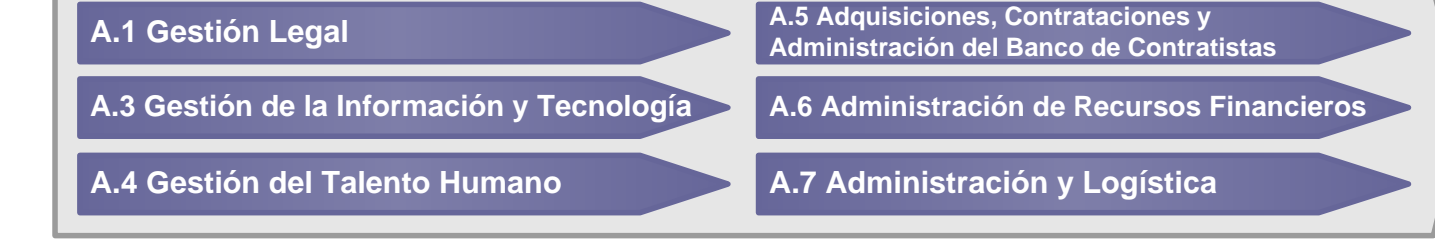

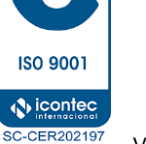

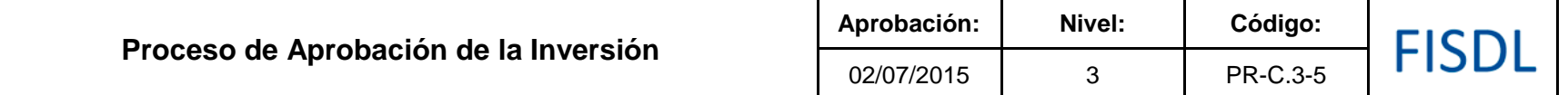

### **II. Caracterización del Proceso**

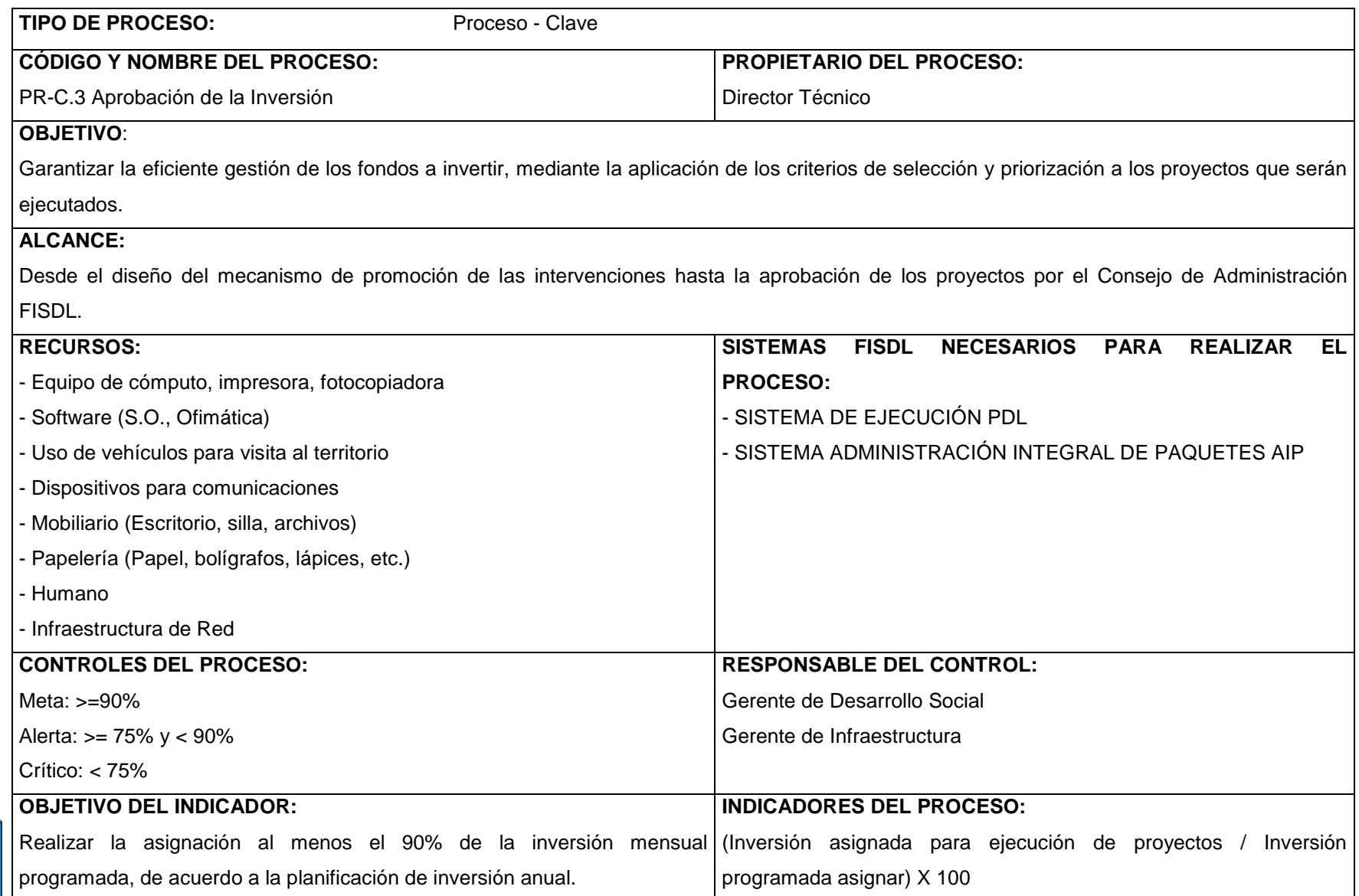

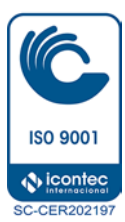

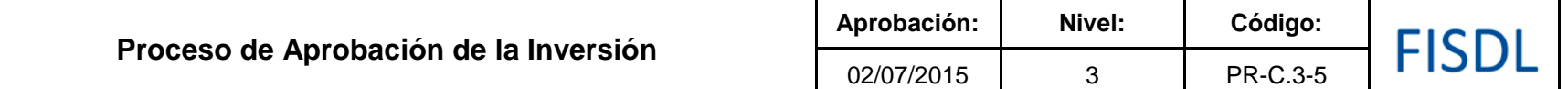

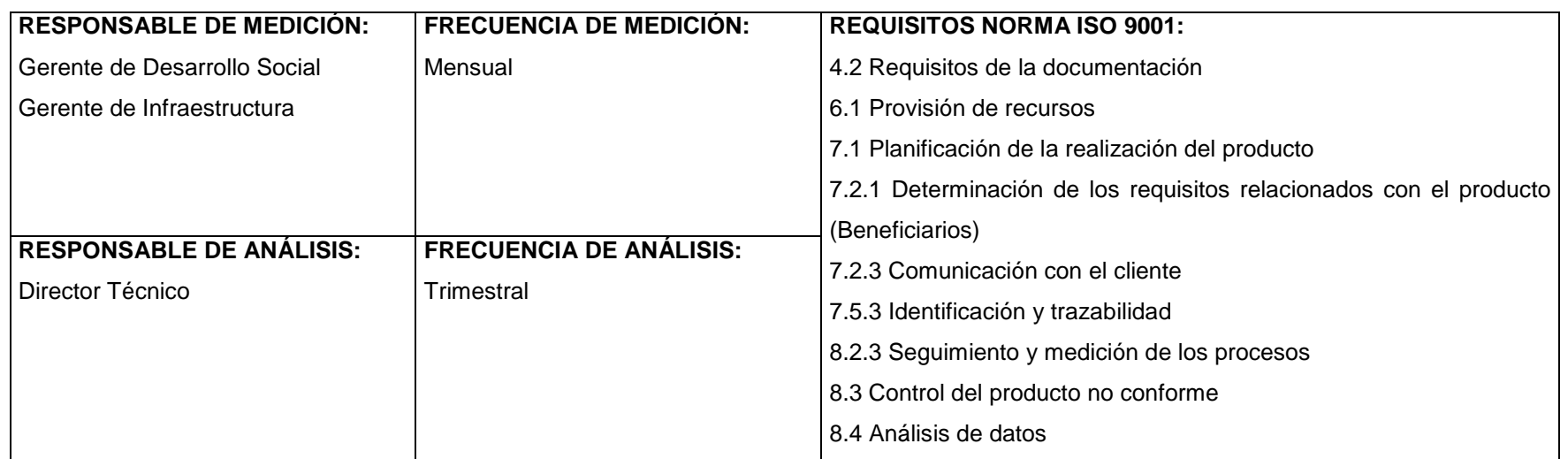

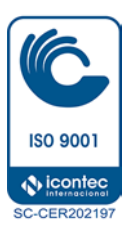

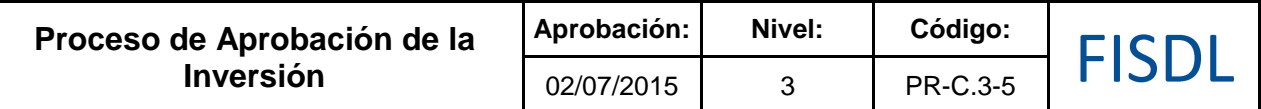

### **III. Historial de Cambios**

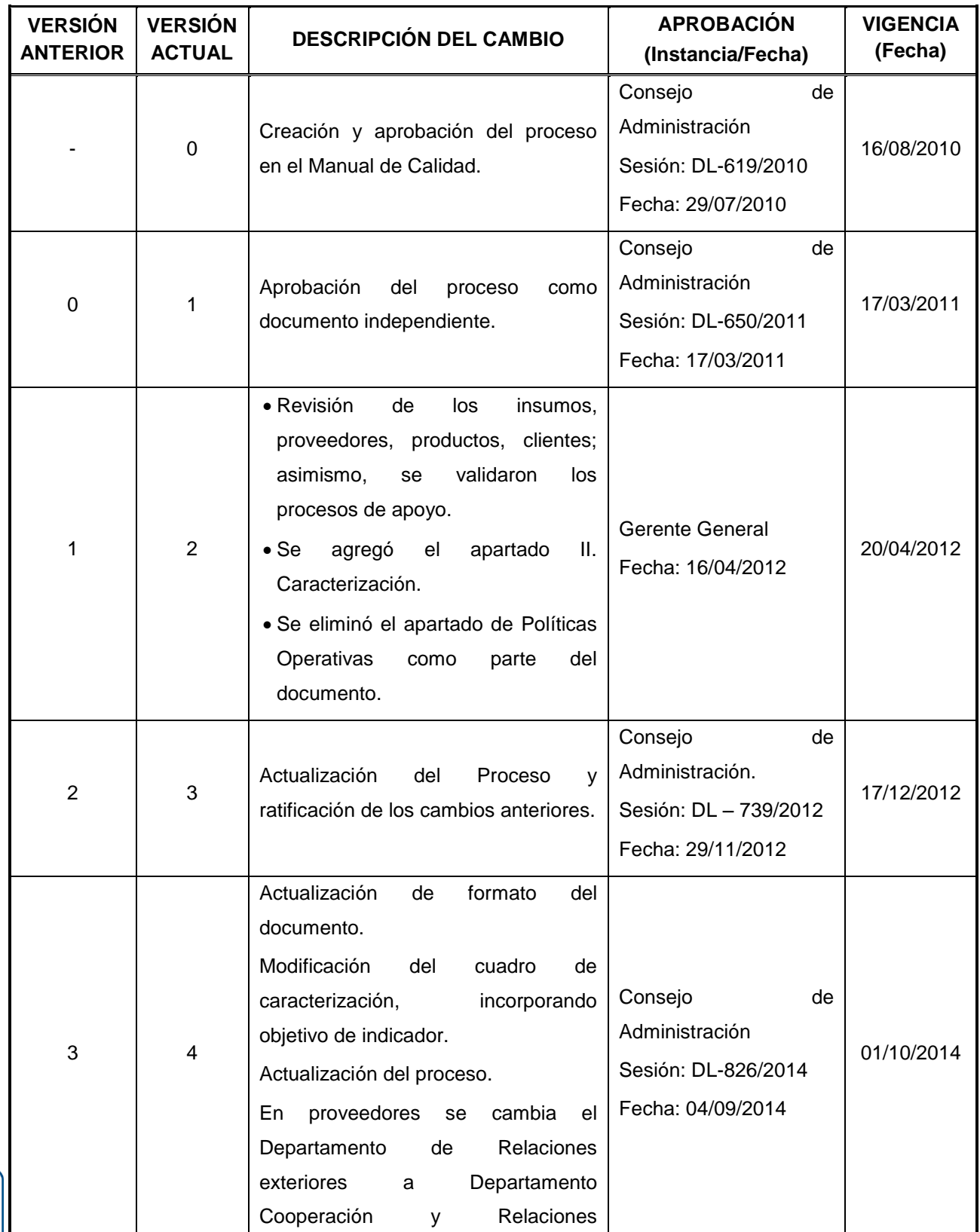

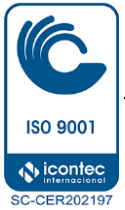

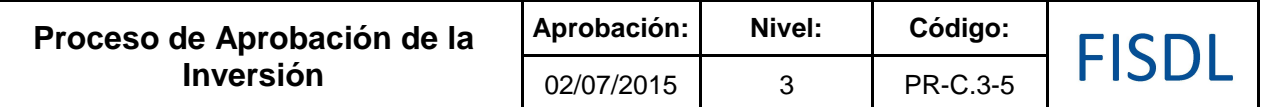

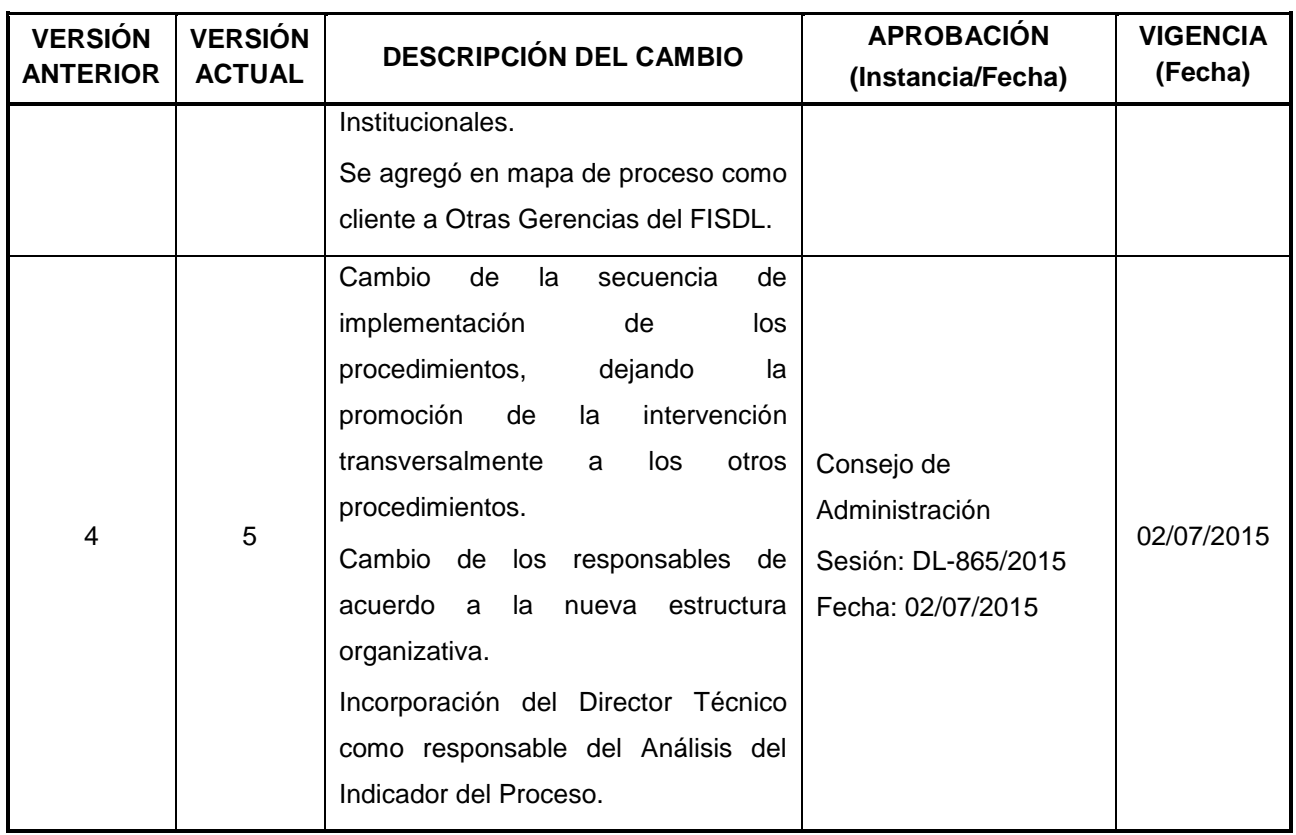

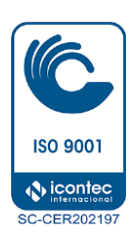

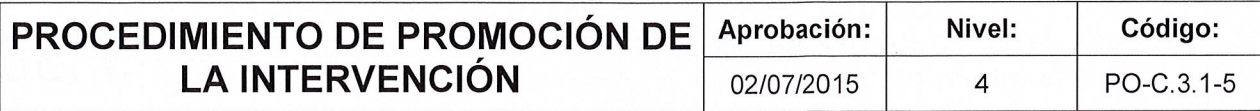

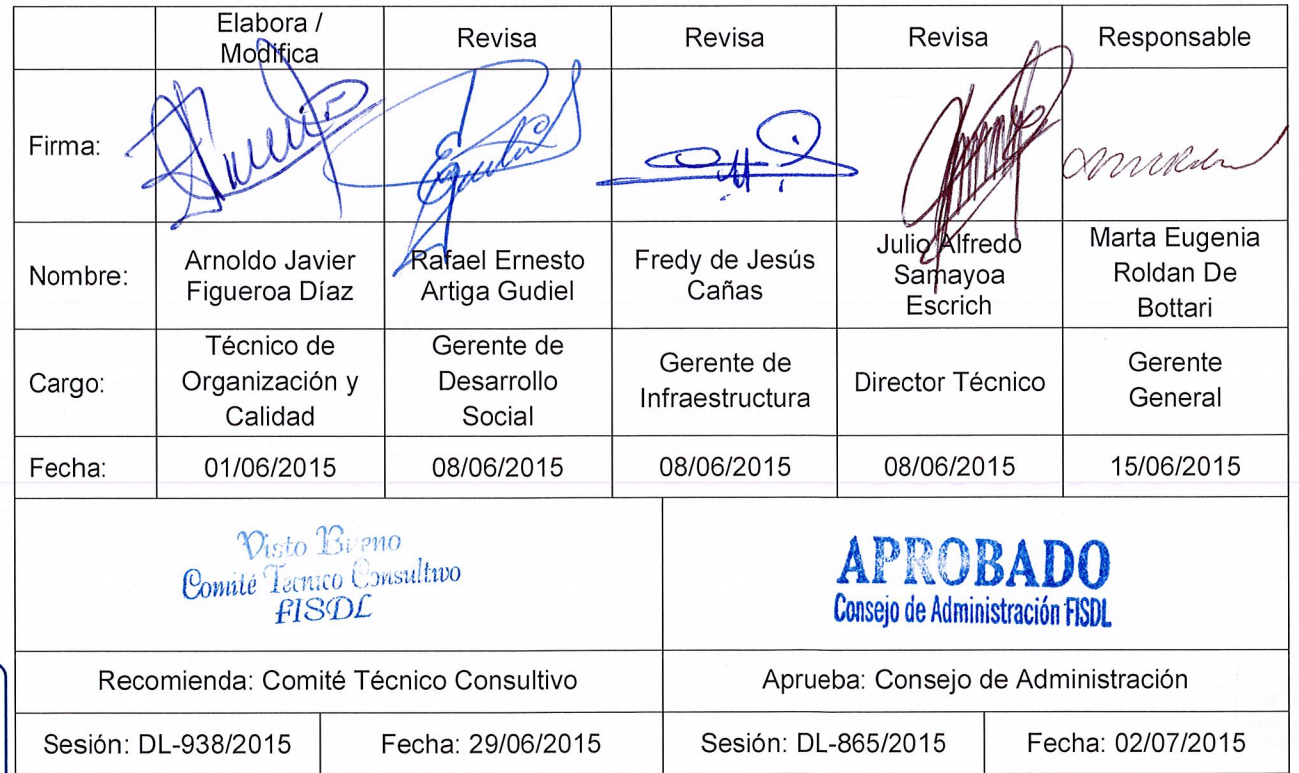

 $\begin{picture}(120,10) \put(0,0){\vector(1,0){10}} \put(15,0){\vector(1,0){10}} \put(15,0){\vector(1,0){10}} \put(15,0){\vector(1,0){10}} \put(15,0){\vector(1,0){10}} \put(15,0){\vector(1,0){10}} \put(15,0){\vector(1,0){10}} \put(15,0){\vector(1,0){10}} \put(15,0){\vector(1,0){10}} \put(15,0){\vector(1,0){10}} \put(15,0){\vector(1,0){10}} \put(15,0){\vector($ 

**ISO 9001** 

*<mark>◆icontec</mark>* **SC-CER202197** 

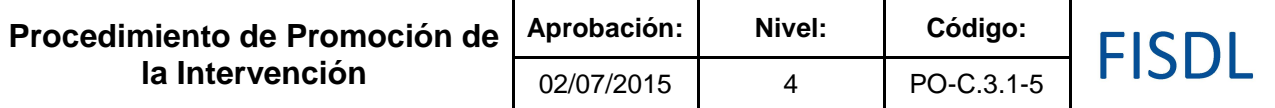

### **I. Objetivo General**

Promocionar el inicio de una nueva intervención a los actores locales, beneficiarios, participantes de la intervención y al personal del FISDL las generalidades del mismo.

### **II. Alcance**

El procedimiento enmarca desde la elaboración de la planificación y la estrategia de promoción de la intervención, de un componente, o una modificación de la misma; hasta que se realizan los eventos de promoción internos y externos según se requiera.

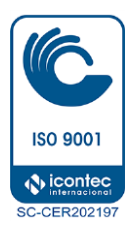

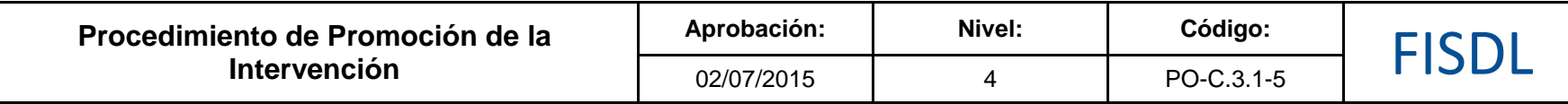

### **III. Flujograma:**

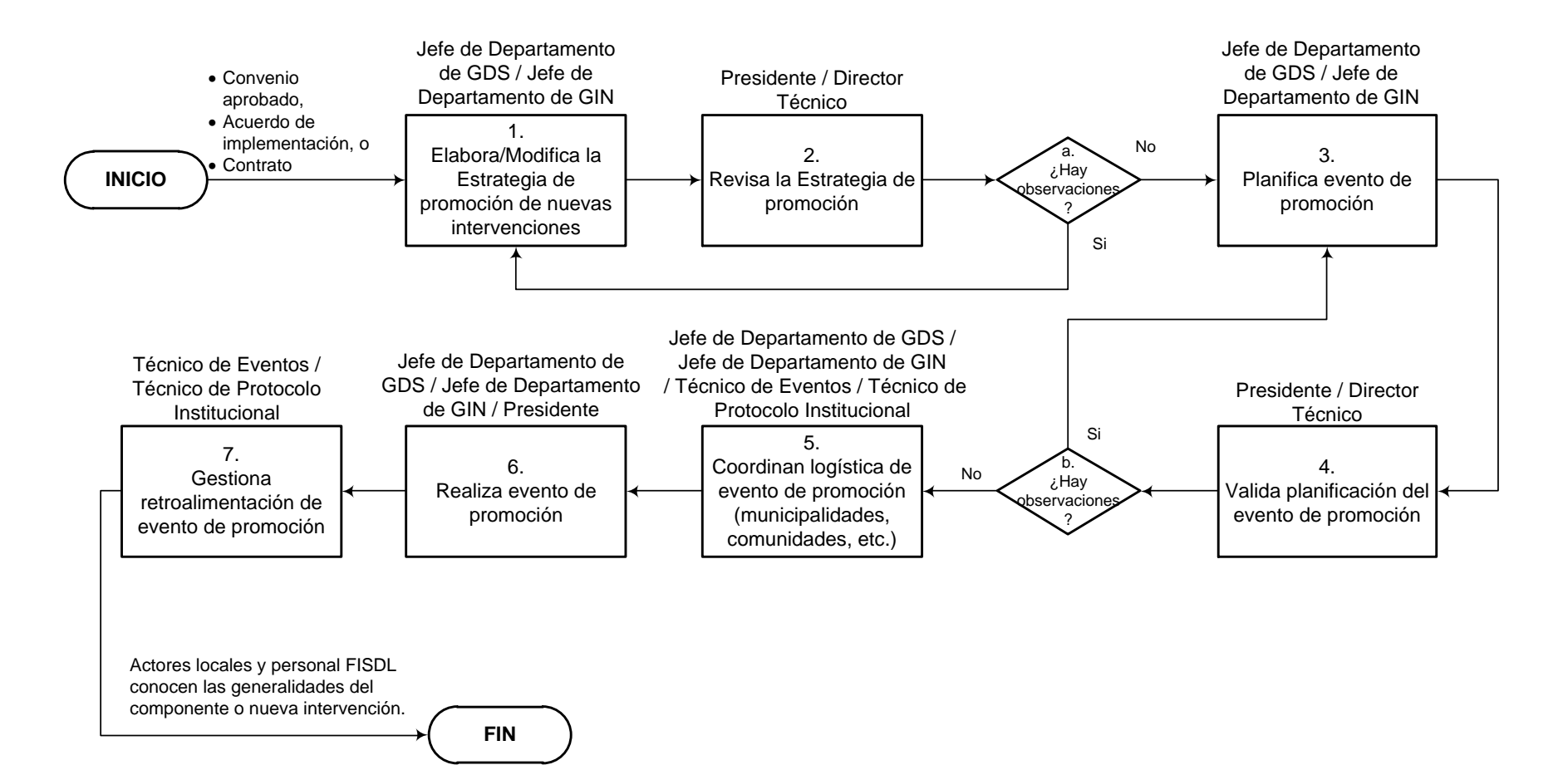

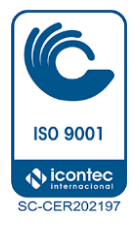

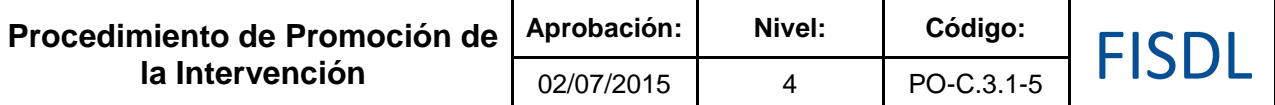

### **IV. Descripción General:**

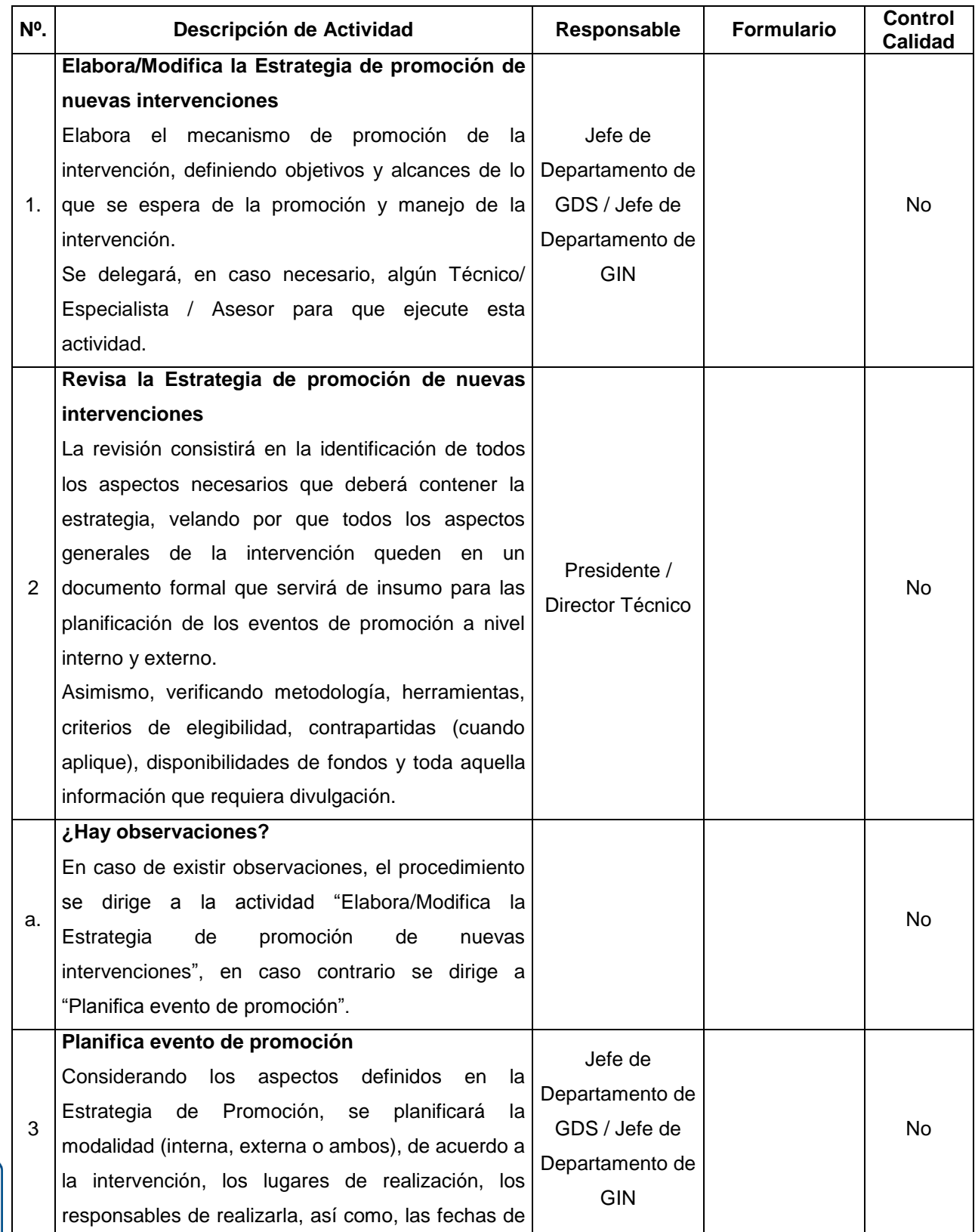

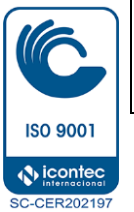

**Aprobación: Nivel: Código: Procedimiento de Promoción de FISDL la Intervención** 02/07/2015 4 PO-C.3.1-5

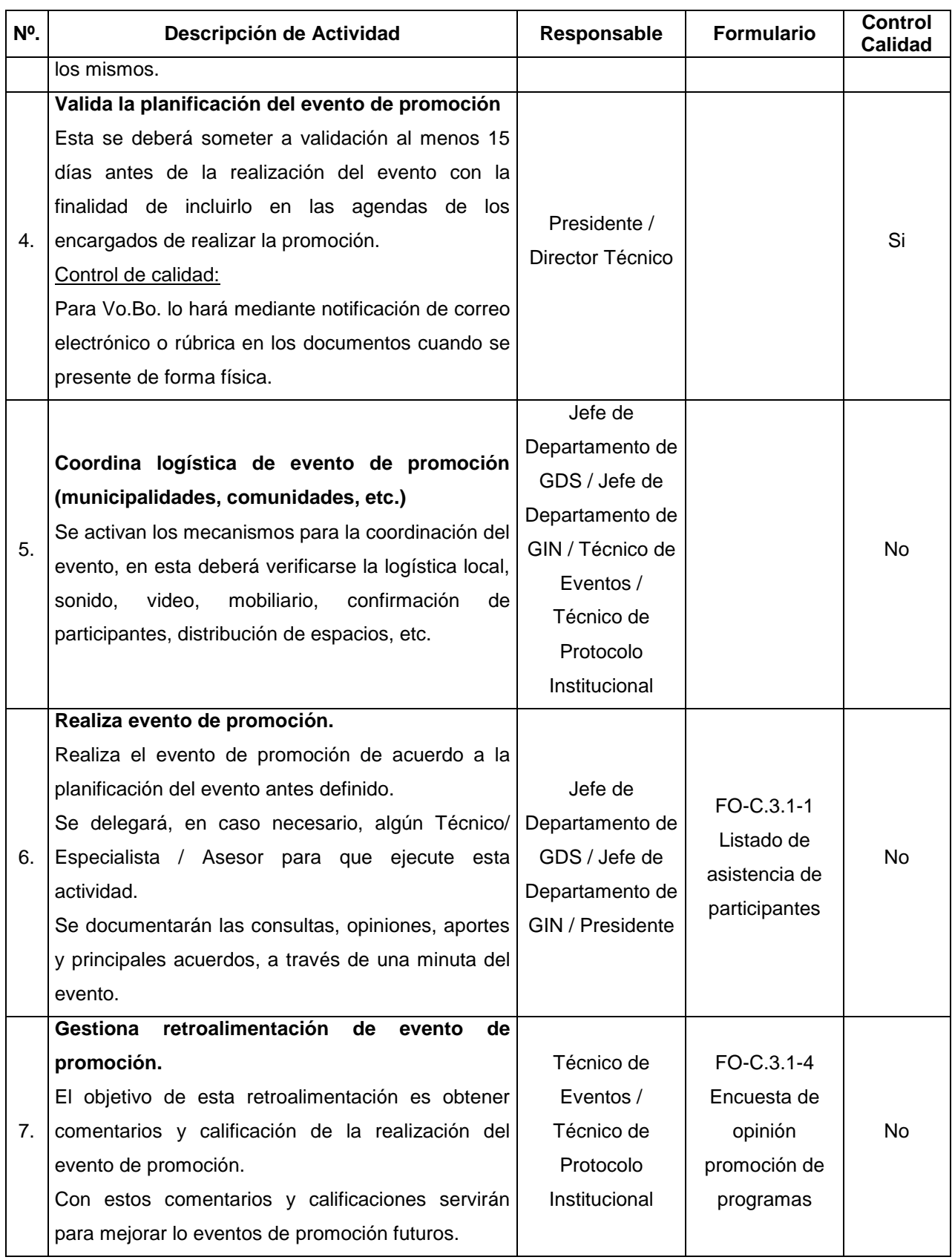

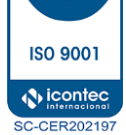

### **V. Documentos Relacionados:**

Lo que aplique para cada programa específico, tales como:

- · Convenios
- · Contratos
- · Acuerdos de implementación
- · Manuales y Guías Operativas
- · Decretos
- · Documentos conceptuales

### **VI. Control de Registros**

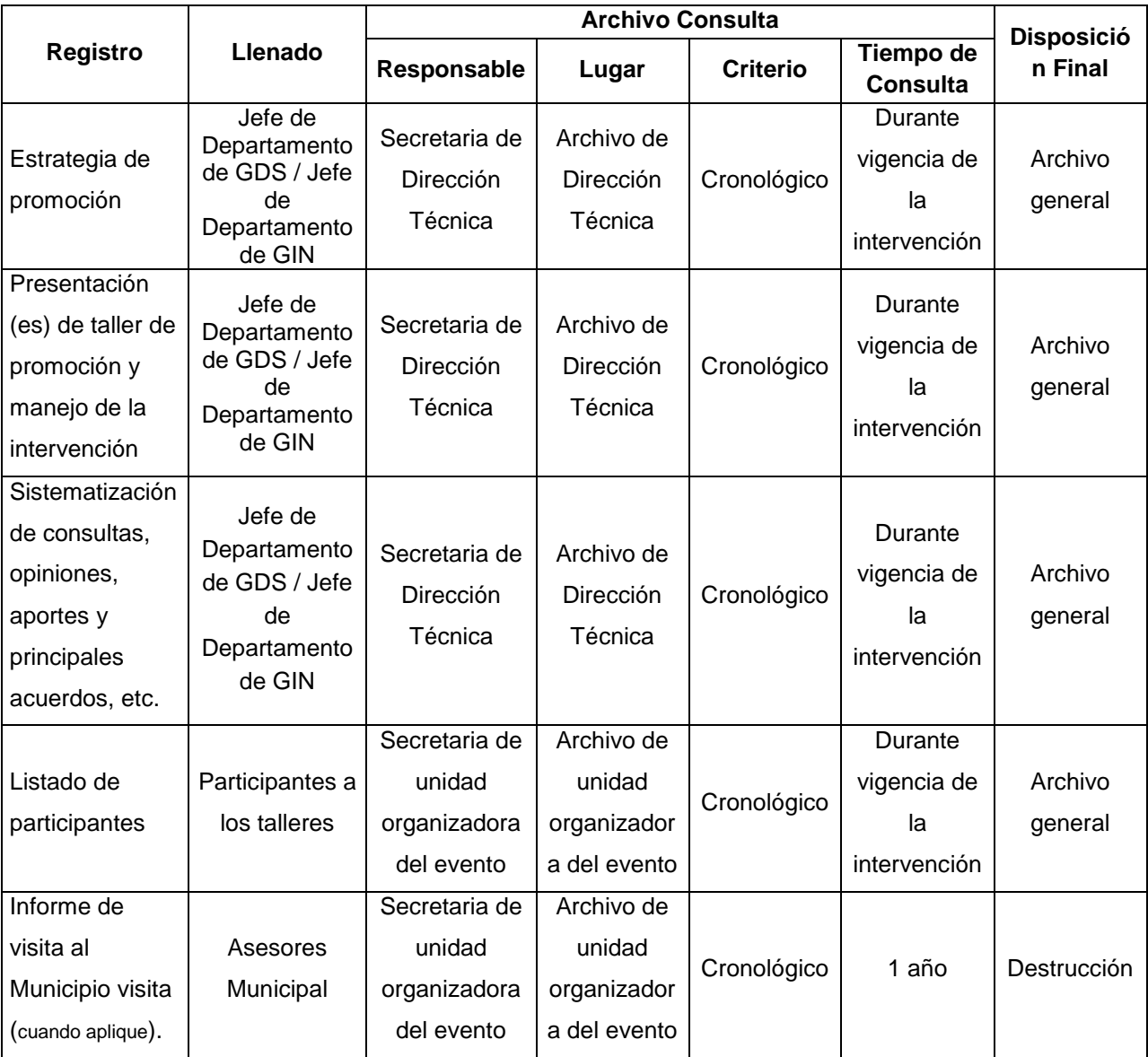

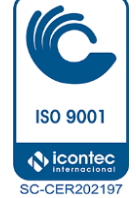

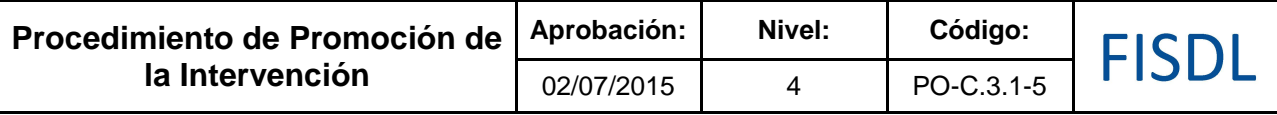

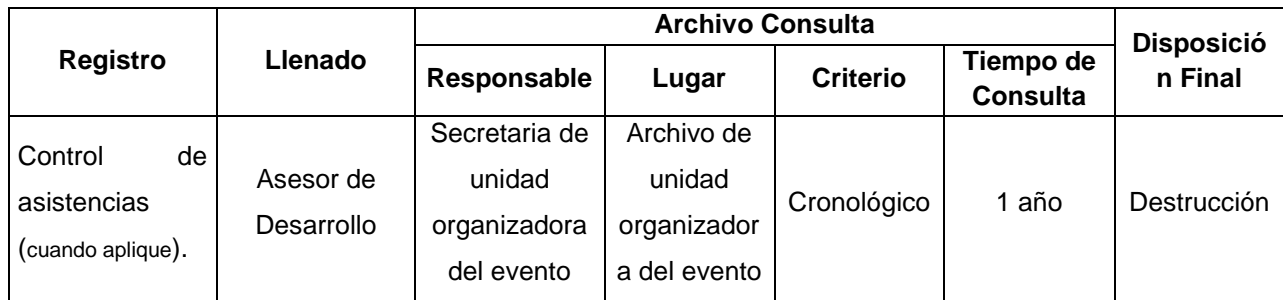

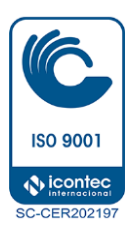

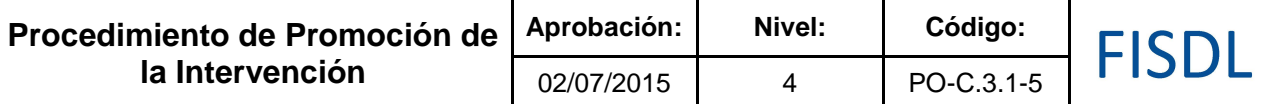

#### **VII. Historial de Cambios**

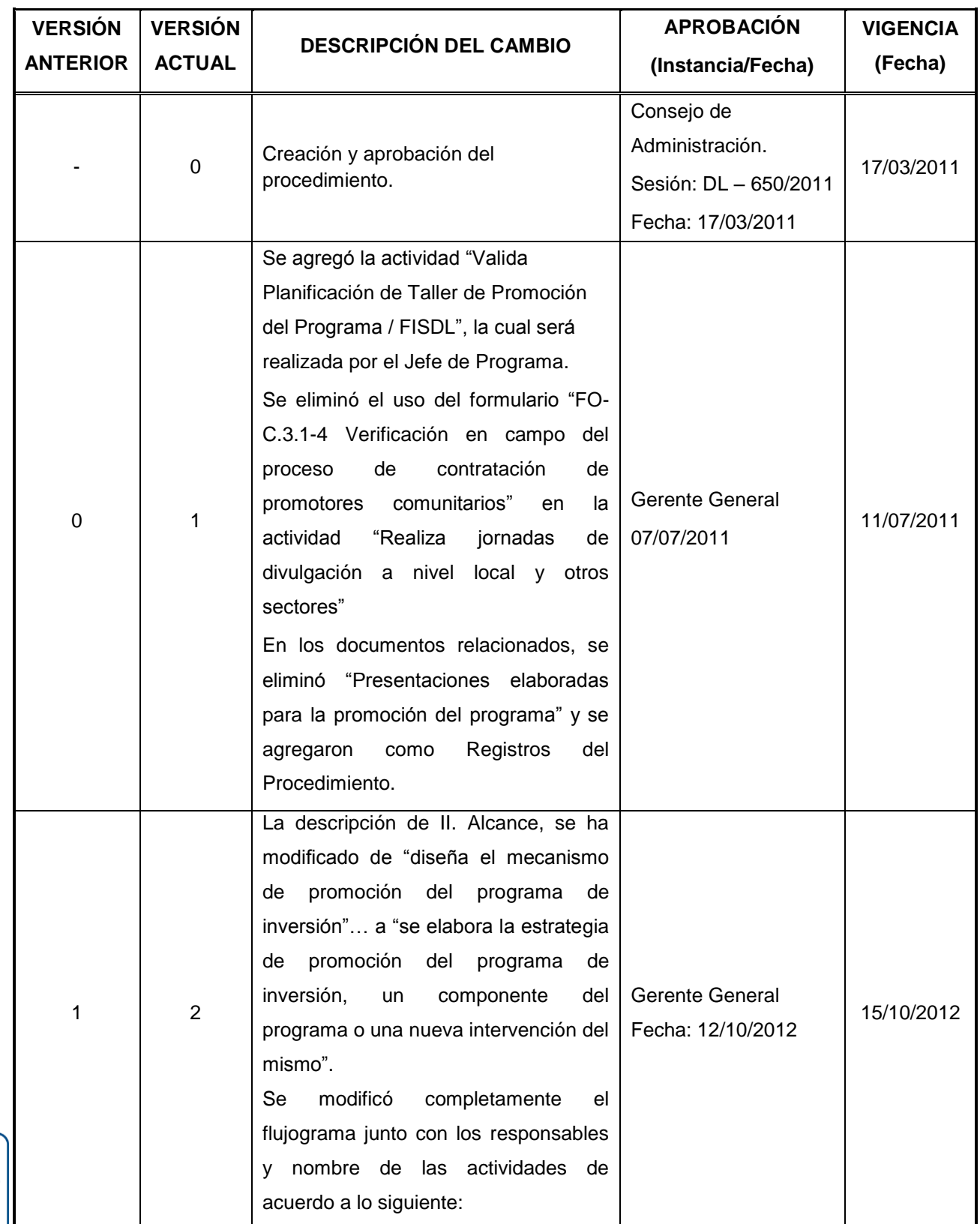

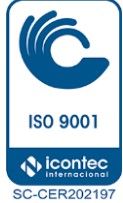

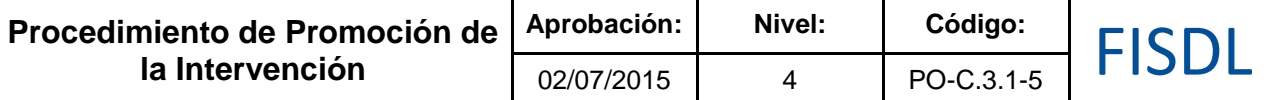

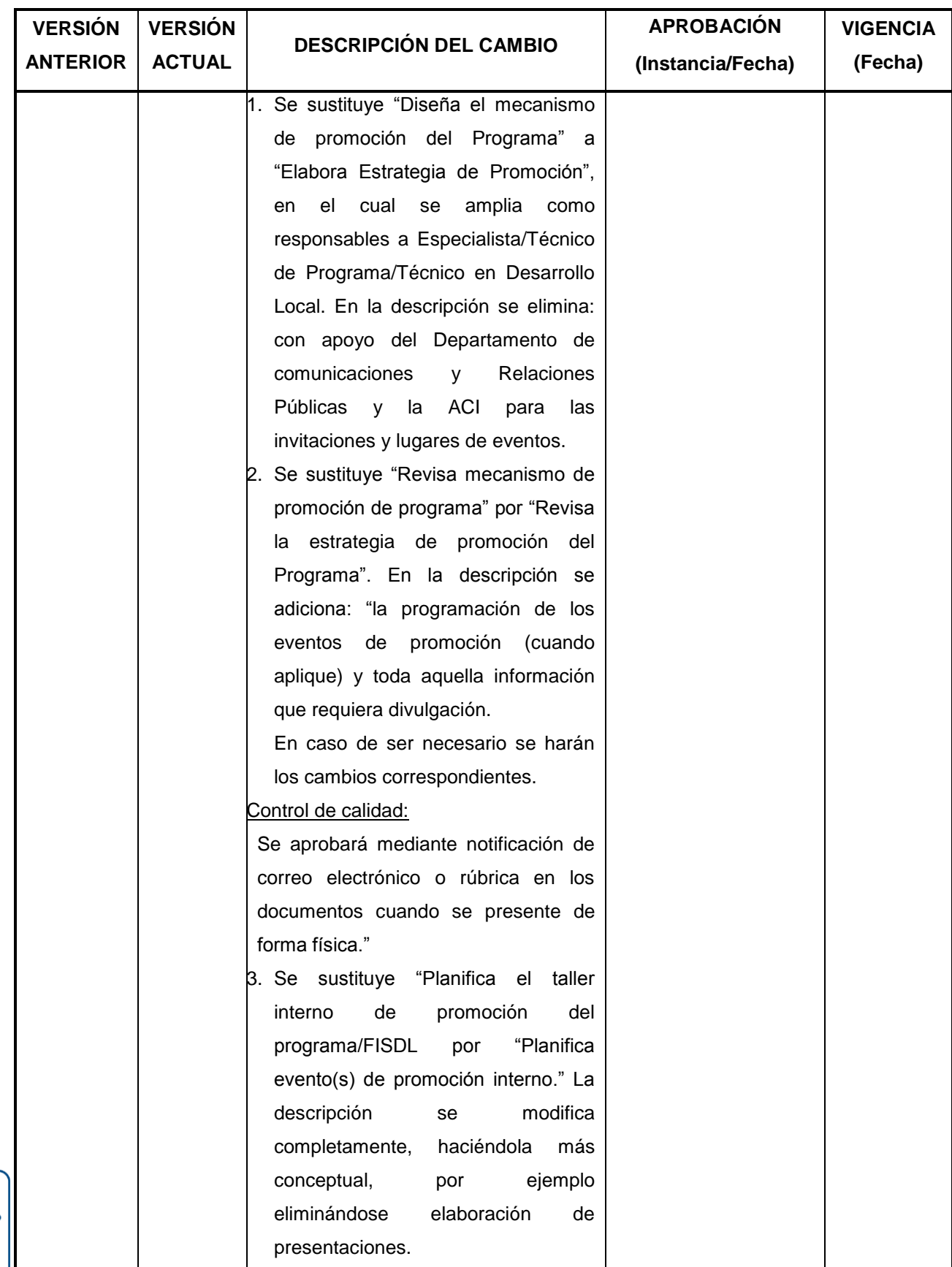

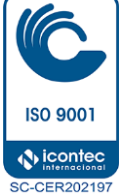

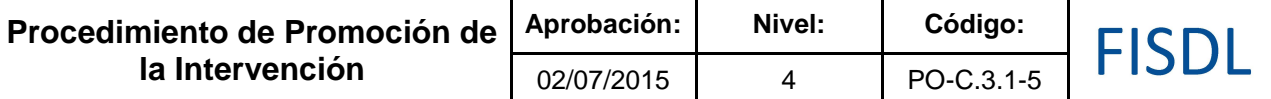

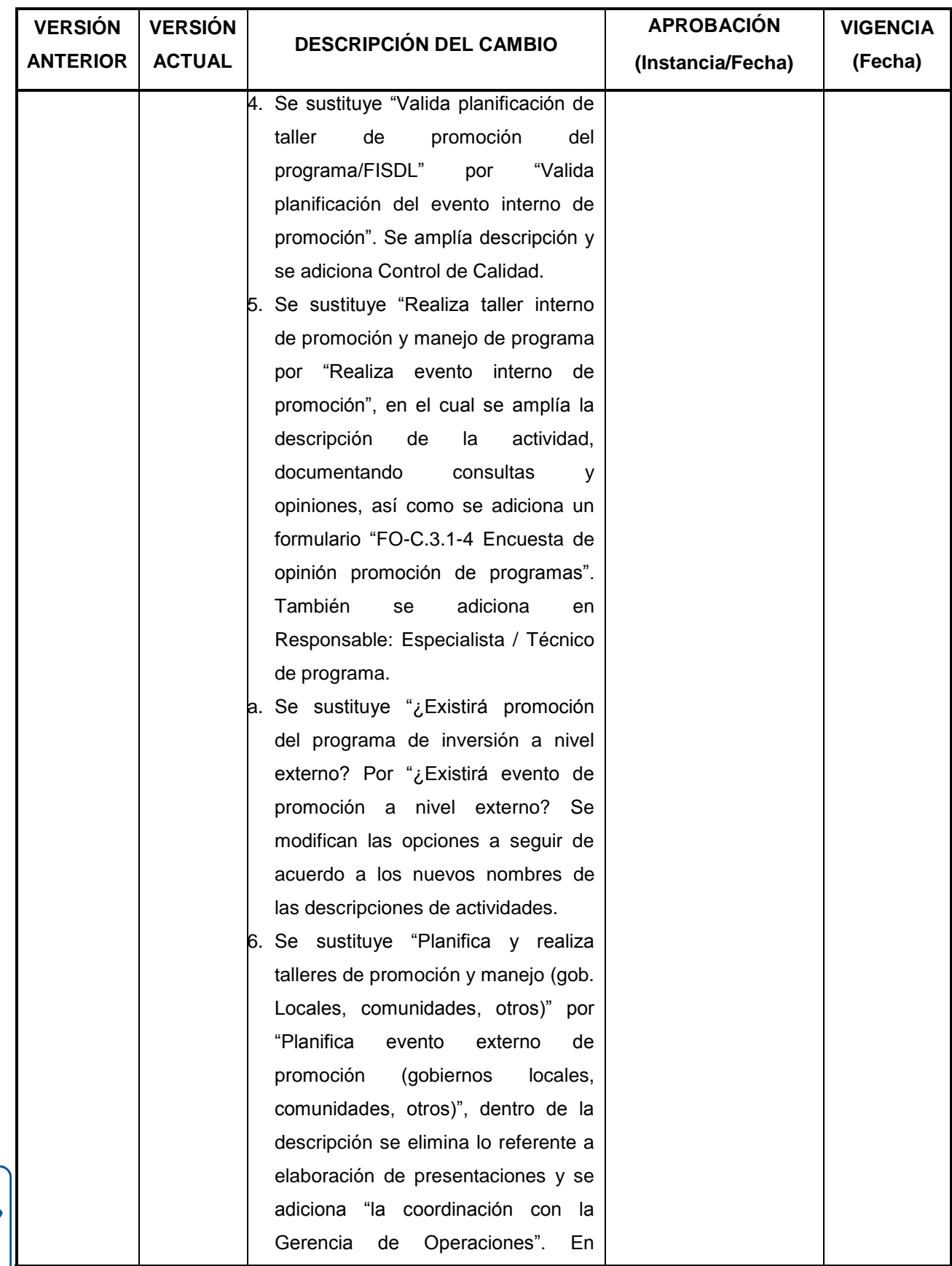

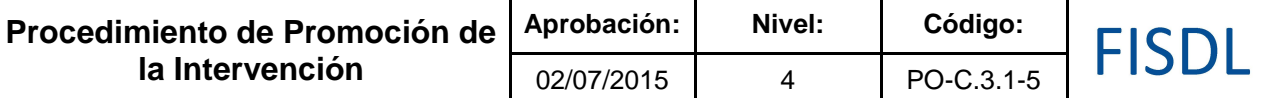

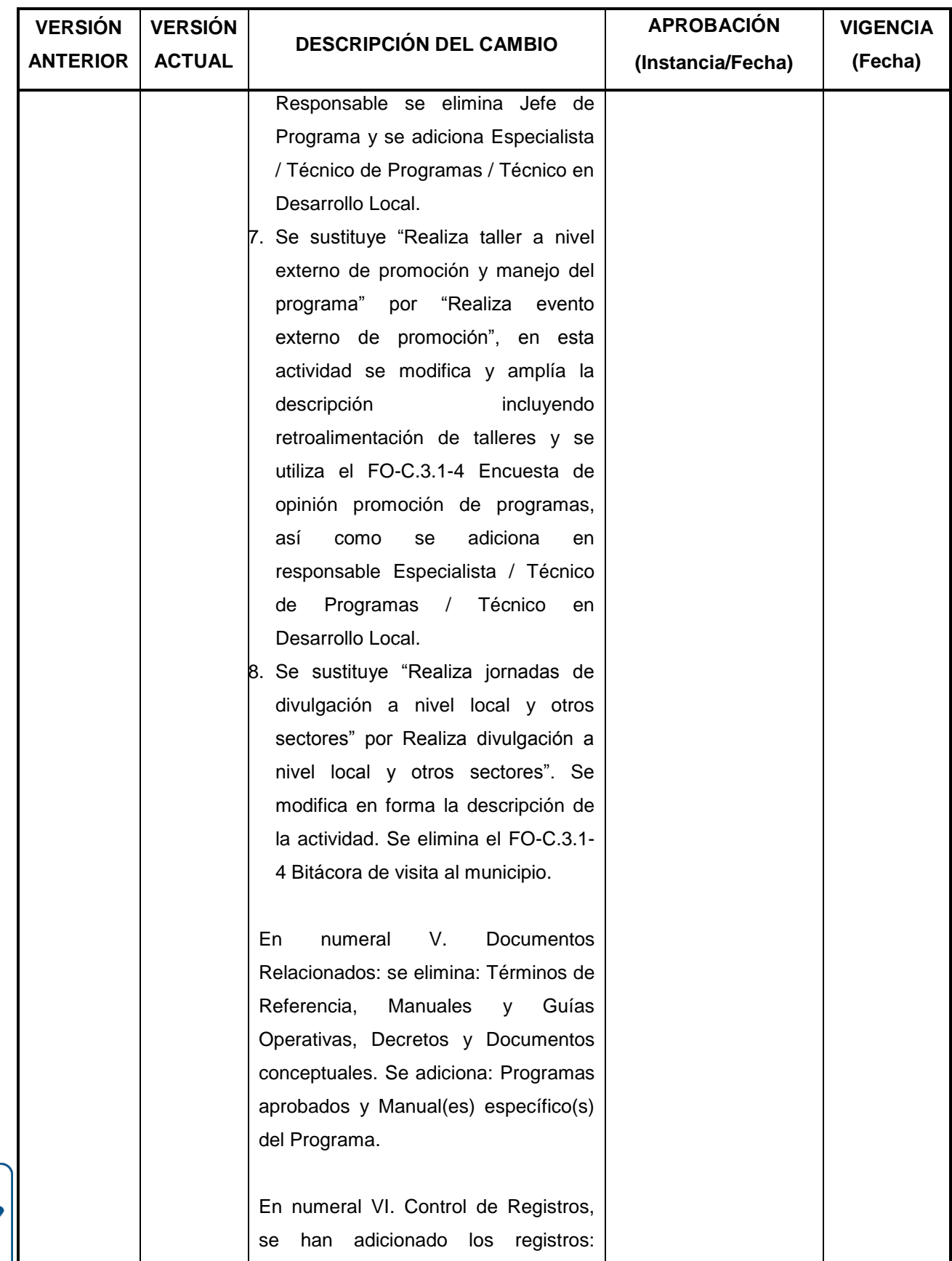

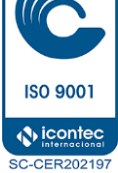

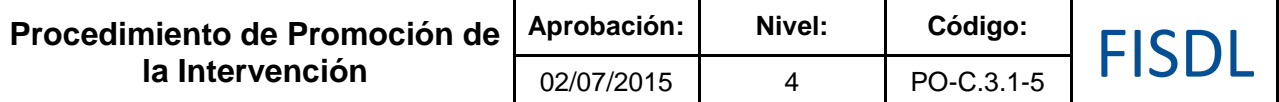

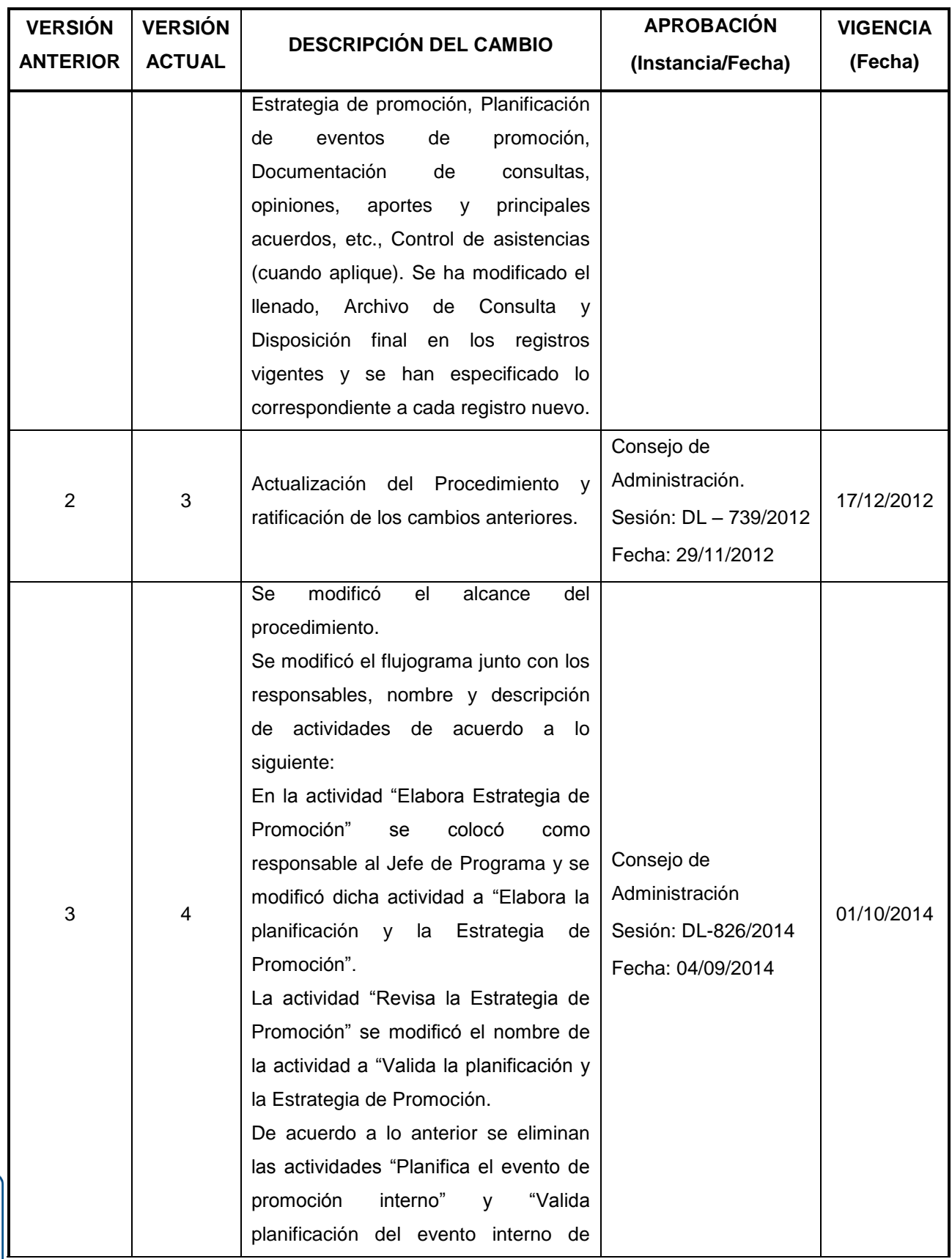

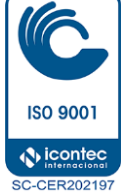

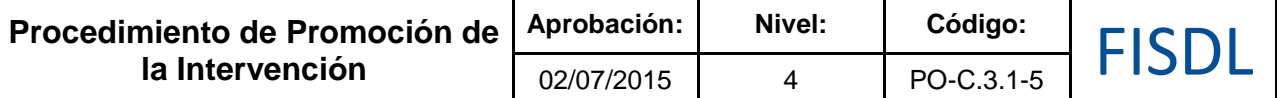

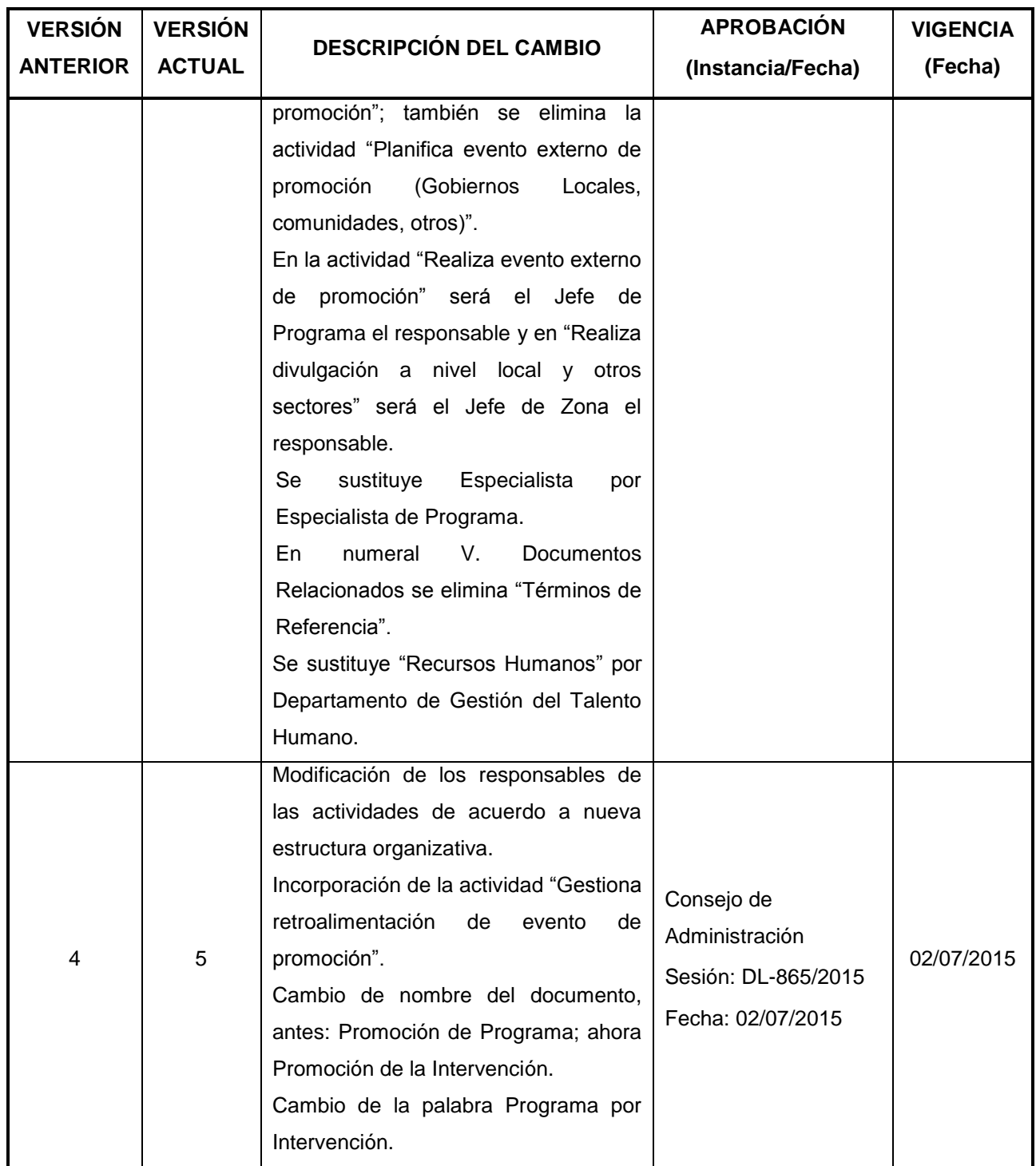

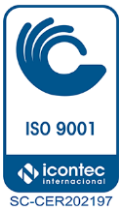

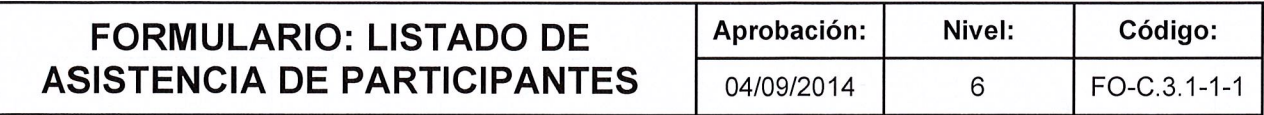

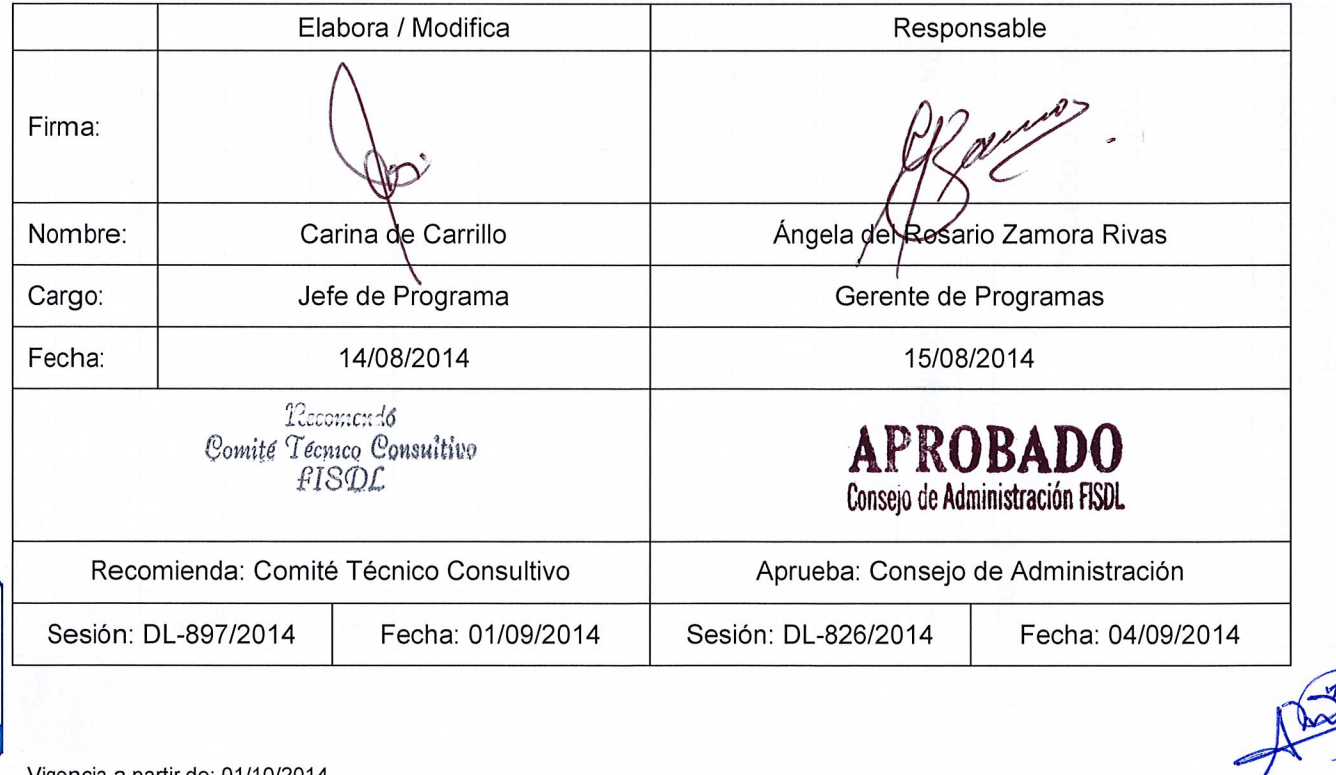

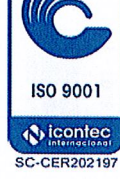

Vigencia a partir de: 01/10/2014

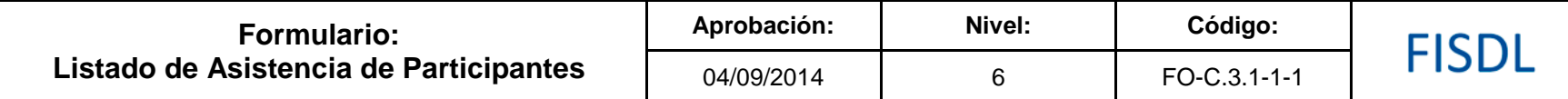

#### **FONDO DE INVERSIÓN SOCIAL PARA EL DESARROLLO LOCAL**

**LISTADO DE ASISTENCIA: (Nombre del evento) .**

**N° NOMBRE CARGO INSTITUCION CORREO ELECTRÓNICO TELÉFONO FIRMA 1 2 3 4 5 6 7 8 9 10**

**ISO 9001** *<u>Nicontec</u>* **SC-CER202197** 

Vigencia a partir de: 01/10/2014

**FISDL** 

**LUGAR: \_\_\_\_\_\_\_\_\_\_\_\_\_\_\_\_\_\_\_\_\_\_\_\_\_\_\_\_\_\_\_\_\_\_\_\_\_\_\_\_\_\_\_\_\_\_\_\_\_\_\_ FECHA: \_\_\_\_\_ de \_\_\_\_\_\_\_\_\_\_\_\_\_\_ de 201\_\_\_\_\_**

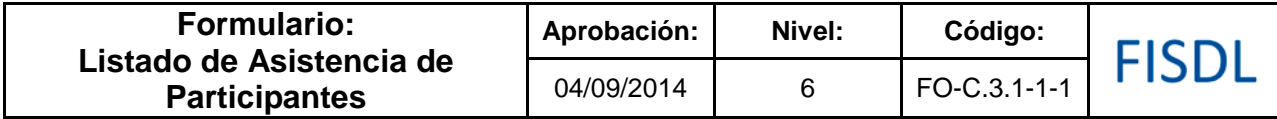

### **Historial de Cambios**

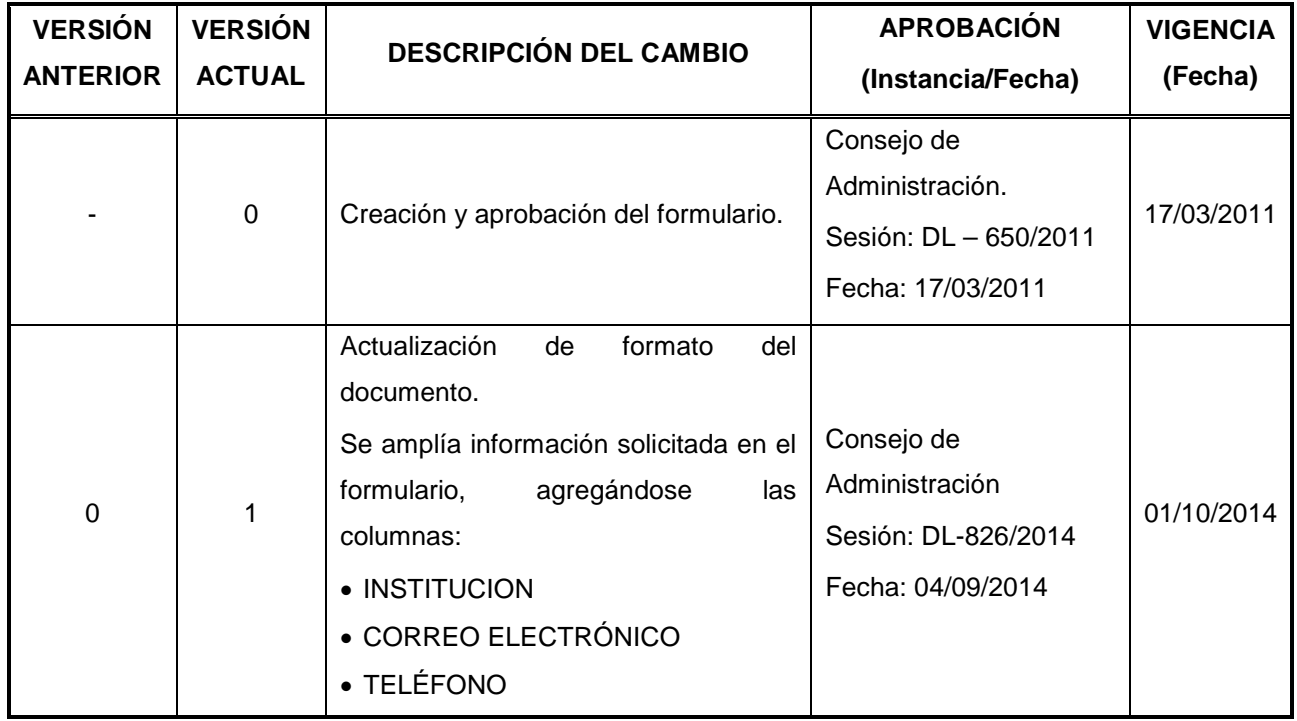

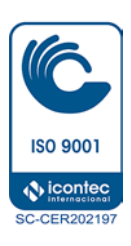

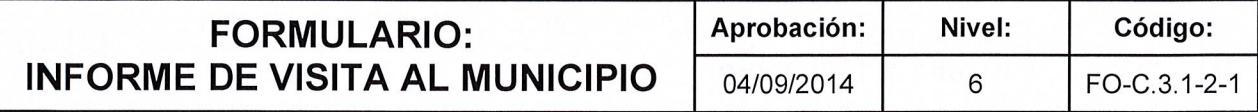

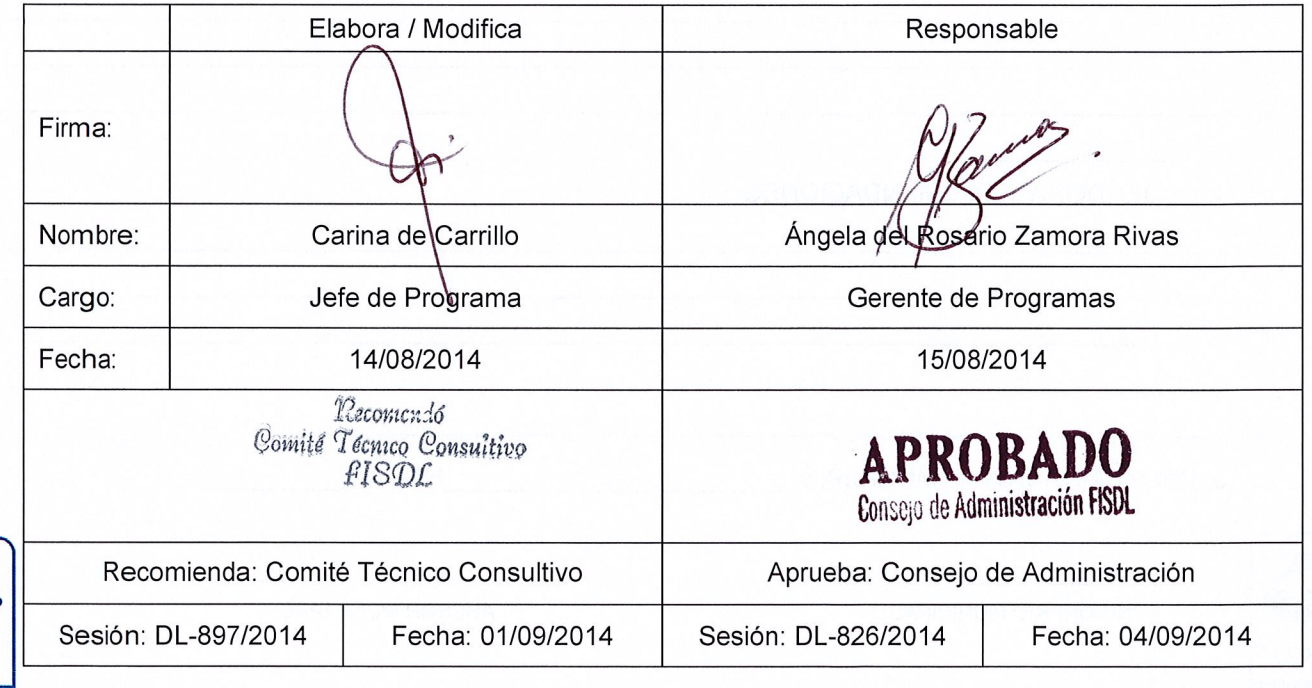

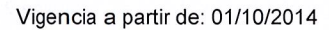

**ISO 9001 A** icontec **SC-CER202197** 

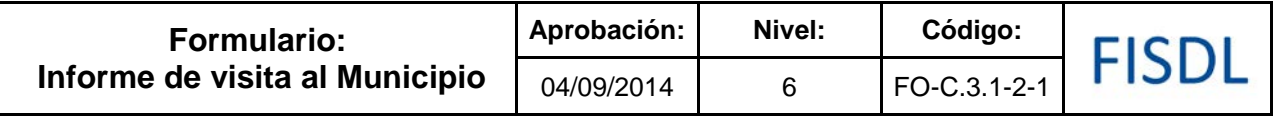

### FISDL INFORME DE VISITA AL MUNICIPIO

PROYECTO:\_\_\_\_\_\_\_\_\_\_\_\_

1. NOMBRE Y CARGO DE LAS PERSONAS CON QUIEN SE ENTREVISTO:

2. COMENTARIOS:

3. BREVE DESCRIPCIÓN DE PROBLEMAS ENCONTRADOS:

4. ACUERDOS Y RECOMENDACIONES

5. PROXIMA VISITA AL MUNICIPIO: \_\_\_\_\_\_\_\_\_\_\_\_\_\_\_\_\_\_\_\_\_\_\_\_\_\_\_\_\_\_\_\_HORA: \_\_\_\_\_\_\_\_\_\_

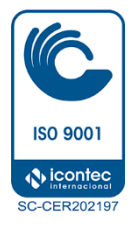

FUNCIONARIO MUNICIPAL

**ASESOR MUNICIPAL** 

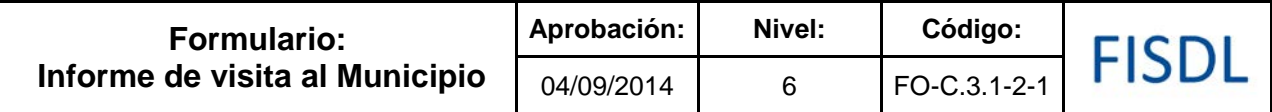

### **Historial de Cambios**

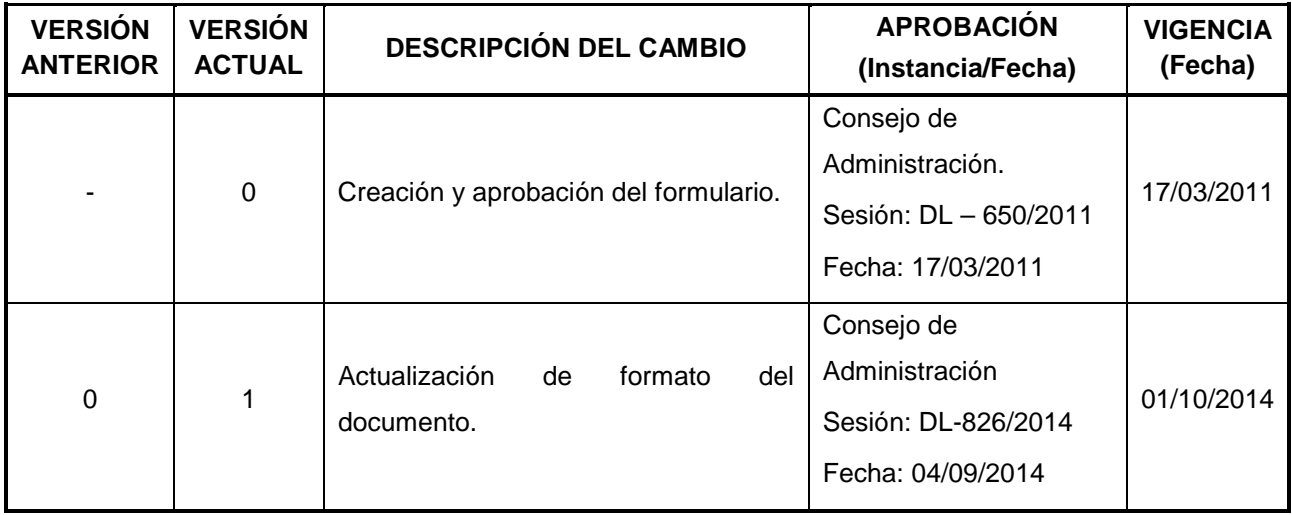

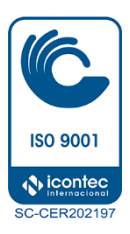

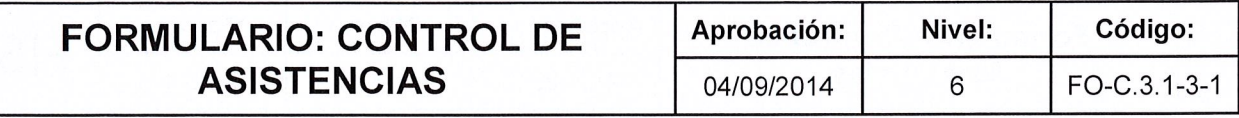

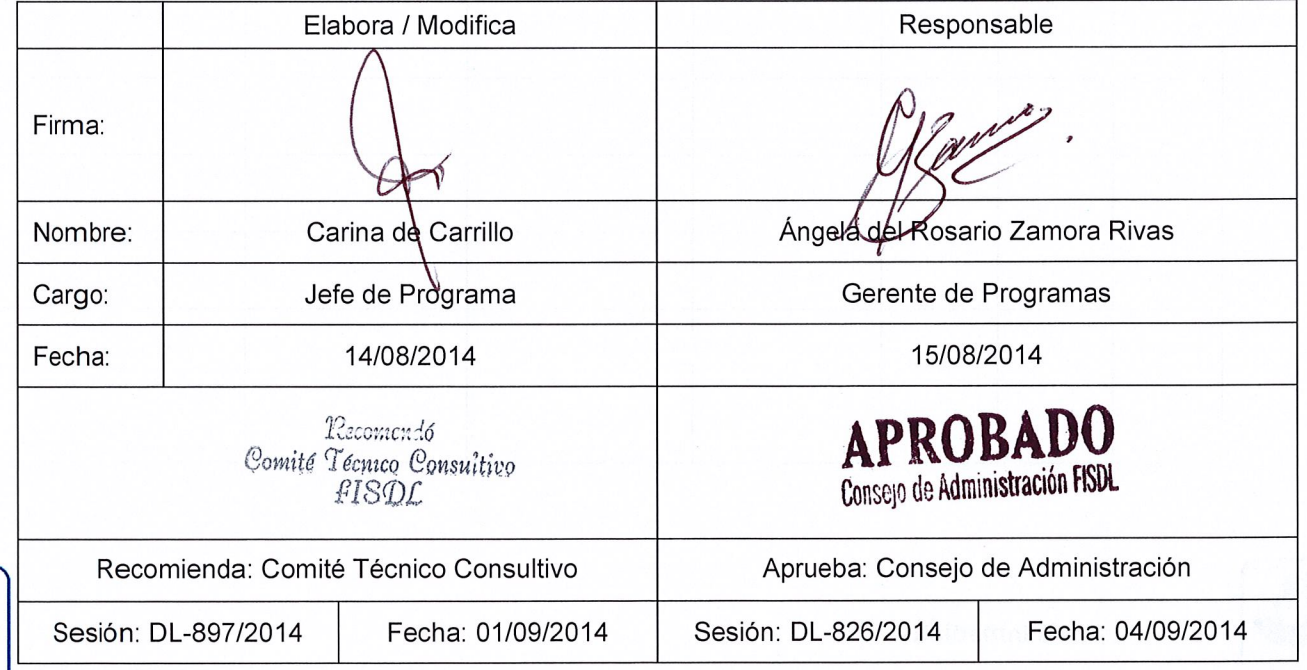

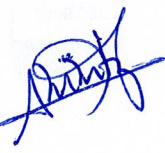

**ISO 9001** (Vicontec SC-CER202197

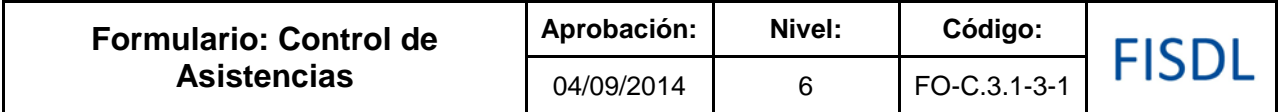

### **Control de Asistencia**

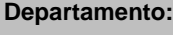

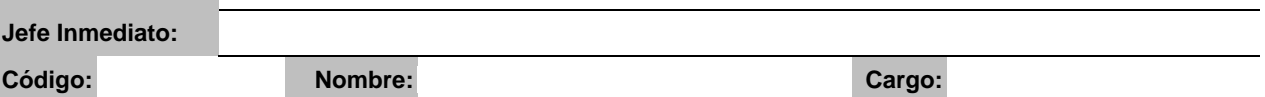

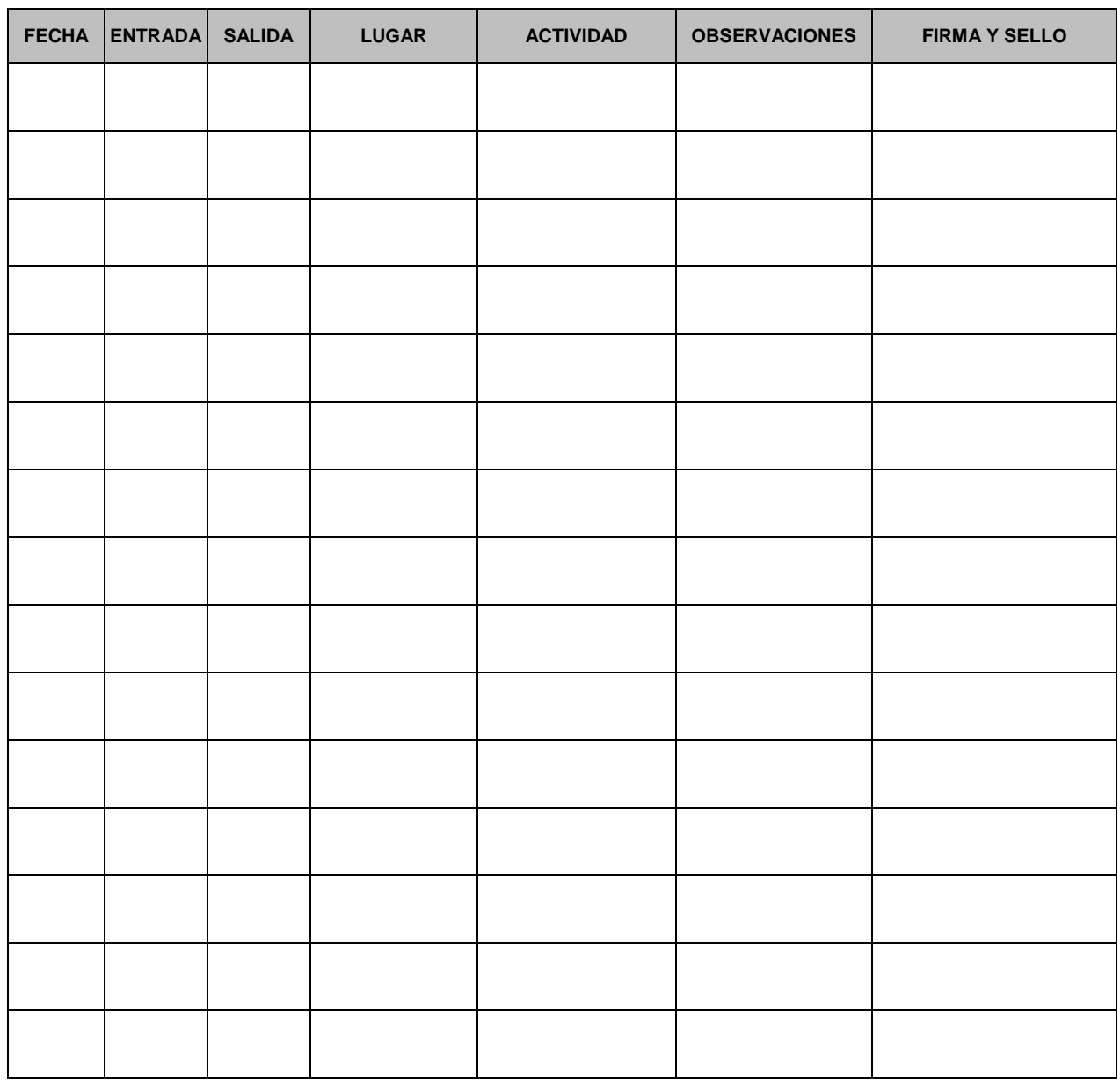

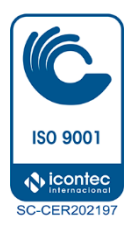

**Firma Jefe Inmediato**

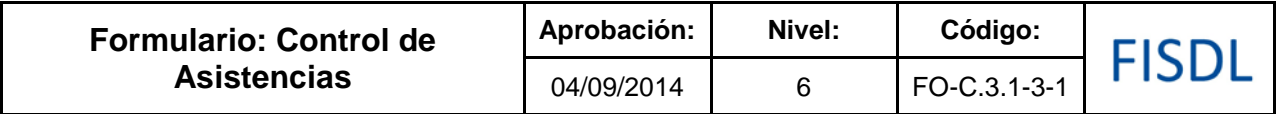

### **Historial de Cambios**

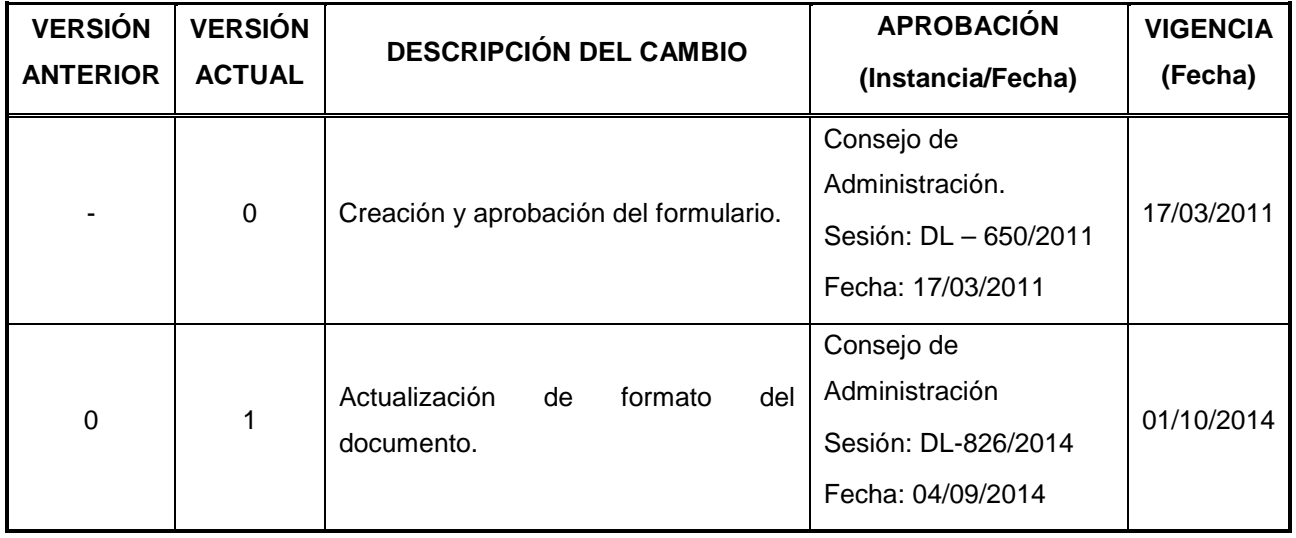

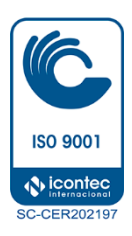

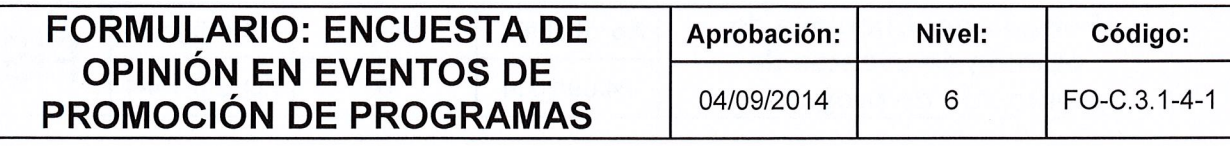

#### Elabora / Modifica Responsable Firma: Ángela de Rosario Zamora Rivas Nombre: Carina de Carrillo Cargo: Jefe de Rrograma Gerente de Programas Fecha: 14/08/2014 15/08/2014 **APROBADO** Recomendo Comité Técnico Consultivo<br>£ISDL Consejo de Administración FISDL Recomienda: Comité Técnico Consultivo Aprueba: Consejo de Administración Fecha: 04/09/2014 Sesión: DL-897/2014 Fecha: 01/09/2014 Sesión: DL-826/2014

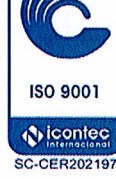

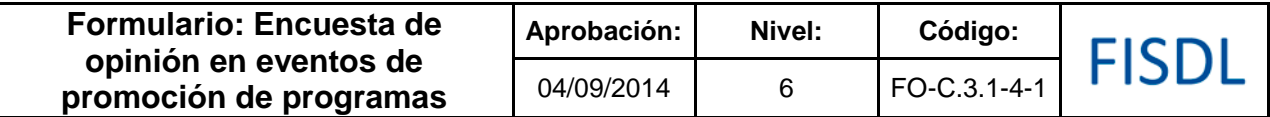

**Objetivo**: Valorar las impresiones de las personas participantes en las jornadas de promoción de los programas y/o intervenciones puntuales dentro de éstos, a ejecutar en los territorios. Sus comentarios son importantes para incorporarlos al diseño de programas, así como de los eventos de promoción de los mismos, le pedimos que nos ayude a completar la siguiente encuesta.

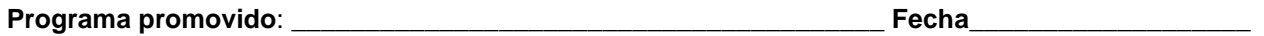

#### **Municipio que representa:**

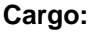

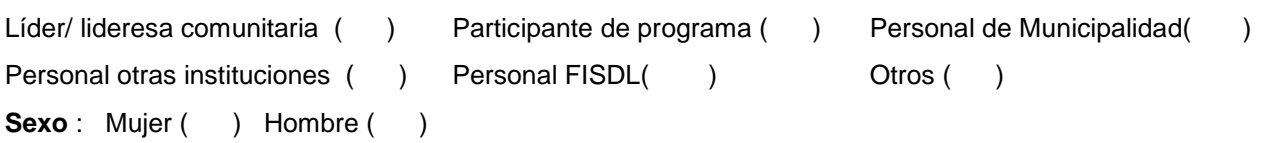

A continuación, marque con una **X** en el número que considere refleja su opinión sobre la pregunta que se hace, teniendo en cuenta que **1** es la menor nota y **5** la mayor.

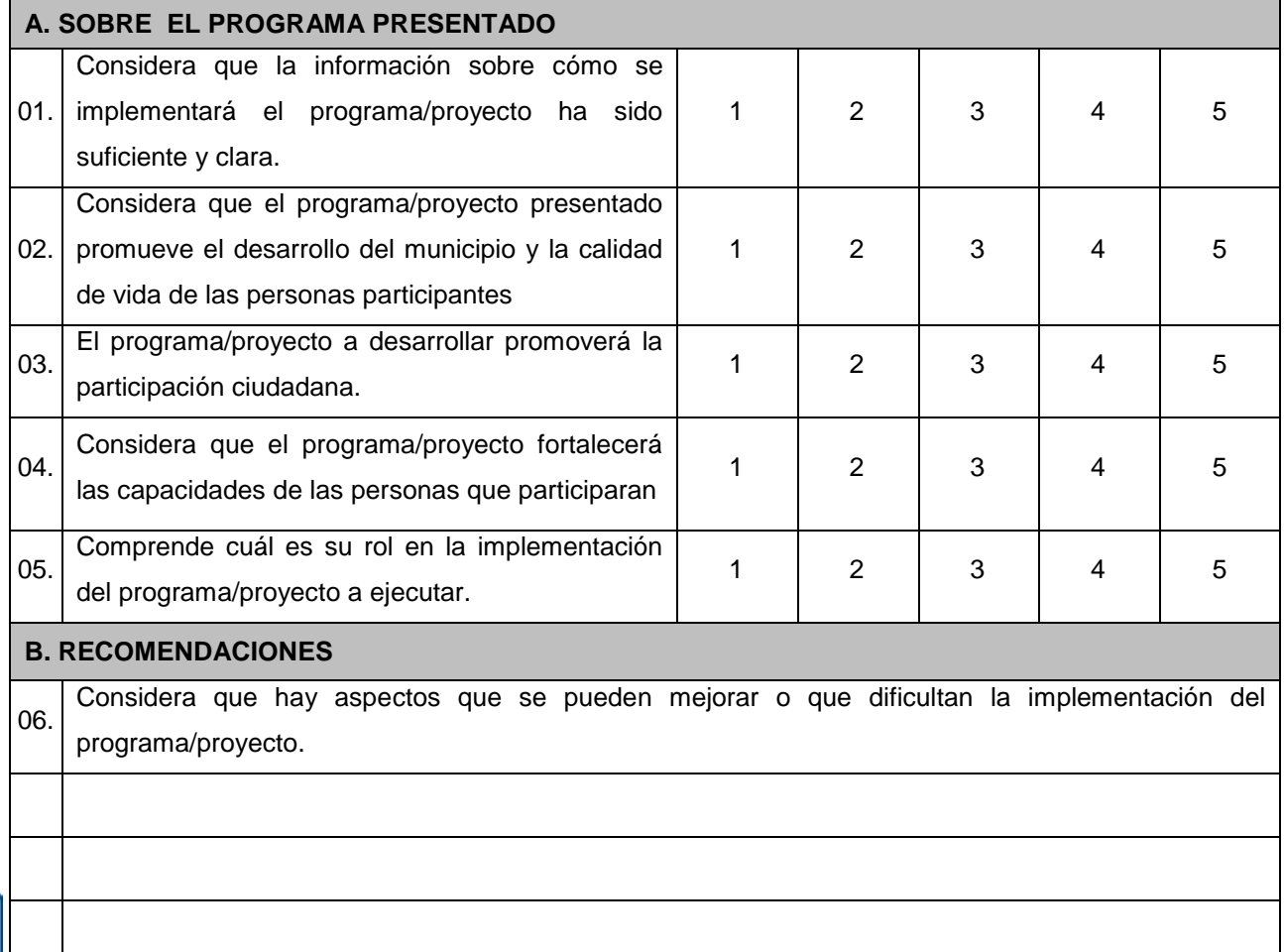

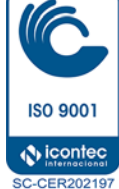

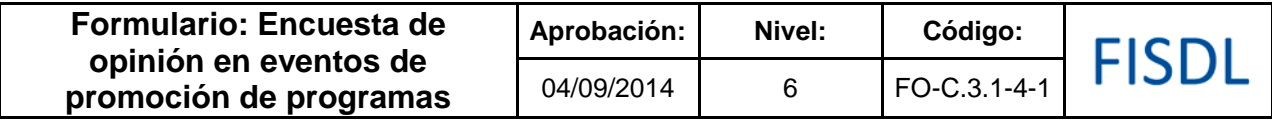

### **Historial de Cambios**

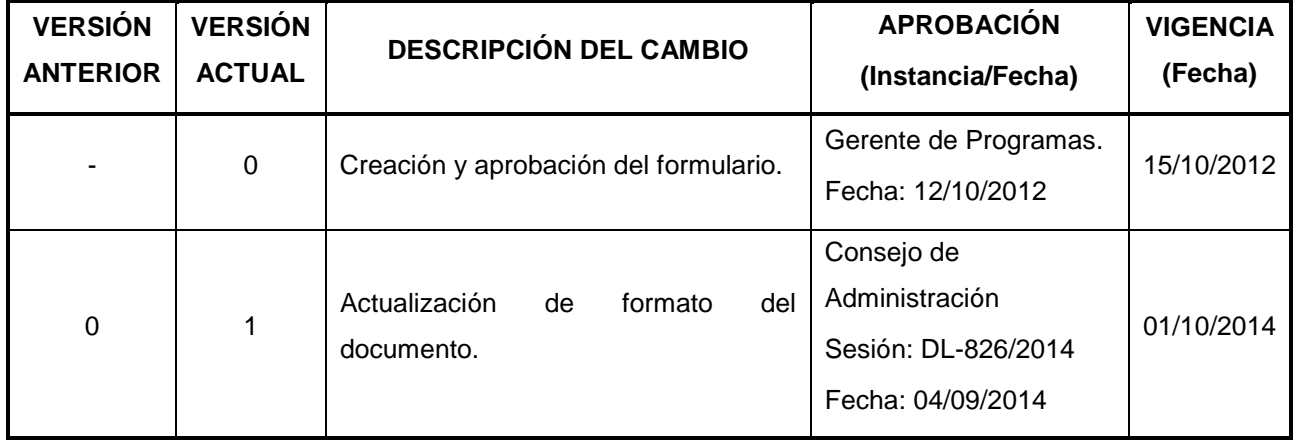

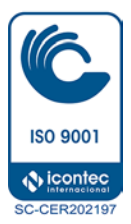

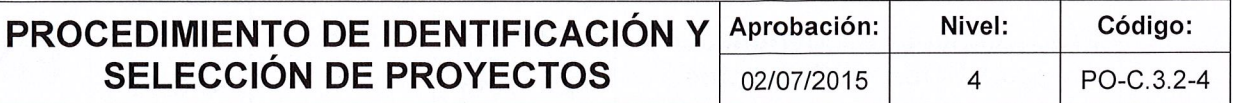

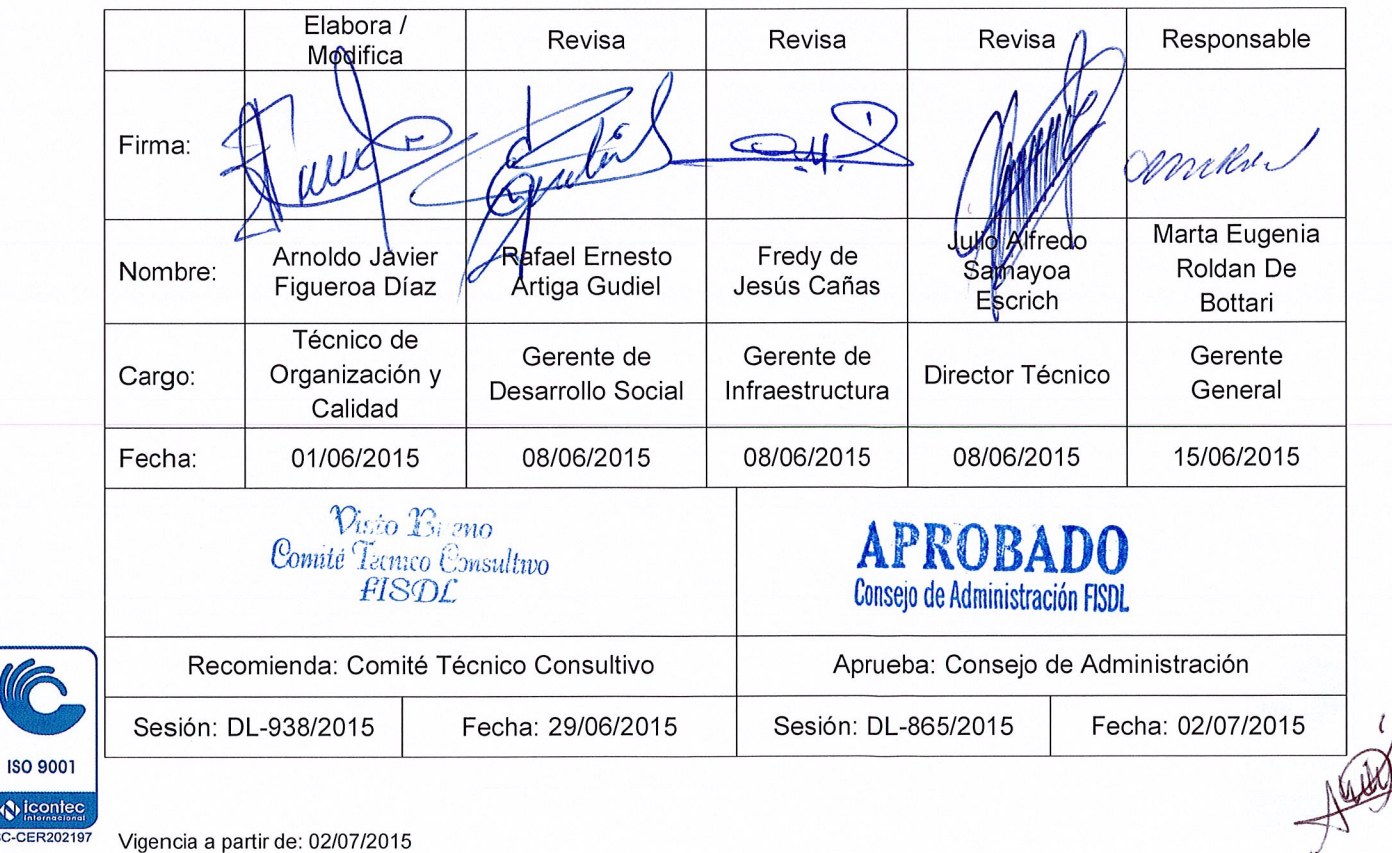

 $\Diamond$  icontec **SC-CER202197** 

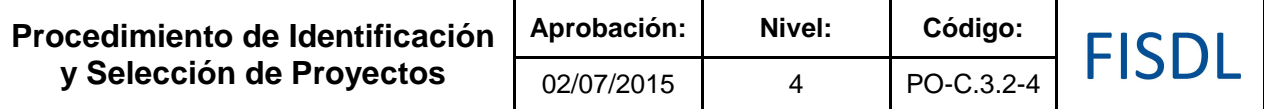

### **I. Objetivo General**

Aplicar los criterios de elegibilidad a los proyectos solicitados para elaborar y aprobar perfiles y carpetas técnicas de proyectos a ser financiados de acuerdo a las líneas de acción del FISDL.

### **II. Alcance**

Inicia desde que se determina si la formulación es centralizada o descentralizada, hasta que se obtienen carpetas técnicas visadas y listas para ejecutar su financiamiento.

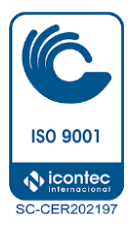

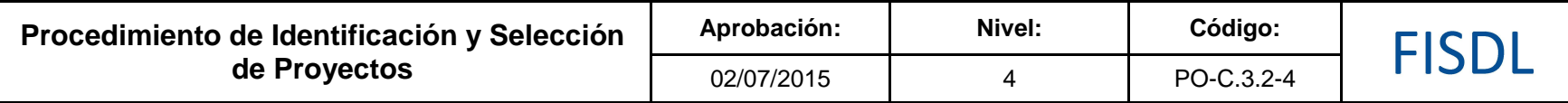

**III. Flujograma:** 

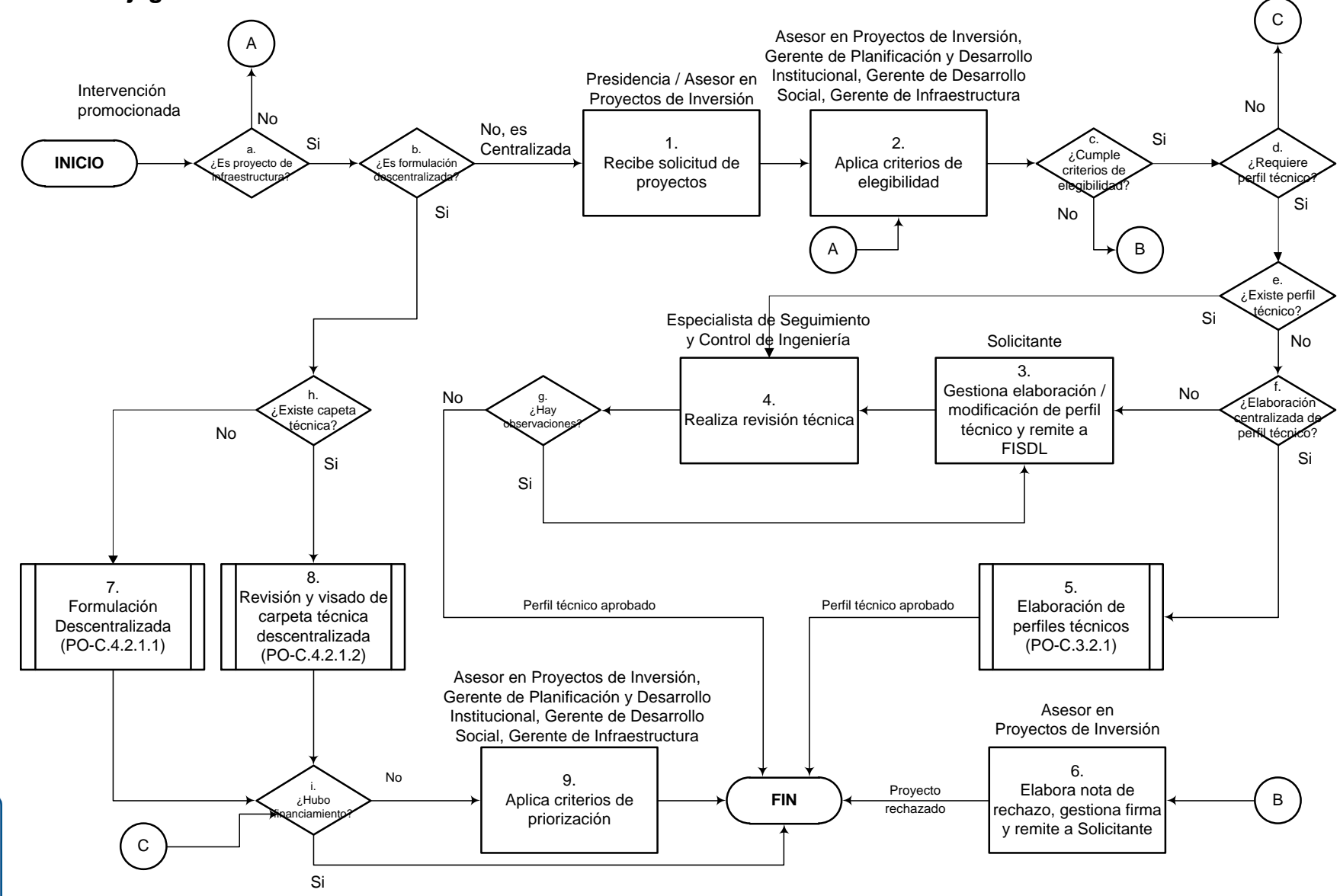

Vigencia a partir de: 02/07/2015 Página **3** de **9**

**ISO 9001**  $\bigcirc$  icontec **SC-CER202197** 

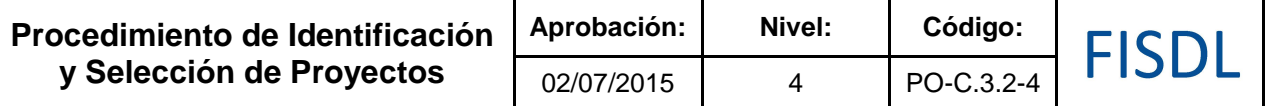

### **IV. Descripción General:**

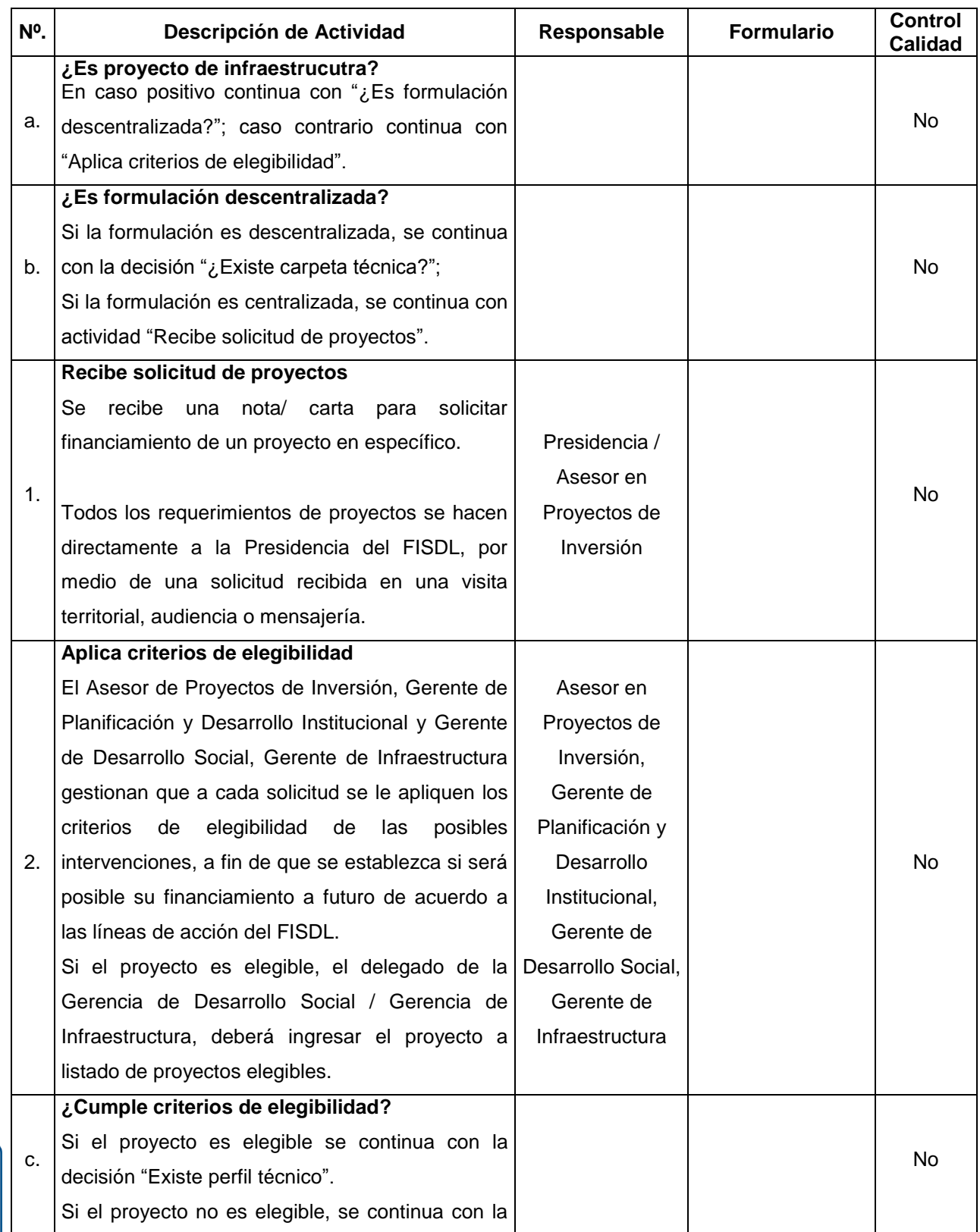

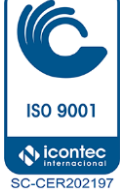

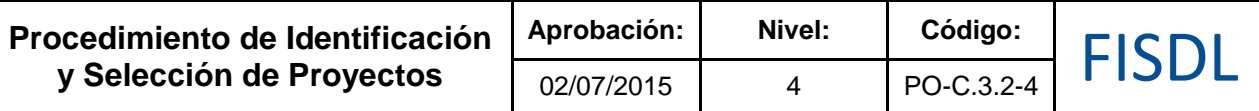

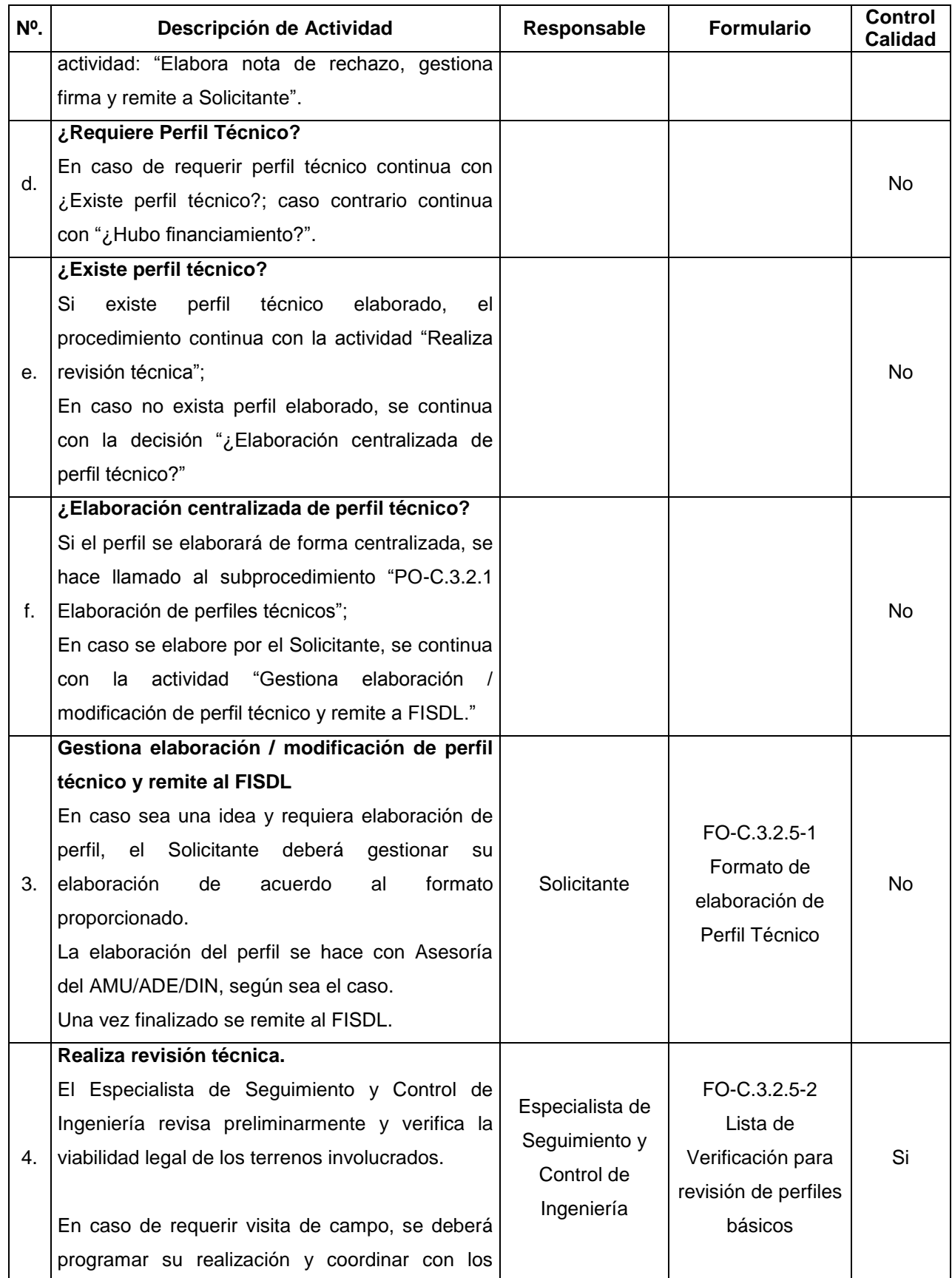
**Procedimiento de Identificación y Selección de Proyectos**

**FISDL** 

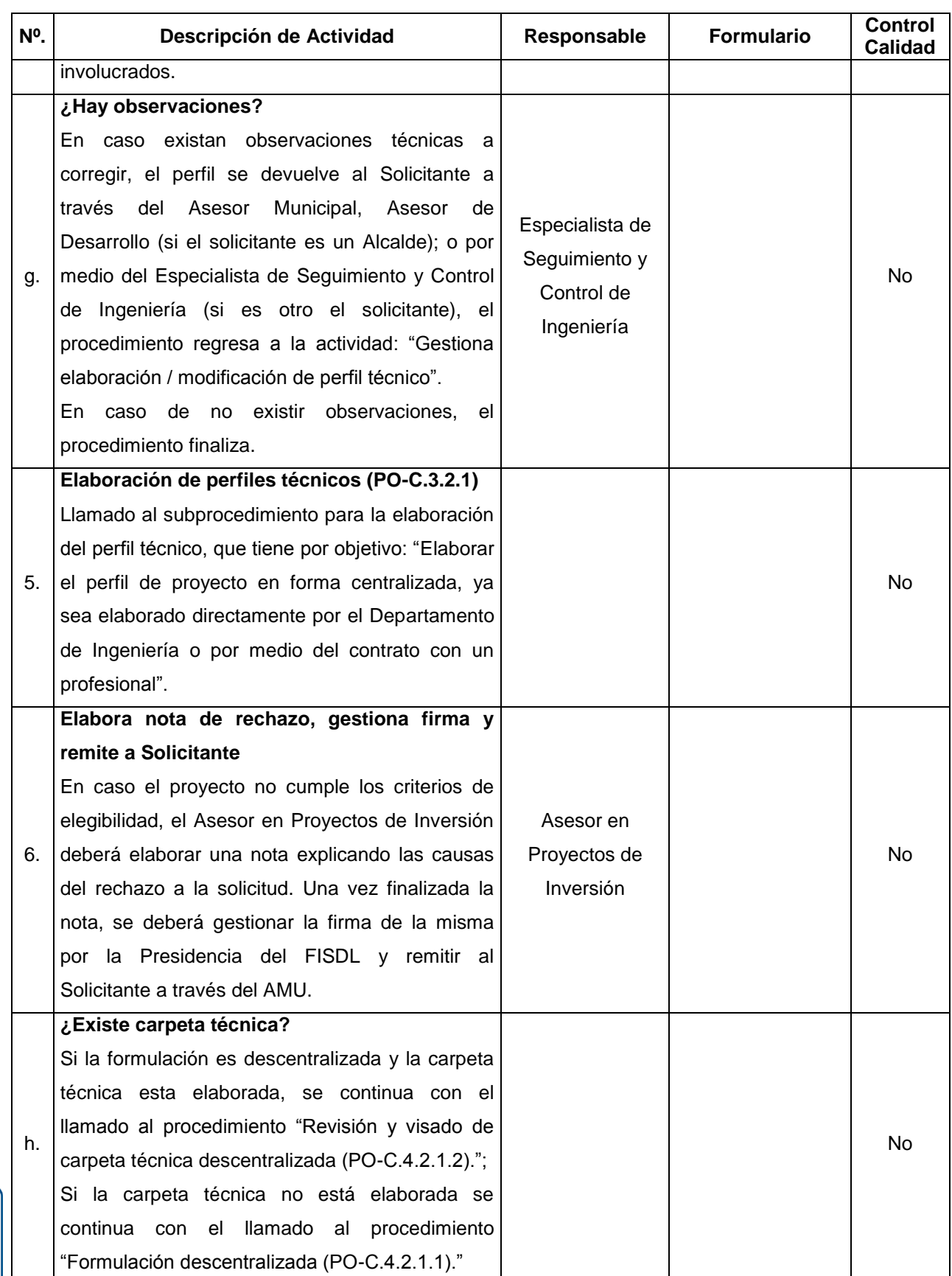

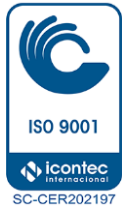

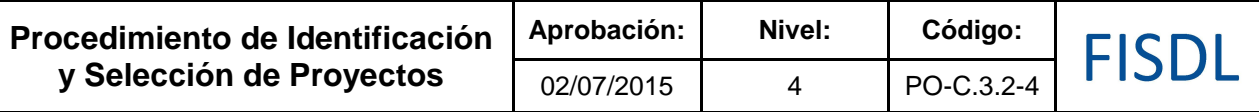

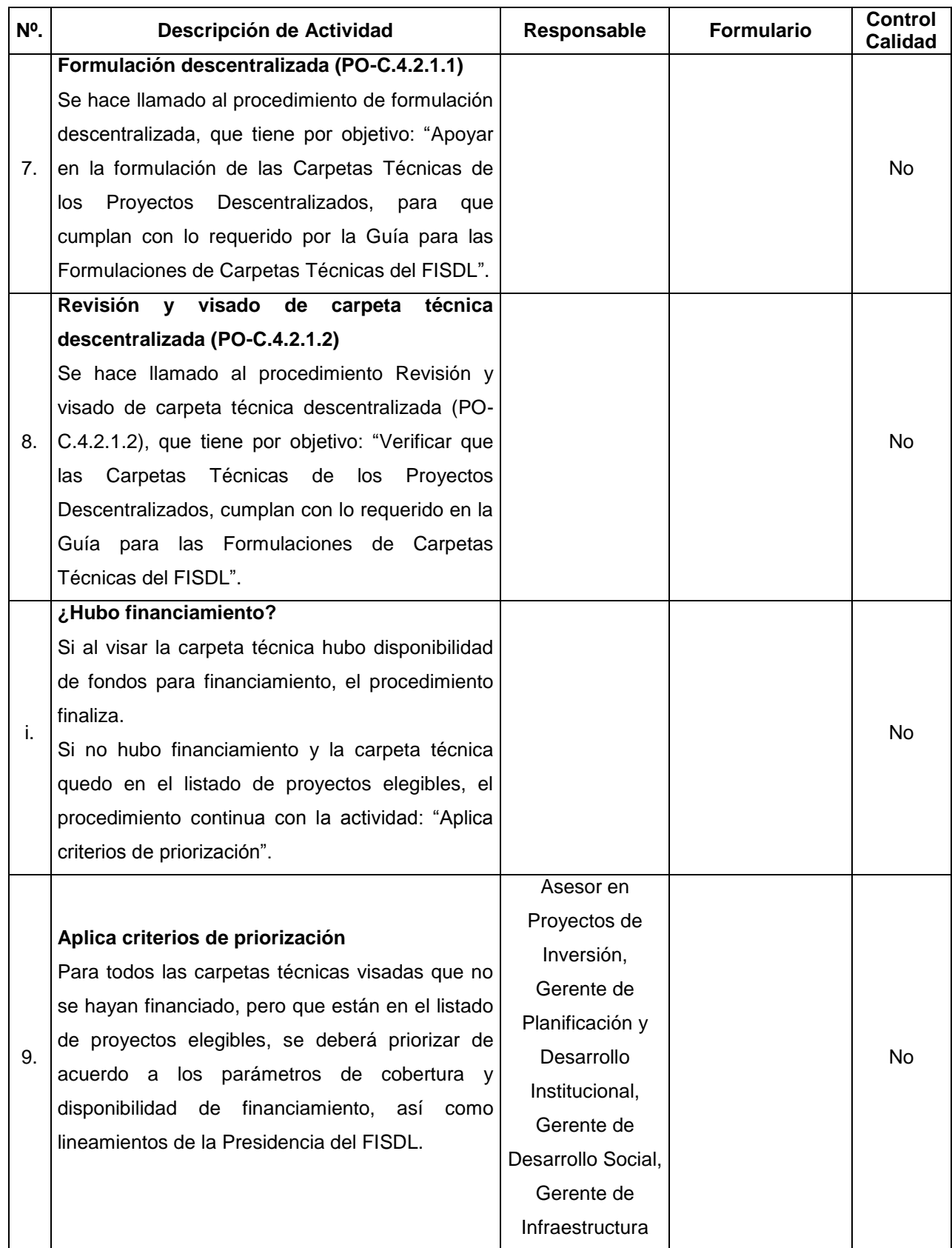

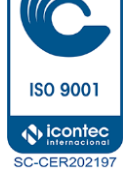

#### **V. Documentos Relacionados:**

- Convenios
- Manual o Guía operativa del programa
- Procedimiento Formulación descentralizada (PO-C.4.2.1.1)
- Procedimiento Revisión y visado de carpeta técnica descentralizada (PO-C.4.2.1.2)
- Subprocedimiento Elaboración de perfiles técnicos (PO-C.3.2.5).

#### **VI. Control de Registros**

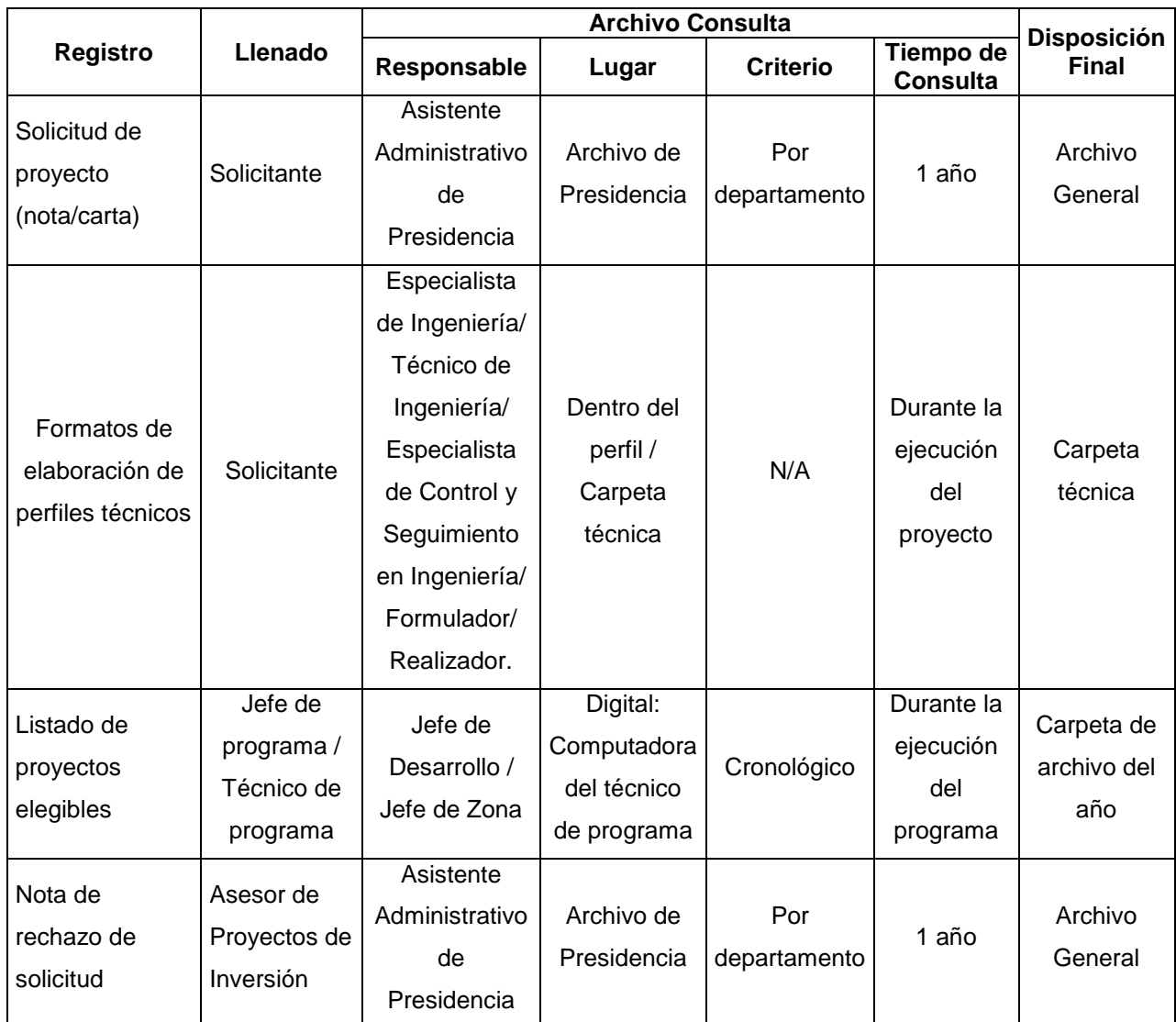

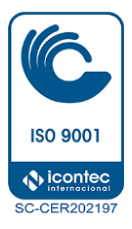

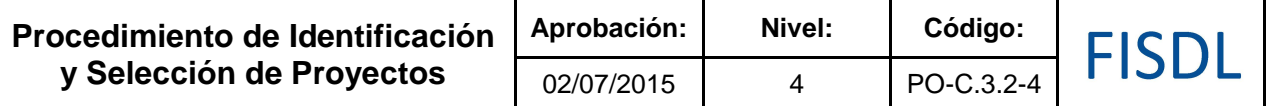

#### **VII. Historial de Cambios**

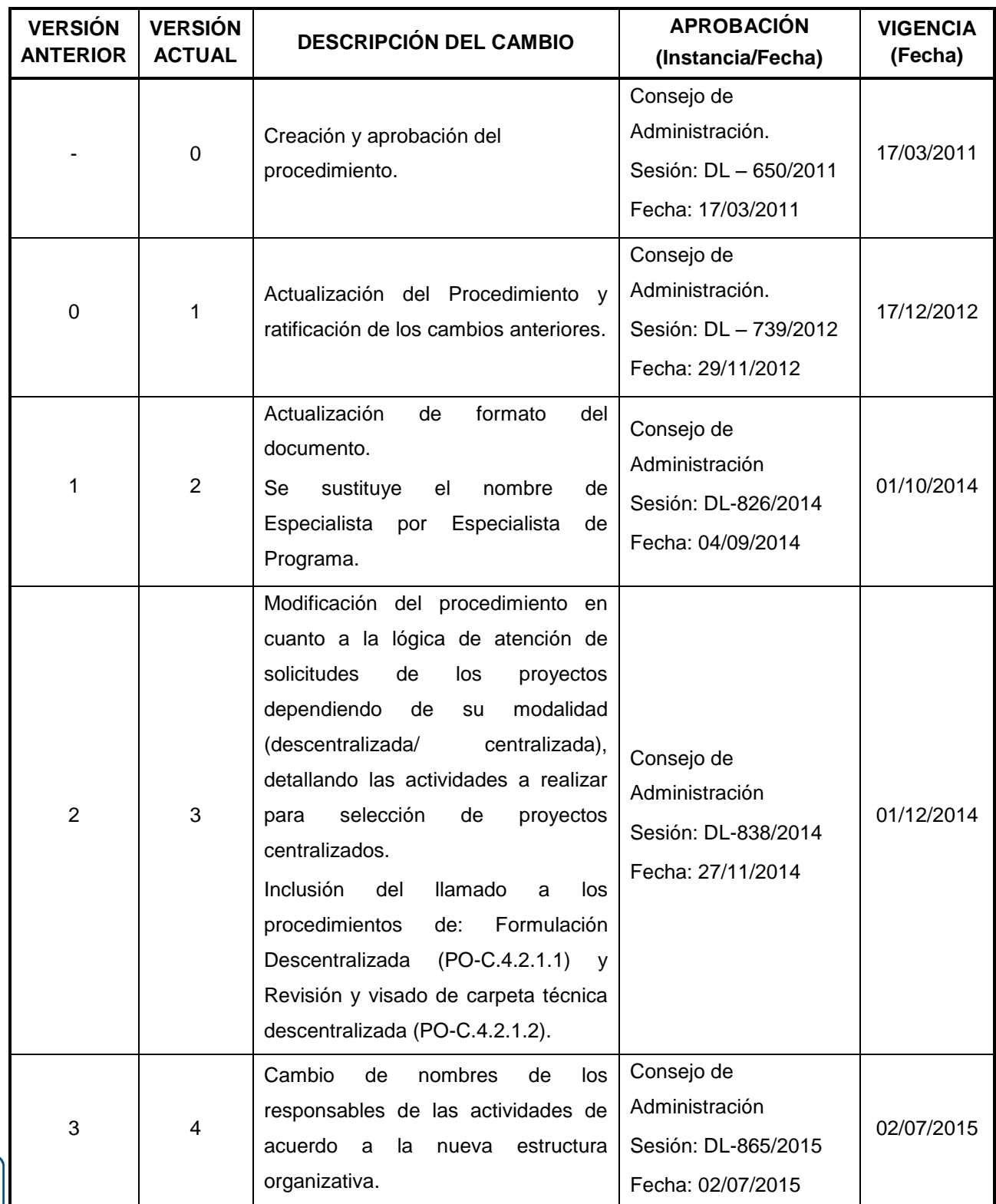

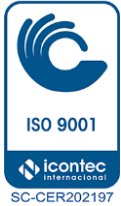

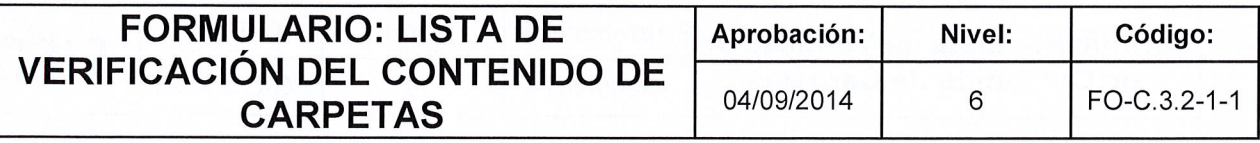

# FISDL

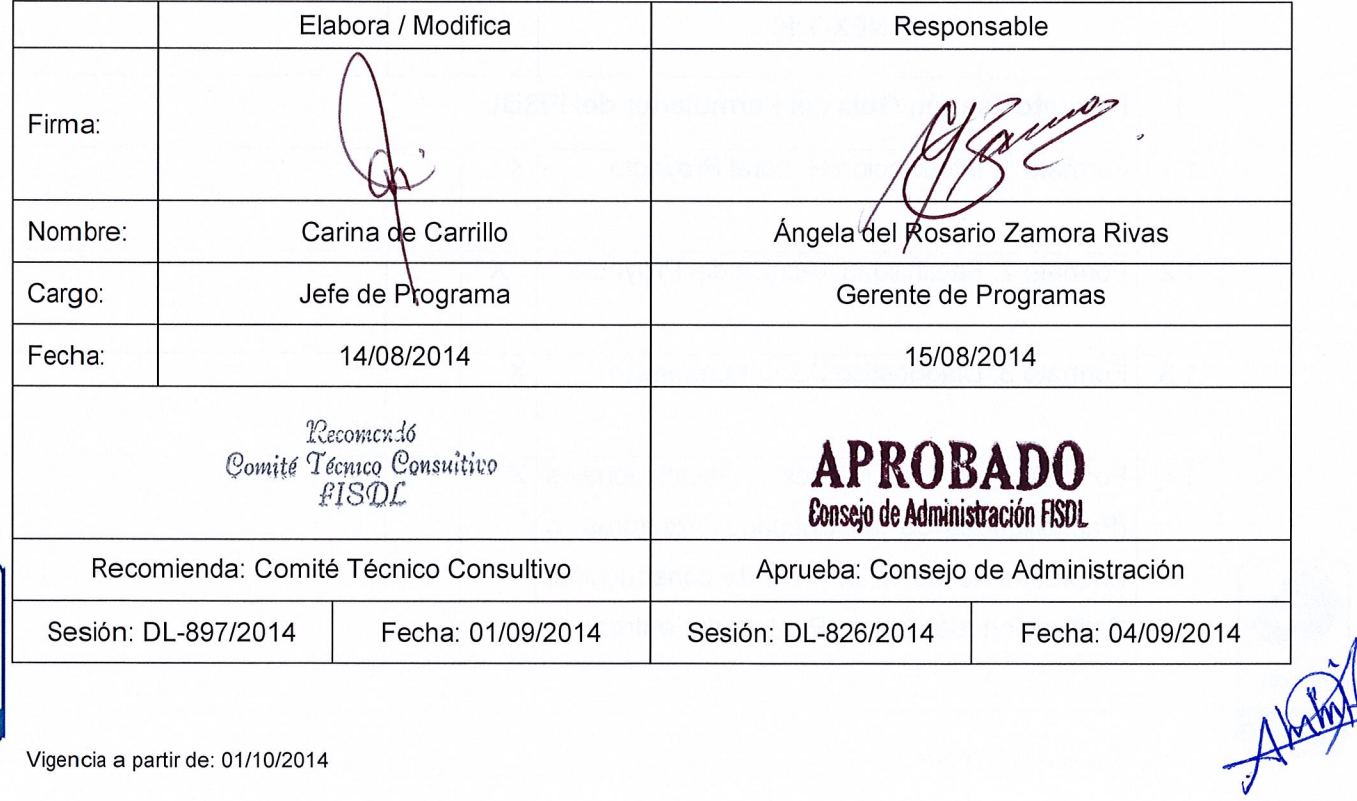

**ISO 9001 N** icontec C-CER202197

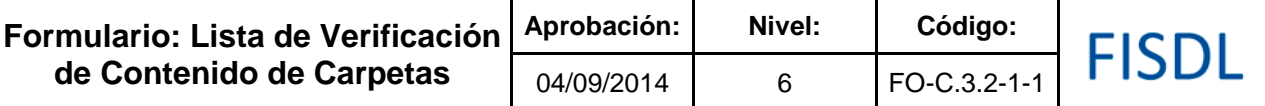

#### **FONDO DE INVERSION SOCIAL PARA EL DESARROLLO LOCAL**

### **FISDL**

### **LISTA DE VERIFICACIÓN DEL CONTENIDO DE CARPETAS**

NOMBRE DEL PROYECTO:

CODIGO:

UBICACION: Departamento:

Municipio:

Cantón:

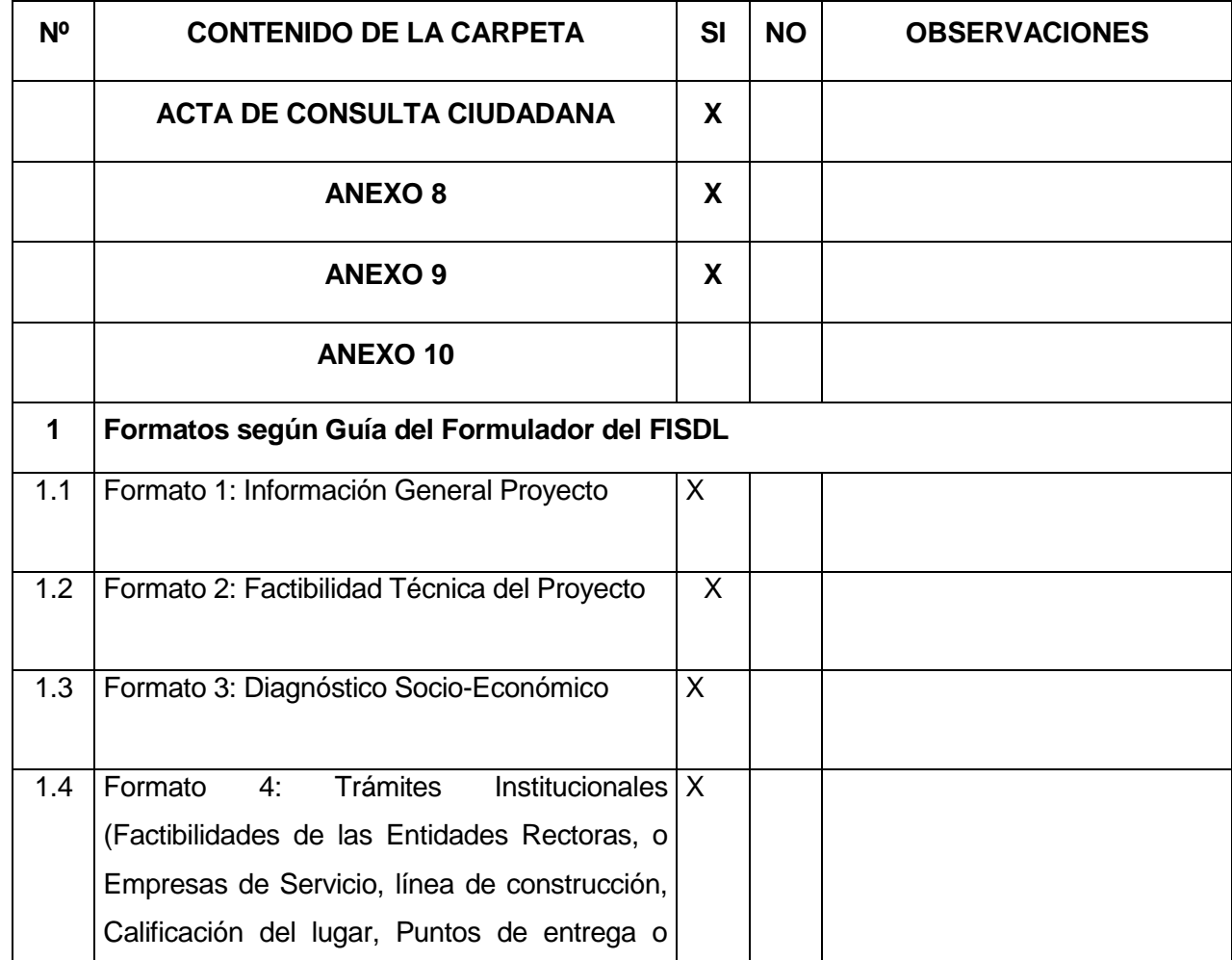

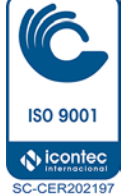

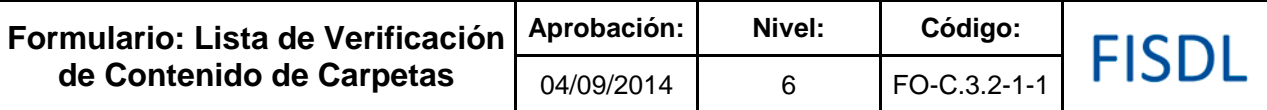

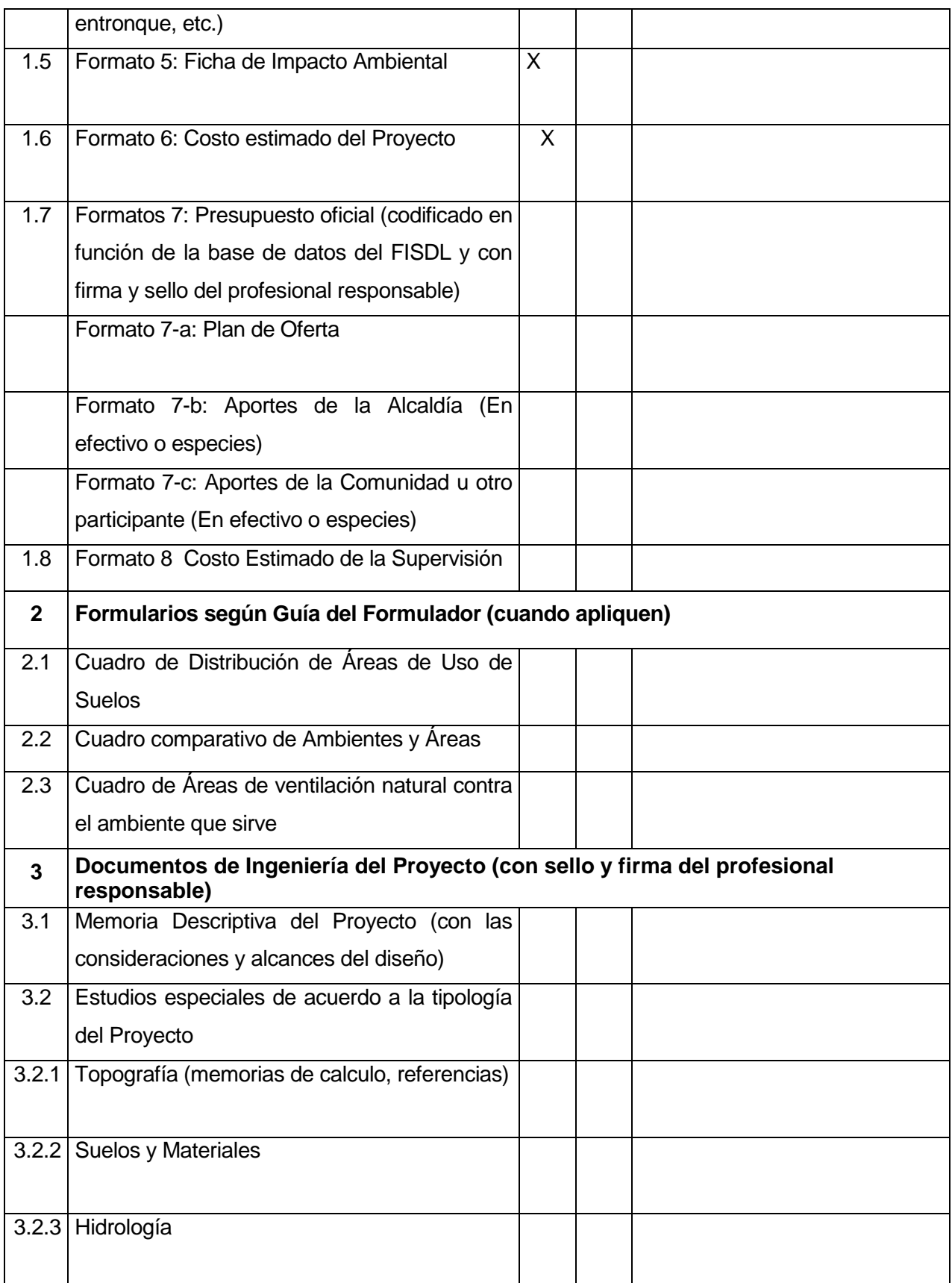

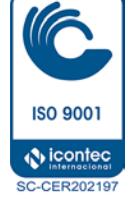

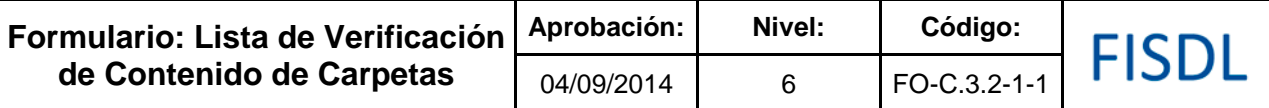

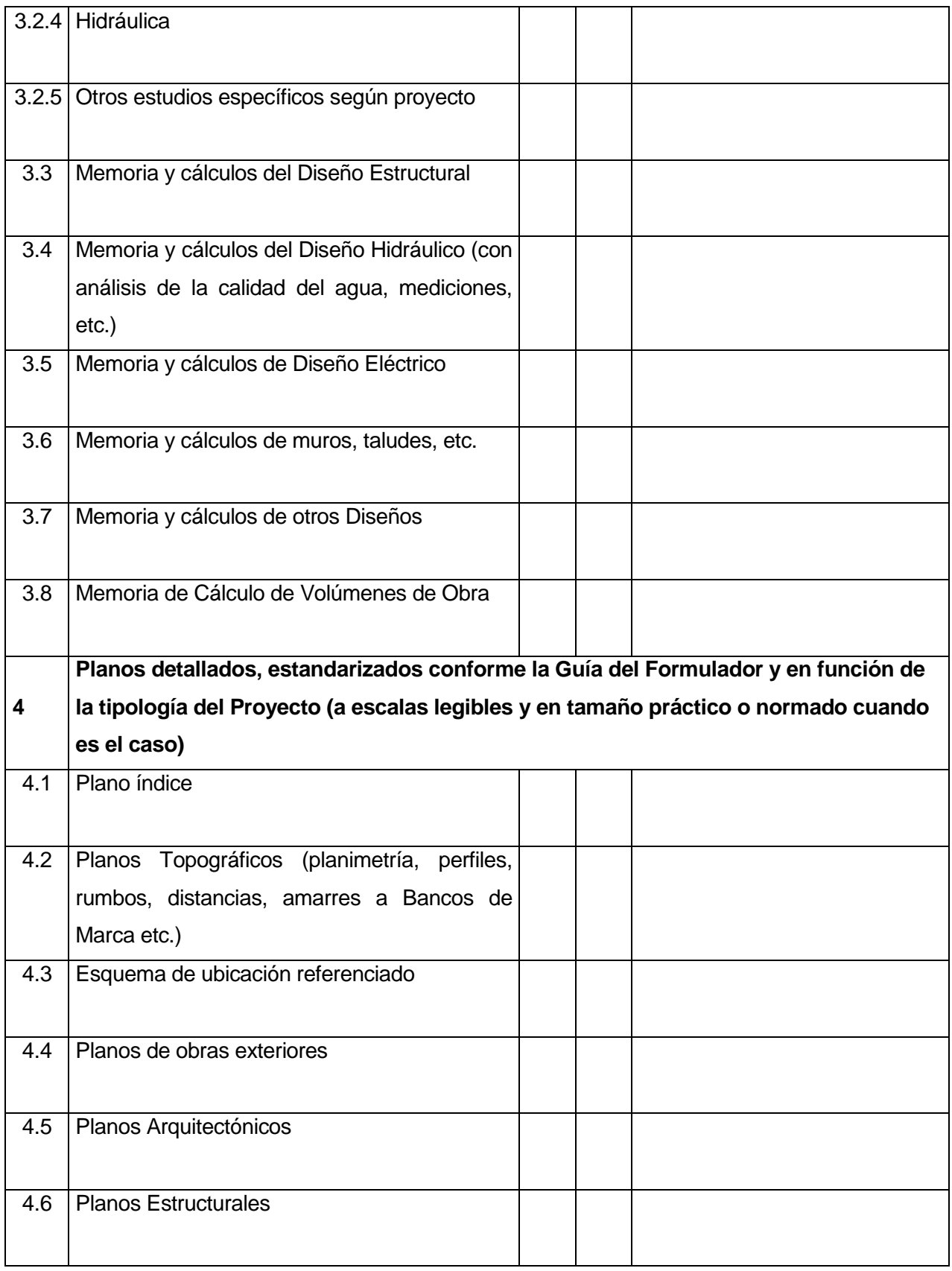

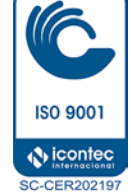

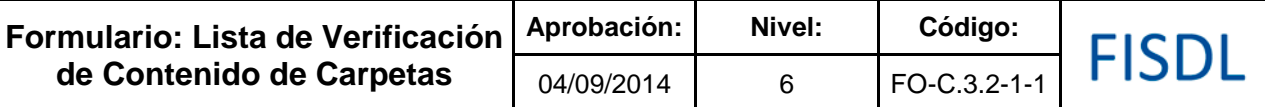

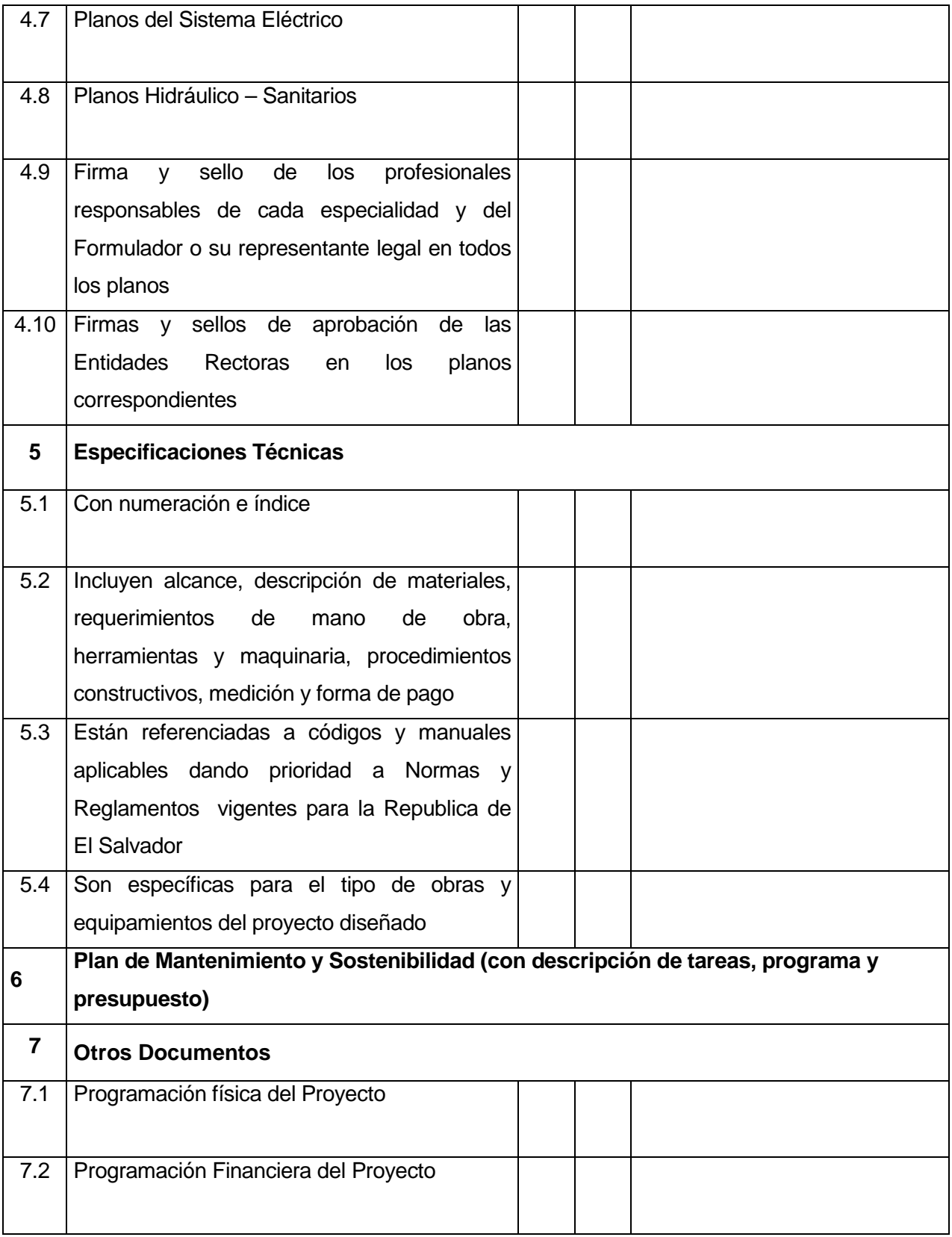

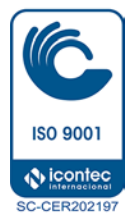

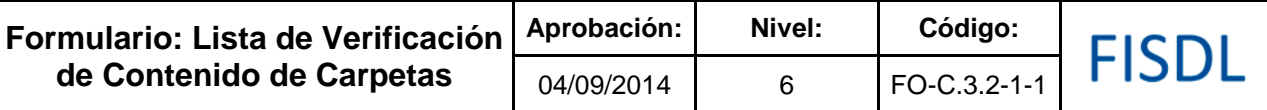

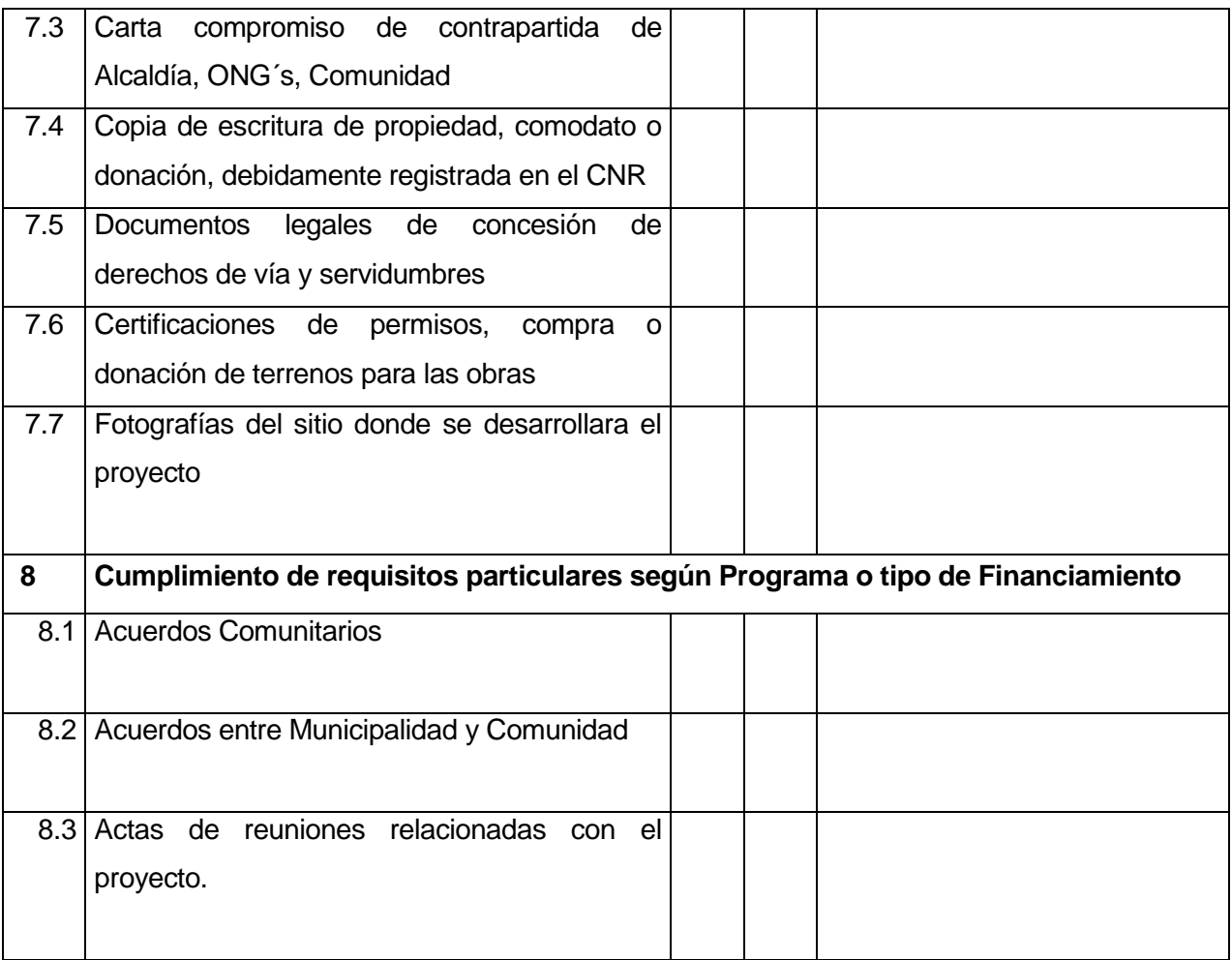

#### DICTAMEN SOBRE LA CARPETA:

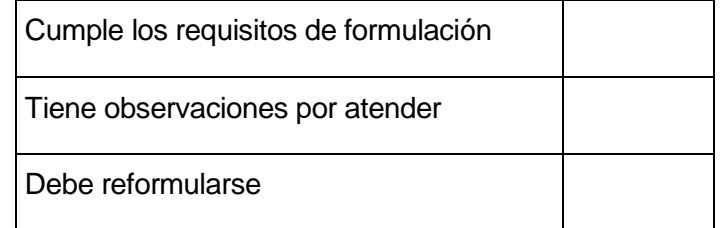

\_\_\_\_\_\_\_\_\_\_\_\_\_\_\_\_\_\_\_\_\_\_\_\_\_\_\_\_\_\_\_\_\_\_\_\_\_\_\_\_\_\_\_\_\_\_\_\_\_\_\_\_\_\_\_\_\_\_\_\_\_\_\_ \_\_\_\_\_\_\_\_\_\_\_\_\_\_\_\_\_\_\_\_\_\_\_\_\_\_\_\_\_\_\_\_\_\_\_\_\_\_\_\_\_\_\_\_\_\_\_\_\_\_\_\_\_\_\_\_\_\_\_\_\_\_\_ \_\_\_\_\_\_\_\_\_\_\_\_\_\_\_\_\_\_\_\_\_\_\_\_\_\_\_\_\_\_\_\_\_\_\_\_\_\_\_\_\_\_\_\_\_\_\_\_\_\_\_\_\_\_\_\_\_\_\_\_\_\_\_ \_\_\_\_\_\_\_\_\_\_\_\_\_\_\_\_\_\_\_\_\_\_\_\_\_\_\_\_\_\_\_\_\_\_\_\_\_\_\_\_\_\_\_\_\_\_\_\_\_\_\_\_\_\_\_\_\_\_\_\_\_\_\_ \_\_\_\_\_\_\_\_\_\_\_\_\_\_\_\_\_\_\_\_\_\_\_\_\_\_\_\_\_\_\_\_\_\_\_\_\_\_\_\_\_\_\_\_\_\_\_\_\_\_\_\_\_\_\_\_\_\_\_\_\_\_\_

#### COMENTARIOS:

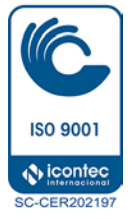

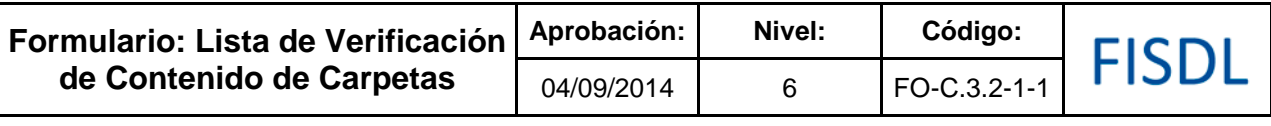

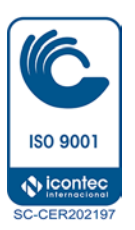

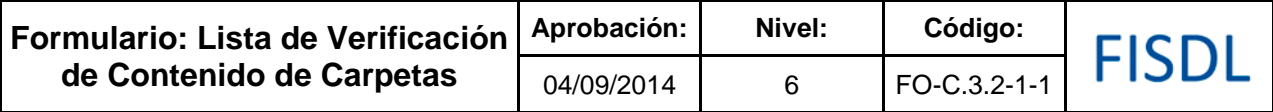

### **Historial de Cambios**

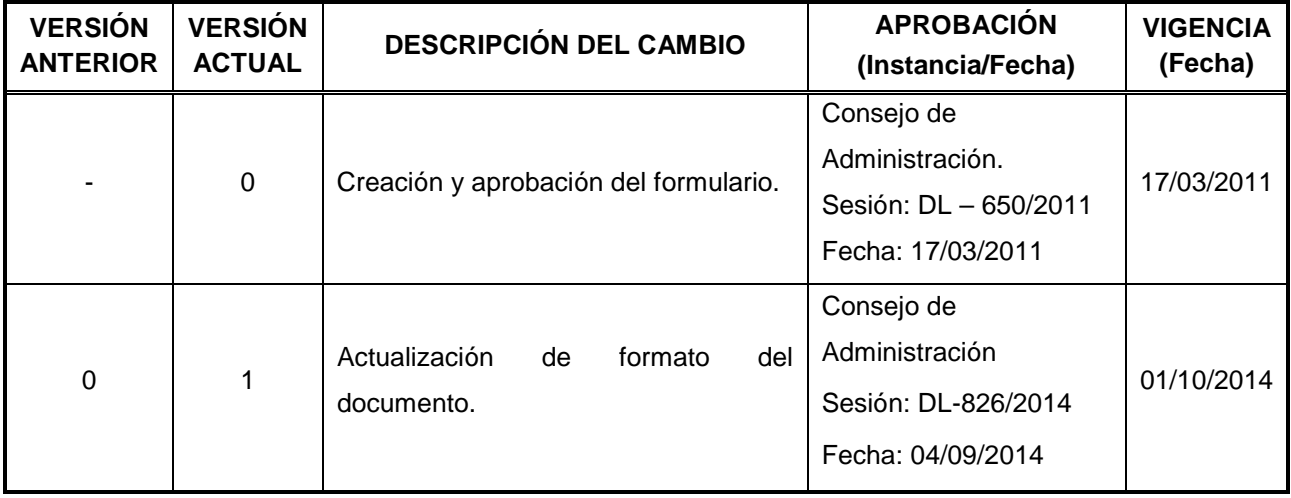

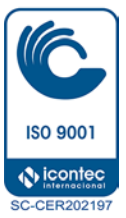

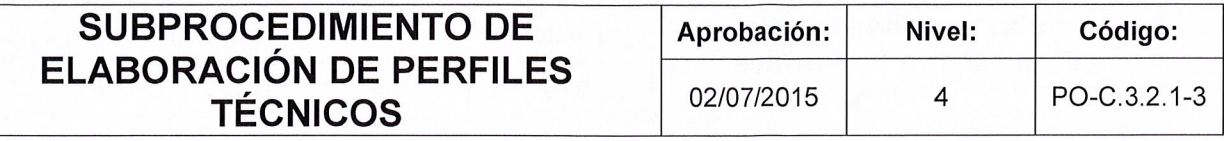

# FISDL

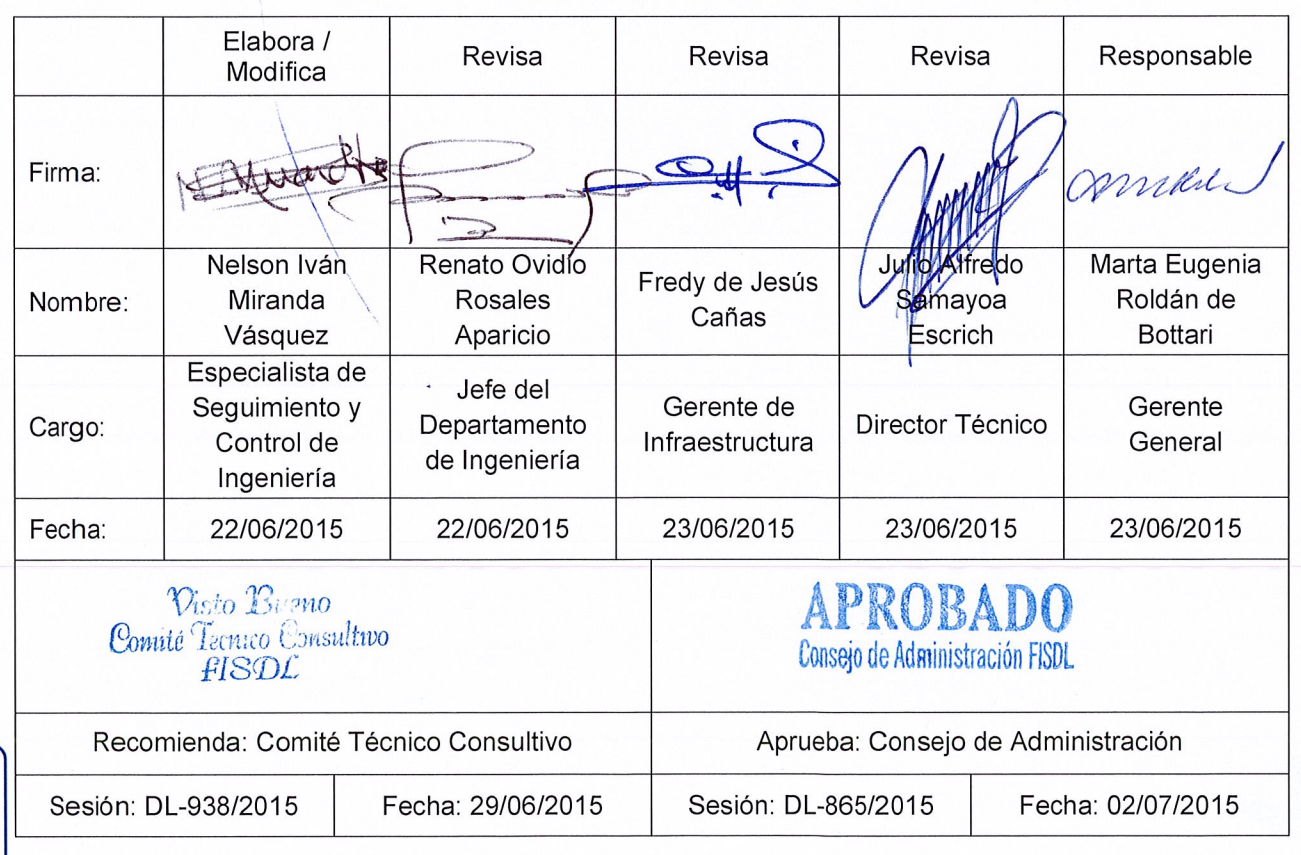

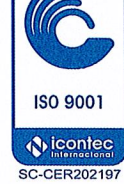

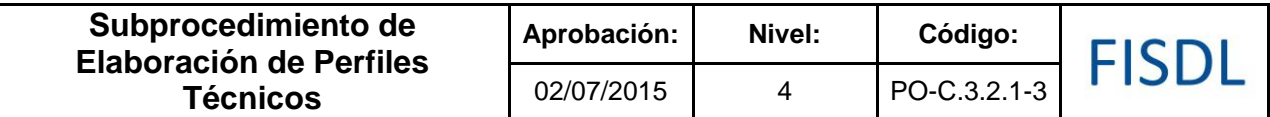

#### **I. Objetivo General**

Establecer el procedimiento a seguir para la elaboración de perfil de proyecto en forma centralizada, ya sea elaborado directamente por el Departamento de Ingeniería o por medio del contrato con un profesional.

#### **II. Alcance**

Desde el ingreso de la solicitud del proyecto, hasta el visado del perfil elaborado.

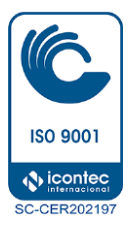

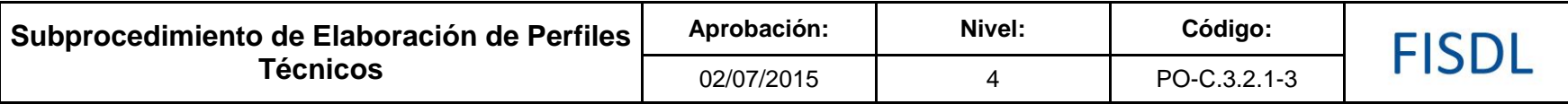

#### **III. Flujograma:**

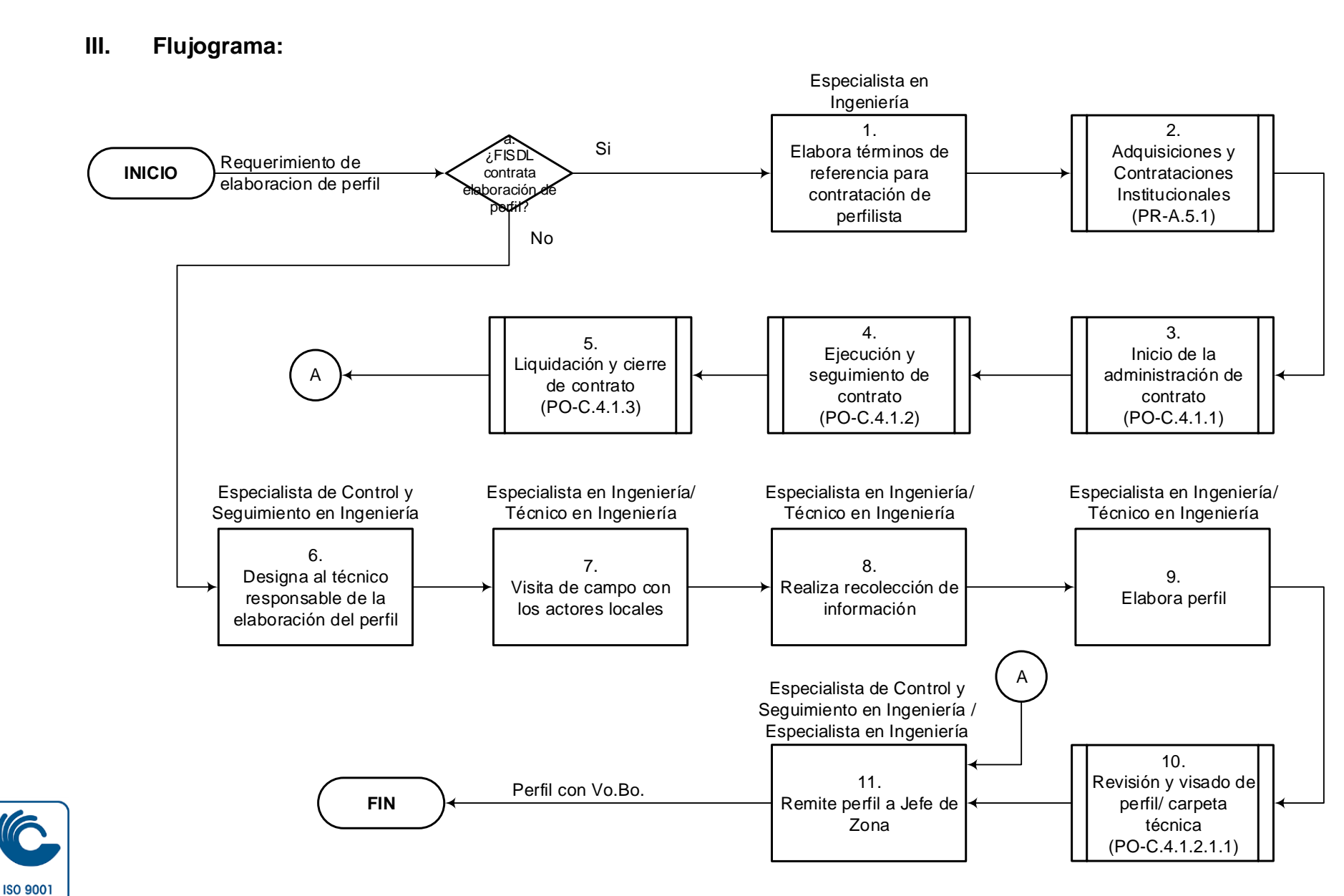

 $\bigcirc$  icontec **SC-CER202197** 

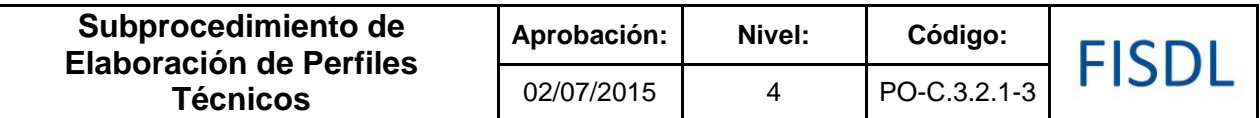

# **IV. Descripción General:**

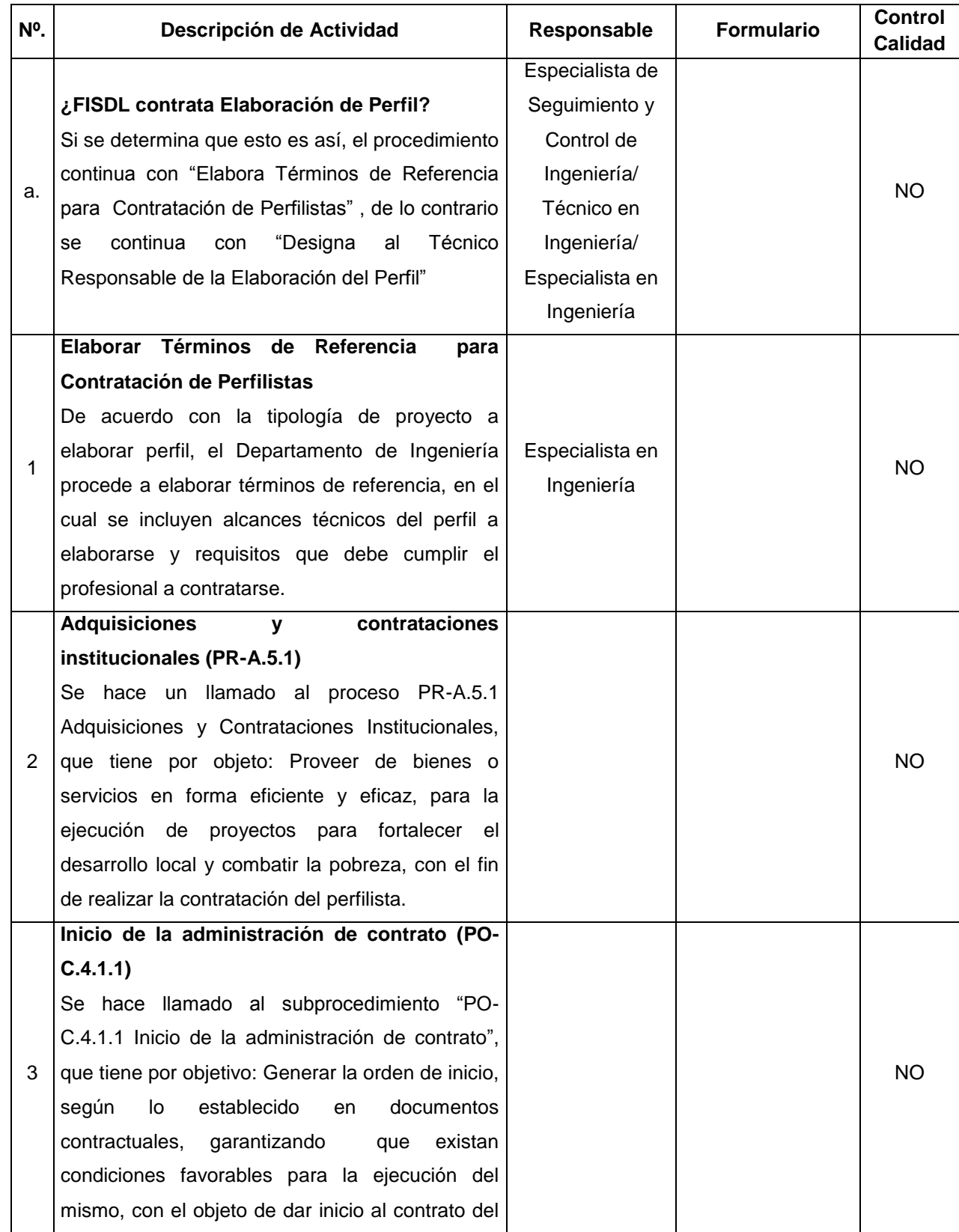

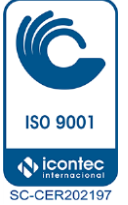

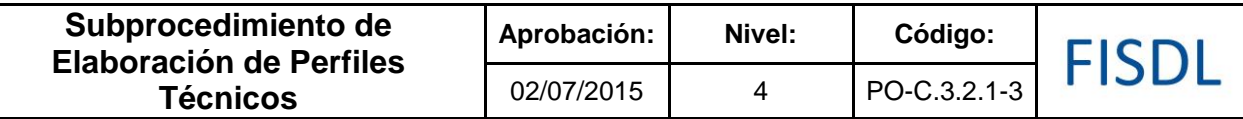

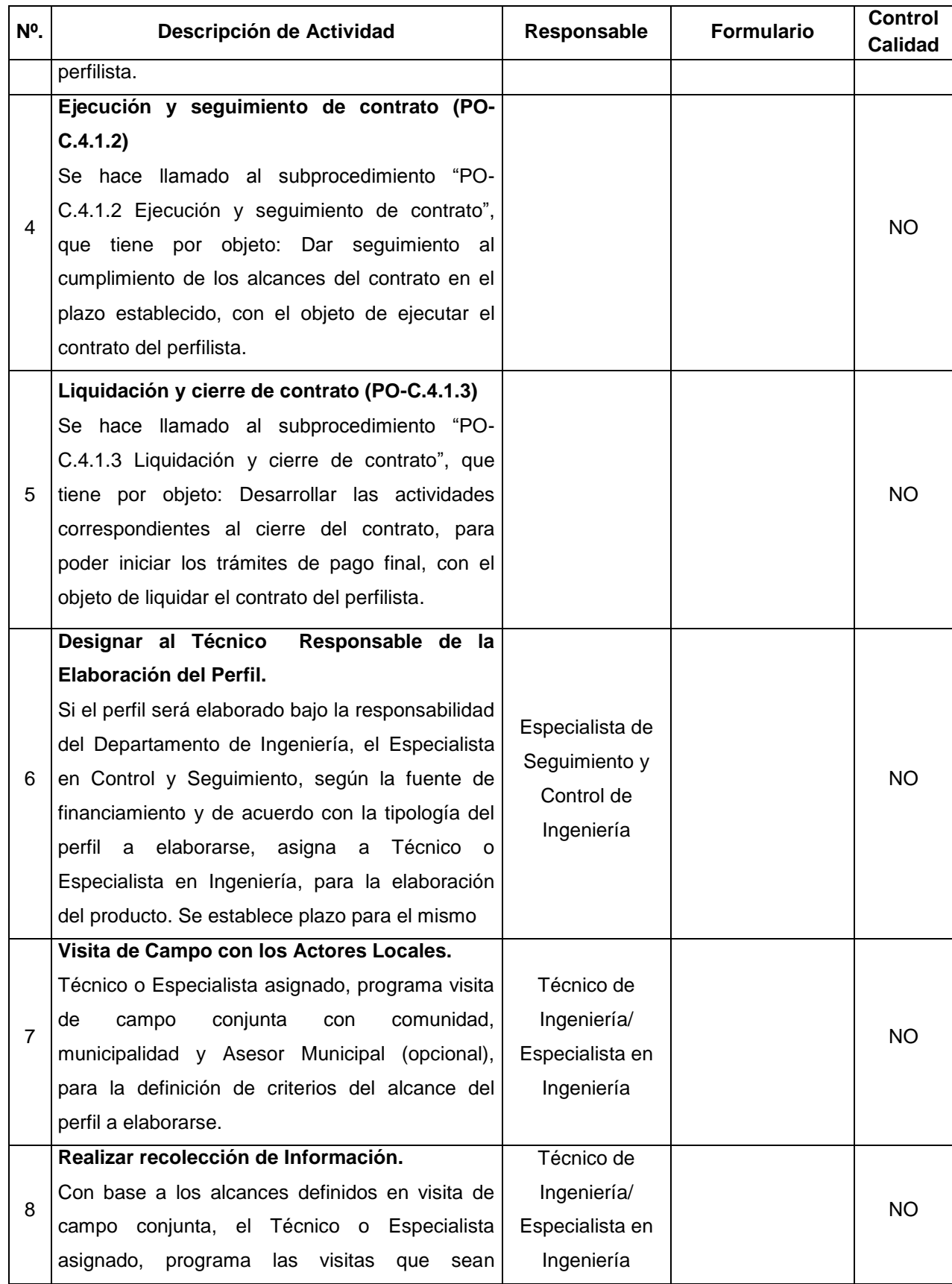

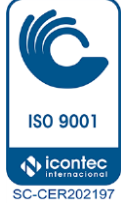

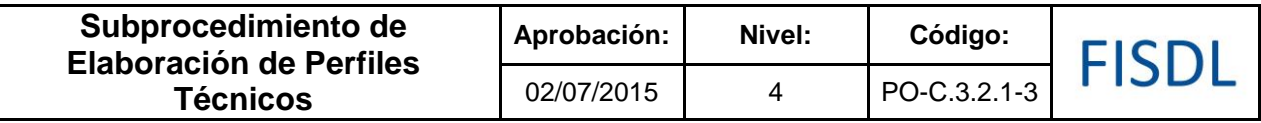

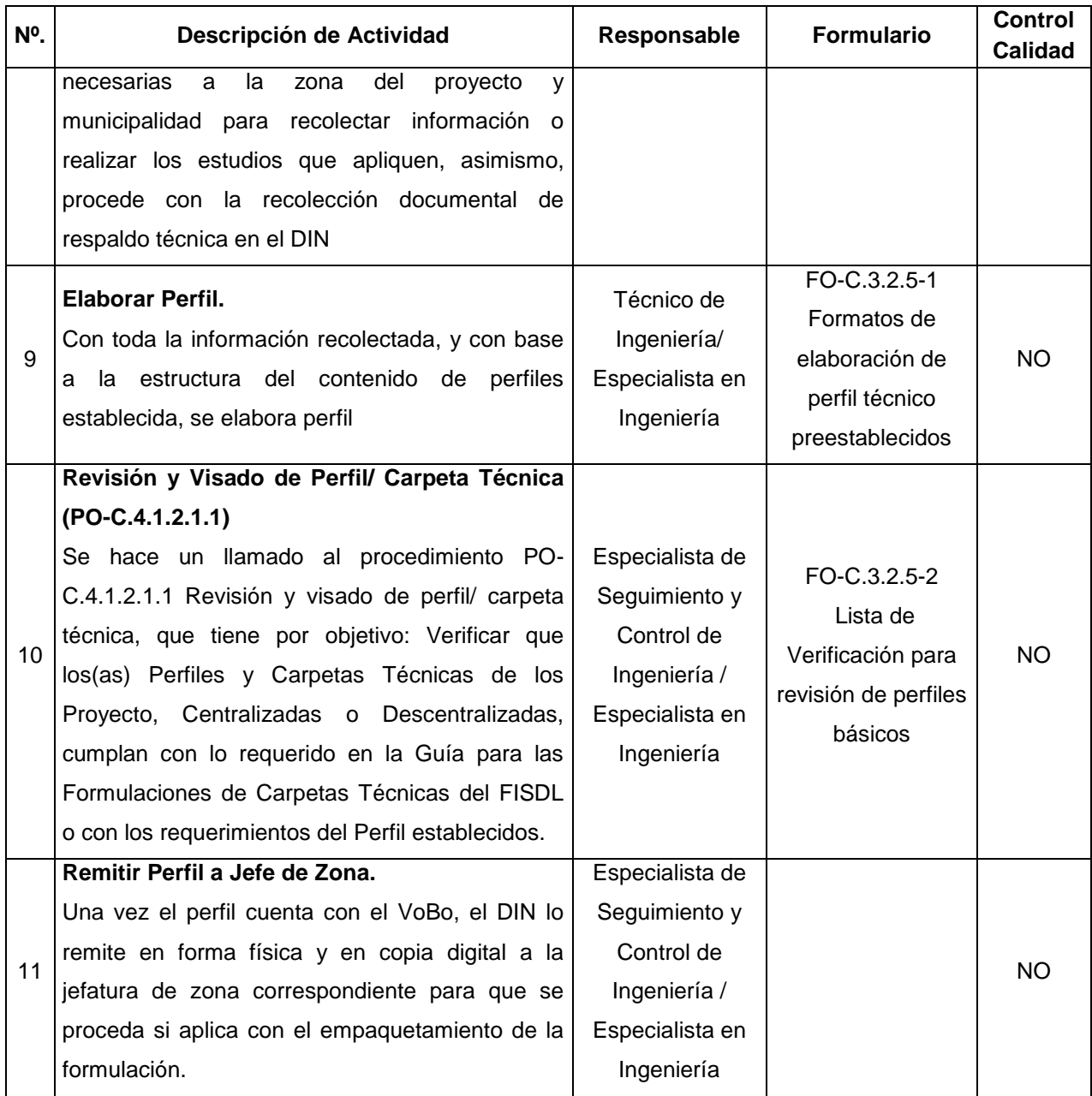

#### **V. Documentos Relacionados:**

- Lista de verificación y contenido perfiles básicos
- Guía de formulación de proyectos FISDL
- Normas internacionales de Diseño ASTM, AASHTO
- Subproceso PR-A.5.1 Adquisiciones y Contrataciones
- Subprocedimiento "PO-C.4.1.1 Inicio de la administración de contrato

Vigencia a partir de: 02/07/2015 Página **6** de **8**

**ISO 9001**  $\bigcirc$  icontec **SC-CER202197** 

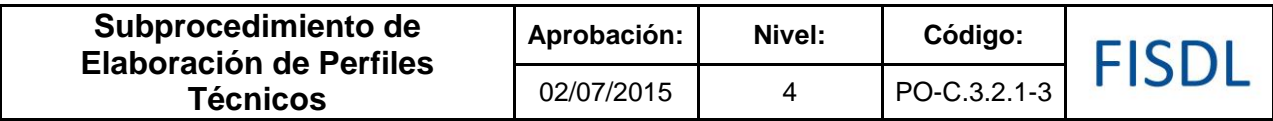

- Subprocedimiento "PO-C.4.1.2 Ejecución y seguimiento de contrato
- subprocedimiento "PO-C.4.1.3 Liquidación y cierre de contrato
- Procedimiento PO-C.4.1.2.1.1 Revisión y visado de perfil/ carpeta técnica

### **VI. Control de Registros**

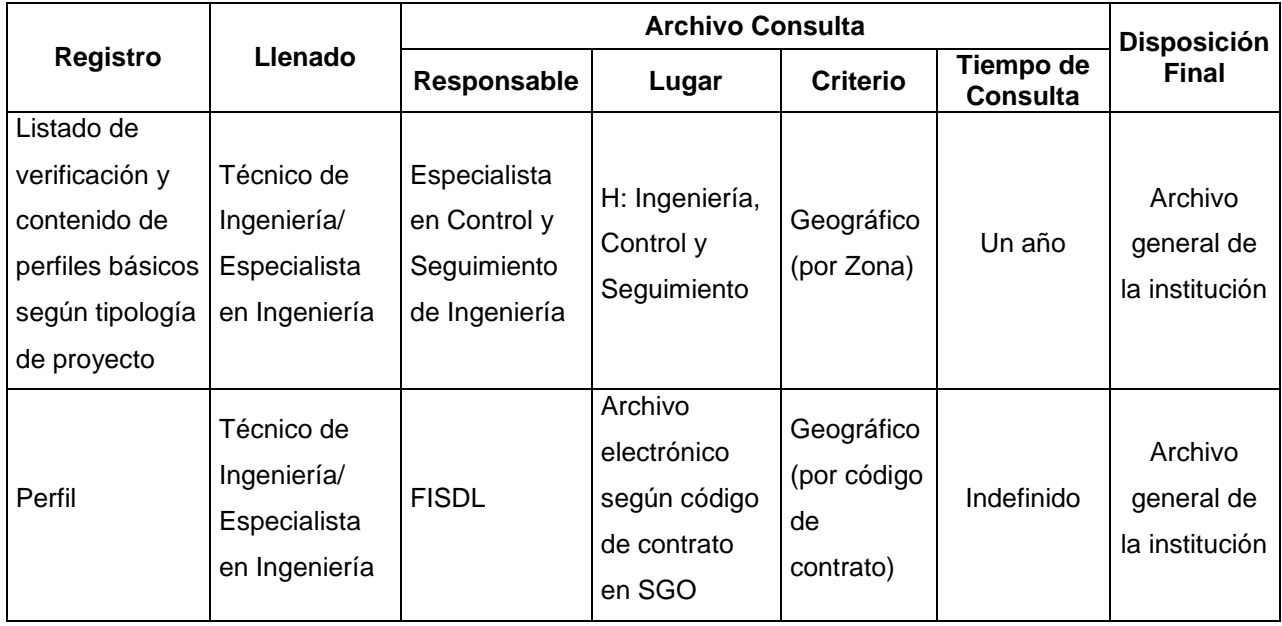

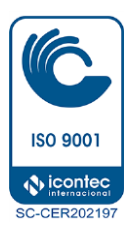

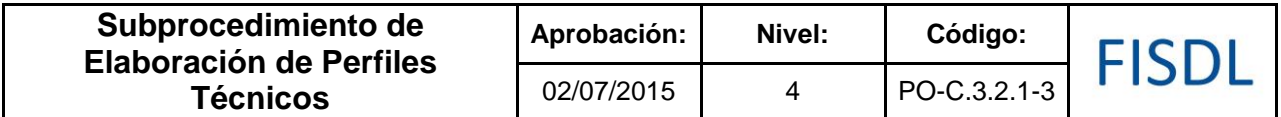

#### **VII. Historial de Cambios**

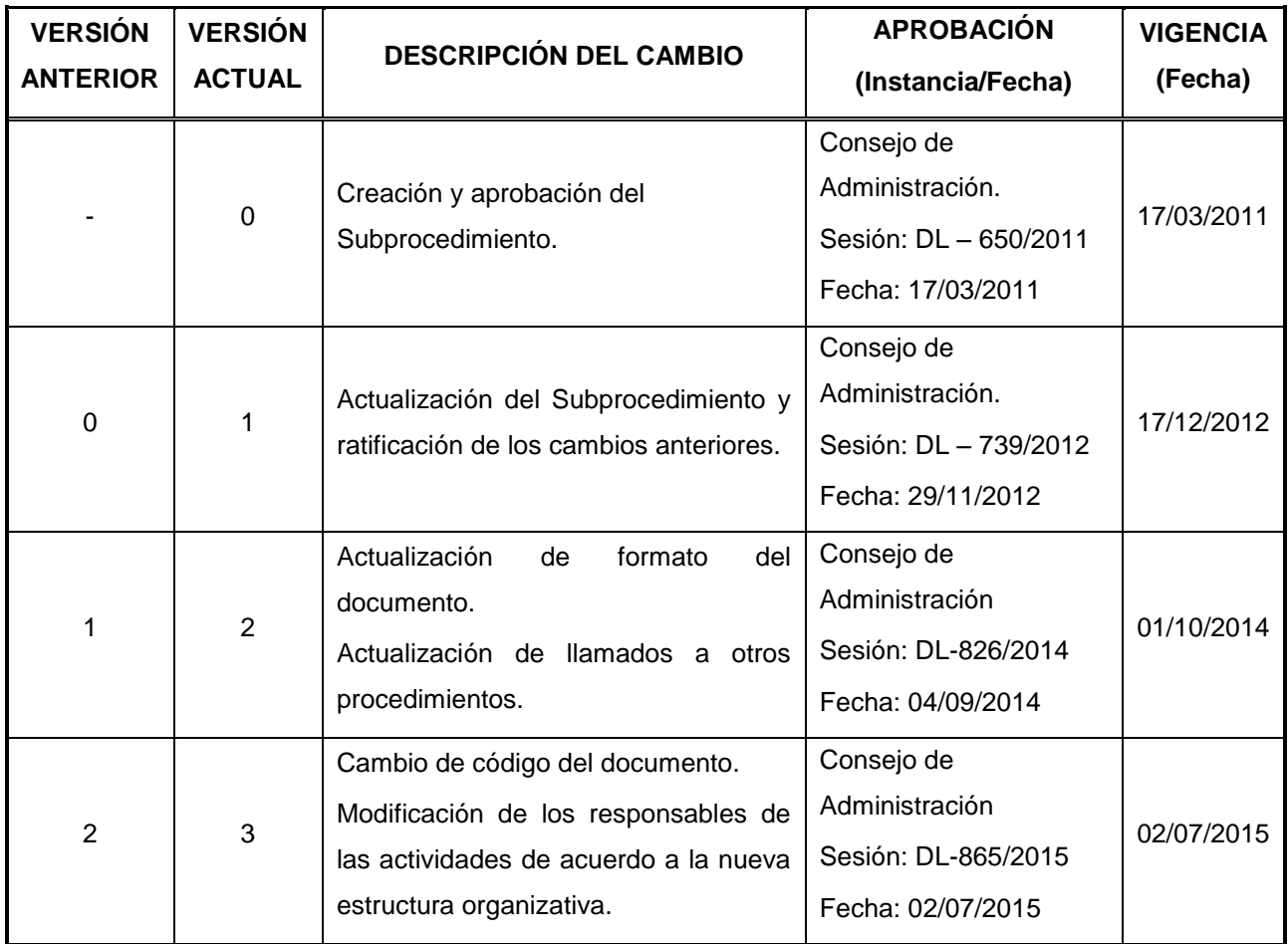

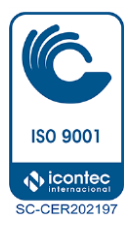

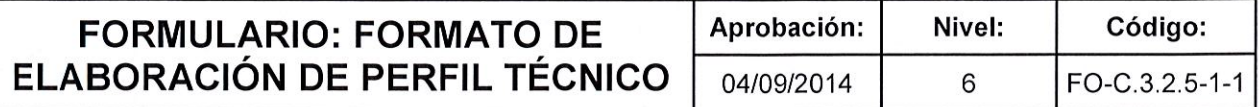

# FISDL

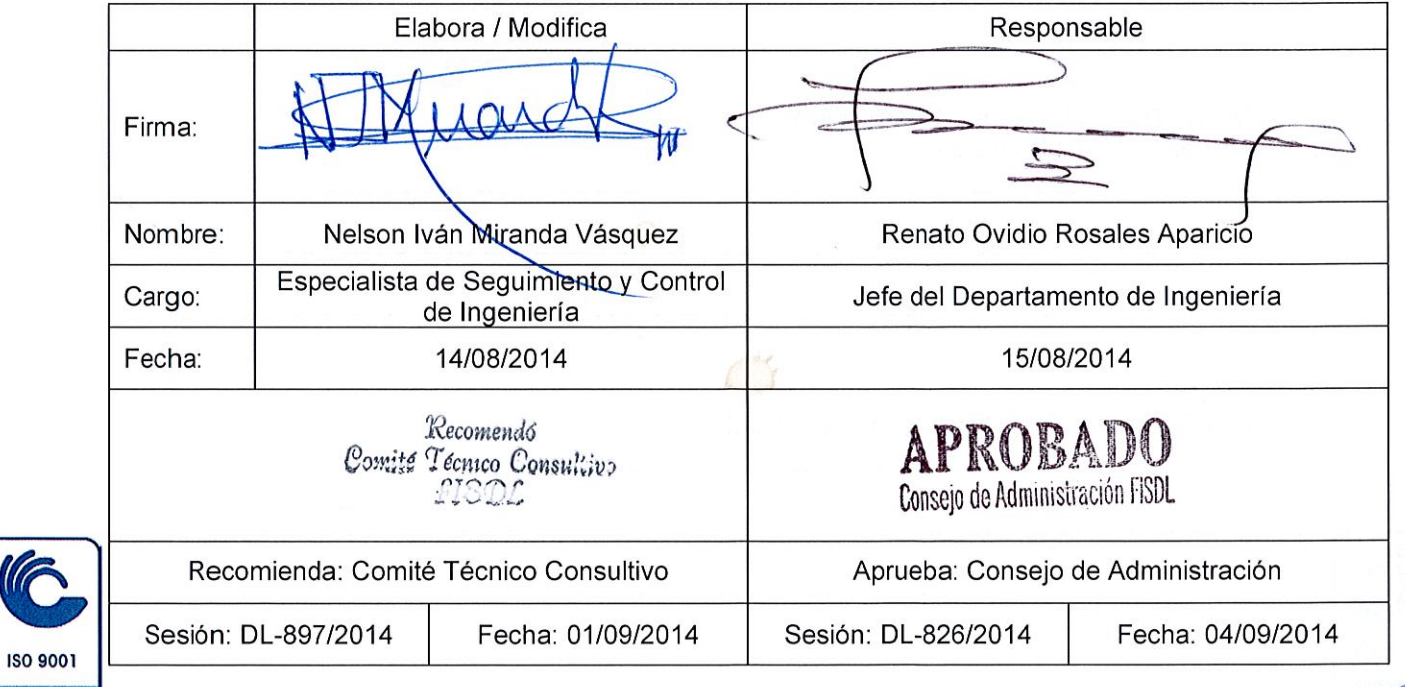

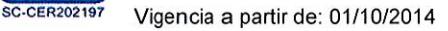

**N**icontec

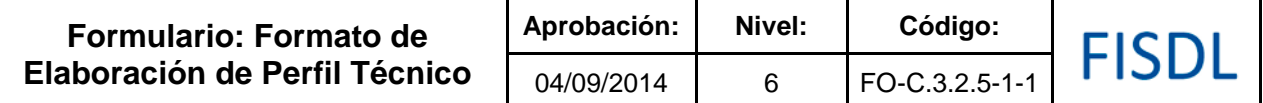

# FISDL PREFACTIBILIDAD / PERFIL DEL PROYECTO

#### 1. DATOS BASICOS GENERALES

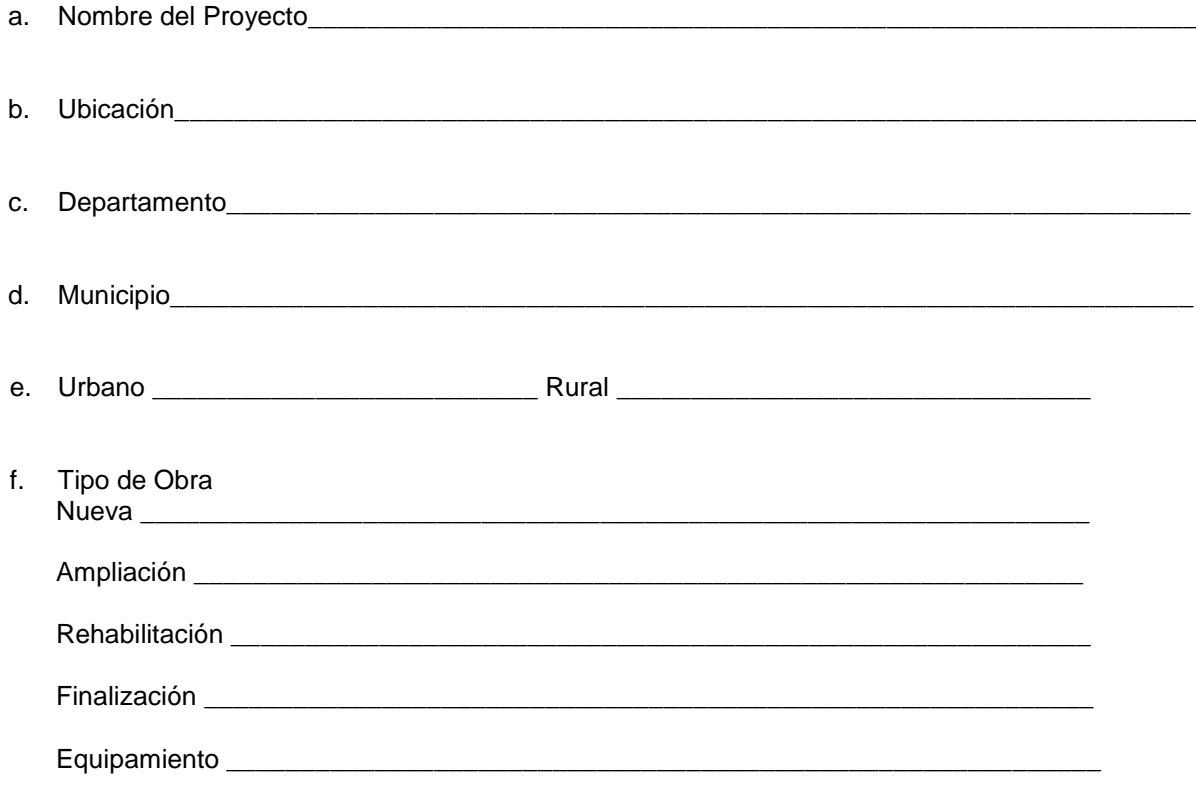

 $\overline{\phantom{a}}$ 

#### 2. CARACTERISTICAS DEL PROBLEMA

a. Definición del Problema:

#### b. Como afecta el problema a la Comunidad

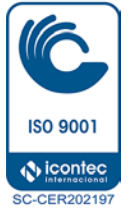

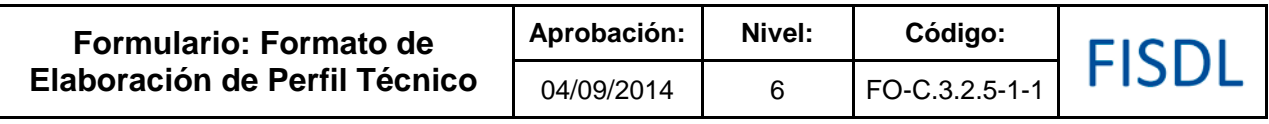

\_\_\_\_\_\_\_\_\_\_\_\_\_\_\_\_\_\_\_\_\_\_\_\_\_\_\_\_\_\_\_\_\_\_\_\_\_\_\_\_\_\_\_\_\_\_\_\_\_\_\_\_\_\_\_\_\_\_\_\_\_\_\_\_\_\_\_\_\_\_

\_\_\_\_\_\_\_\_\_\_\_\_\_\_\_\_\_\_\_\_\_\_\_\_\_\_\_\_\_\_\_\_\_\_\_\_\_\_\_\_\_\_\_\_\_\_\_\_\_\_\_\_\_\_\_\_\_\_\_\_\_\_\_\_\_\_\_\_\_\_

\_\_\_\_\_\_\_\_\_\_\_\_\_\_\_\_\_\_\_\_\_\_\_\_\_\_\_\_\_\_\_\_\_\_\_\_\_\_\_\_\_\_\_\_\_\_\_\_\_\_\_\_\_\_\_\_\_\_\_\_\_\_\_\_\_\_\_\_\_\_

c. Como este proyecto contribuye a resolver el problema

**3. DESCRIPCION DEL PROYECTO** (Explique brevemente en que consiste el proyecto; indique las dimensiones principales de obra en M2, km, etc. Unidades de acuerdo al tipo de subproyecto. Si es necesario en documento aparte adjunte la información conveniente.

\_\_\_\_\_\_\_\_\_\_\_\_\_\_\_\_\_\_\_\_\_\_\_\_\_\_\_\_\_\_\_\_\_\_\_\_\_\_\_\_\_\_\_\_\_\_\_\_\_\_\_\_\_\_\_\_\_\_\_\_\_\_\_\_\_\_\_\_\_\_\_\_\_

# \_\_\_\_\_\_\_\_\_\_\_\_\_\_\_\_\_\_\_\_\_\_\_\_\_\_\_\_\_\_\_\_\_\_\_\_\_\_\_\_\_\_\_\_\_\_\_\_\_\_\_\_\_\_\_\_\_\_\_\_\_\_\_\_\_\_\_\_\_\_\_\_\_ \_\_\_\_\_\_\_\_\_\_\_\_\_\_\_\_\_\_\_\_\_\_\_\_\_\_\_\_\_\_\_\_\_\_\_\_\_\_\_\_\_\_\_\_\_\_\_\_\_\_\_\_\_\_\_\_\_\_\_\_\_\_\_\_\_\_\_\_\_\_\_\_ **4. BENEFICIARIOS** a) Población Total en el área de influencia: \_\_\_\_\_\_\_\_\_\_\_\_\_\_\_\_\_\_\_\_\_\_\_\_\_\_\_\_\_\_\_\_\_\_\_ b) Beneficiarios directos: 1. No. de Familias \_\_\_\_\_\_\_\_\_\_\_\_\_\_\_\_\_\_\_\_\_\_\_\_\_\_\_\_\_\_ 2. No. de Habitantes \_ 3. No. de Niños 4. No. de Hombres 5. No. de Mujeres c) Ingreso familiar mensual promedio de los beneficiados \$ \_\_\_\_\_\_\_\_\_\_\_\_\_\_\_\_\_\_\_\_\_\_ **5. MODALIDAD DE EJECUCION** \_\_\_\_\_\_\_\_\_\_\_\_\_\_\_\_\_\_\_\_\_\_\_\_\_\_\_\_\_\_\_\_\_\_\_\_\_\_\_\_\_\_\_\_\_\_\_\_\_\_\_\_\_\_\_\_\_\_\_\_\_\_\_\_\_\_\_\_\_\_\_\_\_ \_\_\_\_\_\_\_\_\_\_\_\_\_\_\_\_\_\_\_\_\_\_\_\_\_\_\_\_\_\_\_\_\_\_\_\_\_\_\_\_\_\_\_\_\_\_\_\_\_\_\_\_\_\_\_\_\_\_\_\_\_\_\_\_\_\_\_\_\_\_\_\_\_

#### **6. POSIBLES IMPACTOS AMBIENTALES Y MEDIDAS DE CONSERVACION**

\_\_\_\_\_\_\_\_\_\_\_\_\_\_\_\_\_\_\_\_\_\_\_\_\_\_\_\_\_\_\_\_\_\_\_\_\_\_\_\_\_\_\_\_\_\_\_\_\_\_\_\_\_\_\_\_\_\_\_\_\_\_\_\_\_\_\_\_\_\_\_\_\_

**\_\_\_\_\_\_\_\_\_\_\_\_\_\_\_\_\_\_\_\_\_\_\_\_\_\_\_\_\_\_\_\_\_\_\_\_\_\_\_\_\_\_\_\_\_\_\_\_\_\_\_\_\_\_\_\_\_\_\_\_\_\_\_\_\_\_\_\_\_\_\_\_\_**

**\_\_\_\_\_\_\_\_\_\_\_\_\_\_\_\_\_\_\_\_\_\_\_\_\_\_\_\_\_\_\_\_\_\_\_\_\_\_\_\_\_\_\_\_\_\_\_\_\_\_\_\_\_\_\_\_\_\_\_\_\_\_\_\_\_\_\_\_\_\_\_\_\_**

**\_\_\_\_\_\_\_\_\_\_\_\_\_\_\_\_\_\_\_\_\_\_\_\_\_\_\_\_\_\_\_\_\_\_\_\_\_\_\_\_\_\_\_\_\_\_\_\_\_\_\_\_\_\_\_\_\_\_\_\_\_\_\_\_\_\_\_\_\_\_\_\_\_**

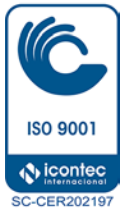

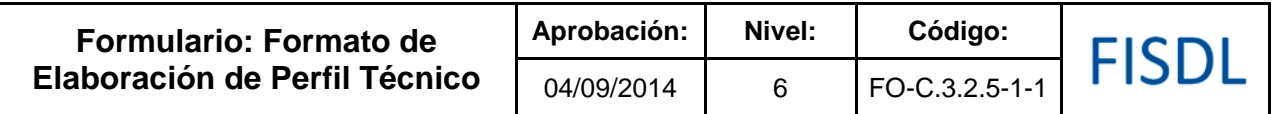

#### 7. FACTIBILIDADES OTORGADAS POR LOS ENTES RECTORES (ANDA, DISTRIBUIDORA ELECTRICA, ALCALDÍA, EXPLIORACIONES DE SUELOS A CIELO ABIERTO, ETC)

#### 8. CONFIRMACION ASPECTOS LEGALES (PROPIEDAD DEL TERRENO):

#### 9. PRESUPUESTO

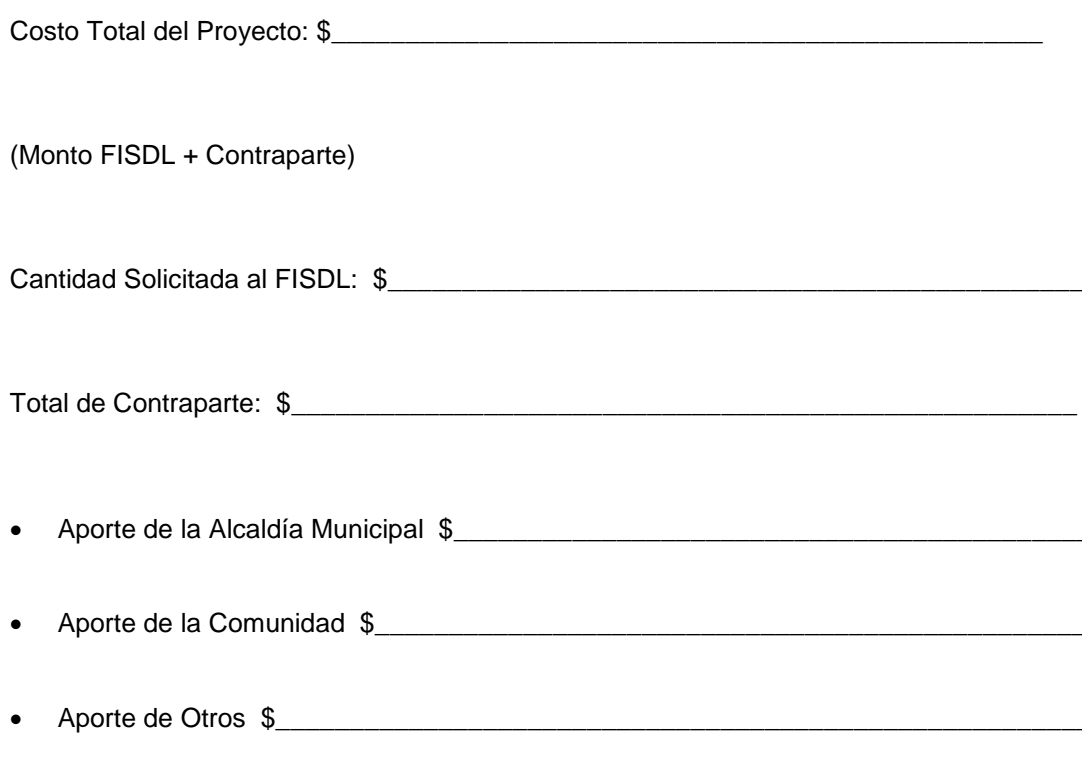

 $\overline{\phantom{a}}$ 

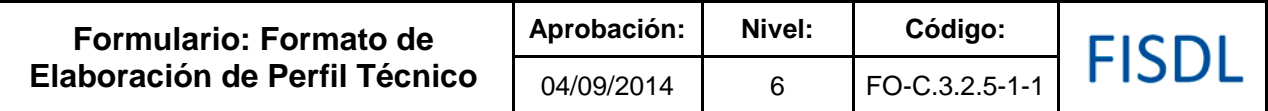

Presupuesto de Contraparte

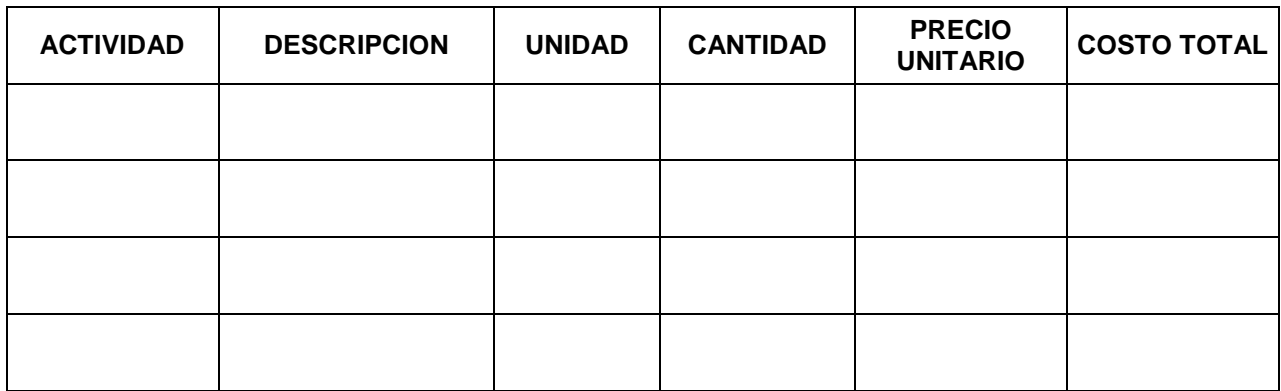

#### Presupuesto del Proyecto (Detallar los códigos de las partidas)

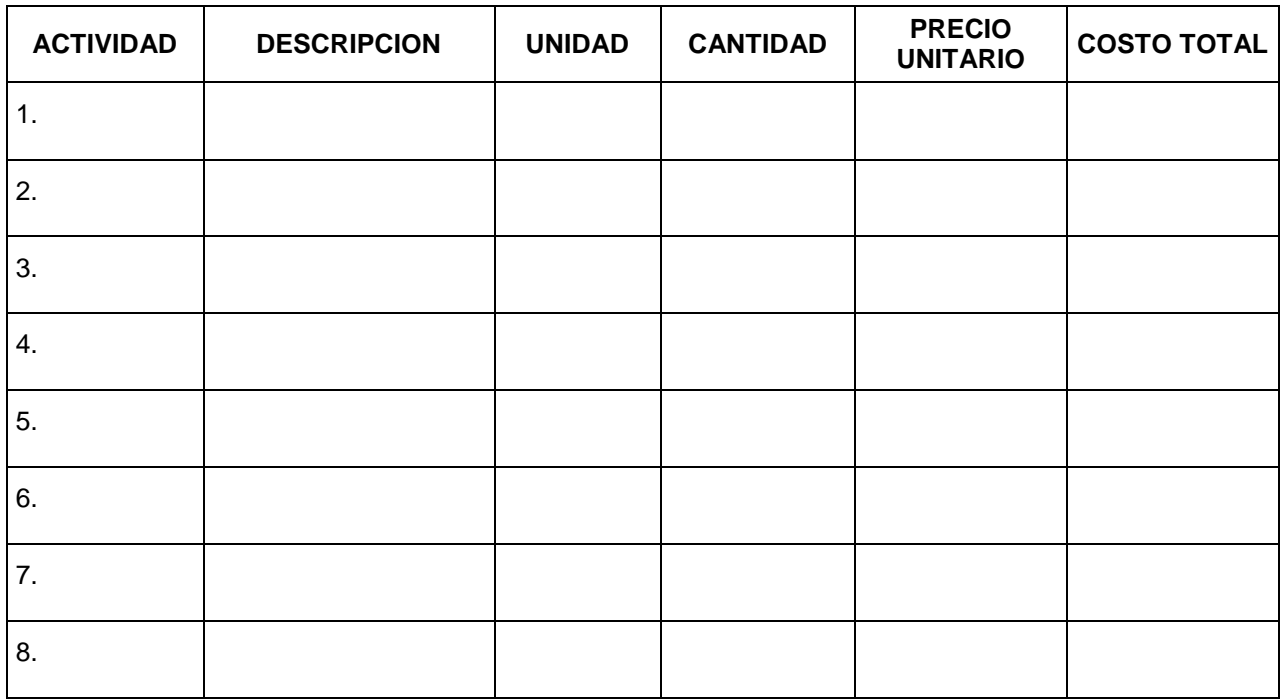

#### **10. CRONOGRAMA DE ACTIVIDADES**

Duración estimada de ejecución del proyecto:\_\_\_

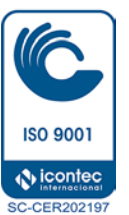

Duración de las actividades del proyecto ( Cronograma )

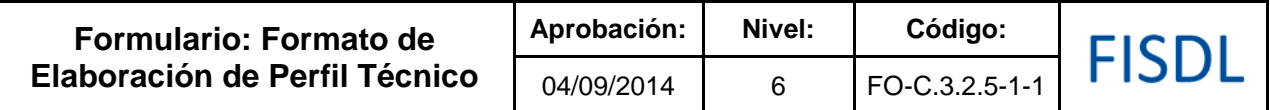

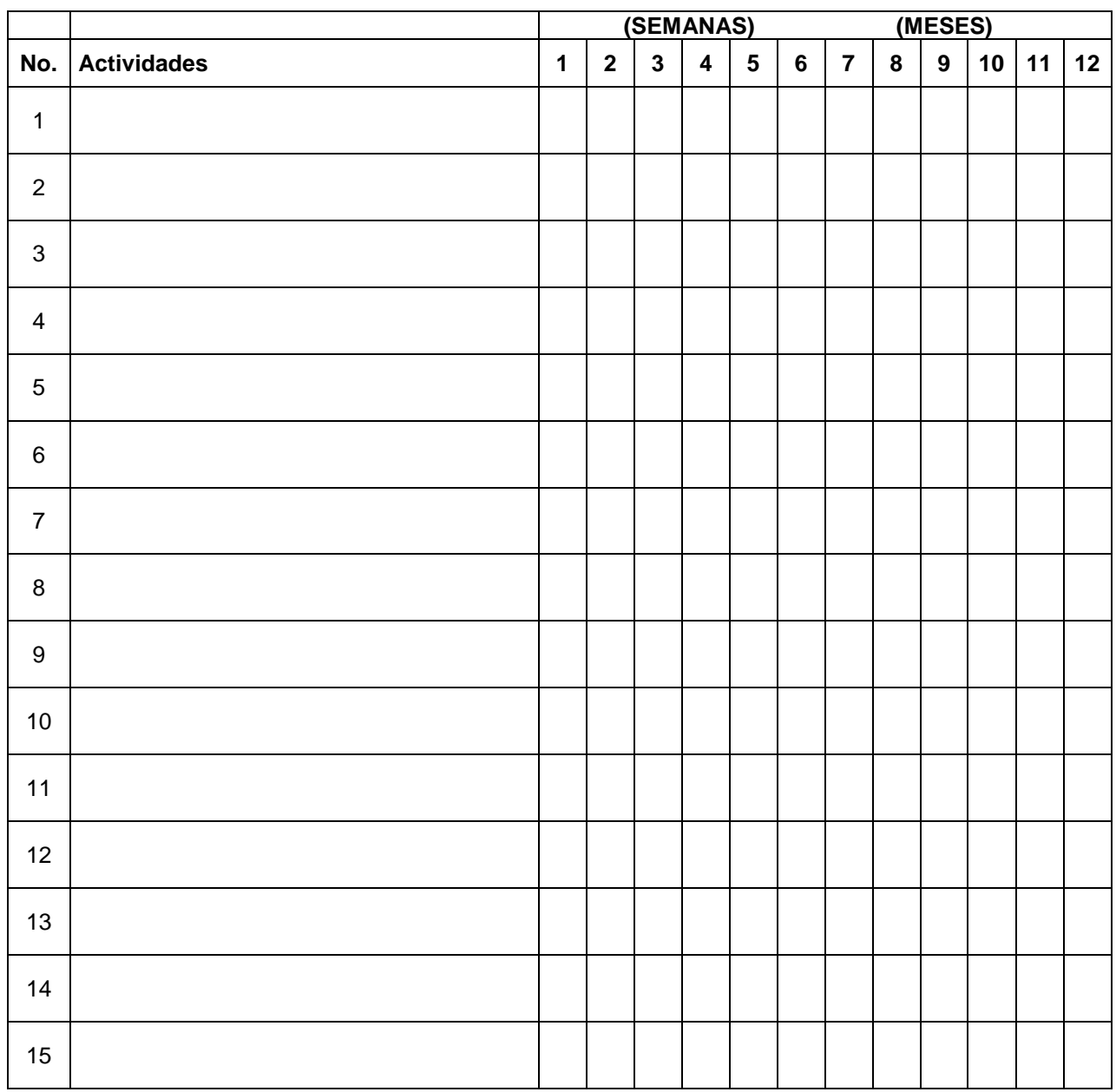

11. **CROQUIS DE LOCALIZACION DEL PROYECTO Y ESQUEMAS QUE DETALLEN SUS ALCANCES.**

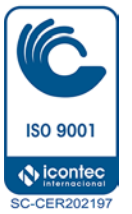

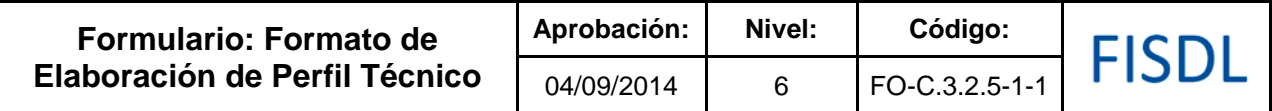

### **Historial de Cambios**

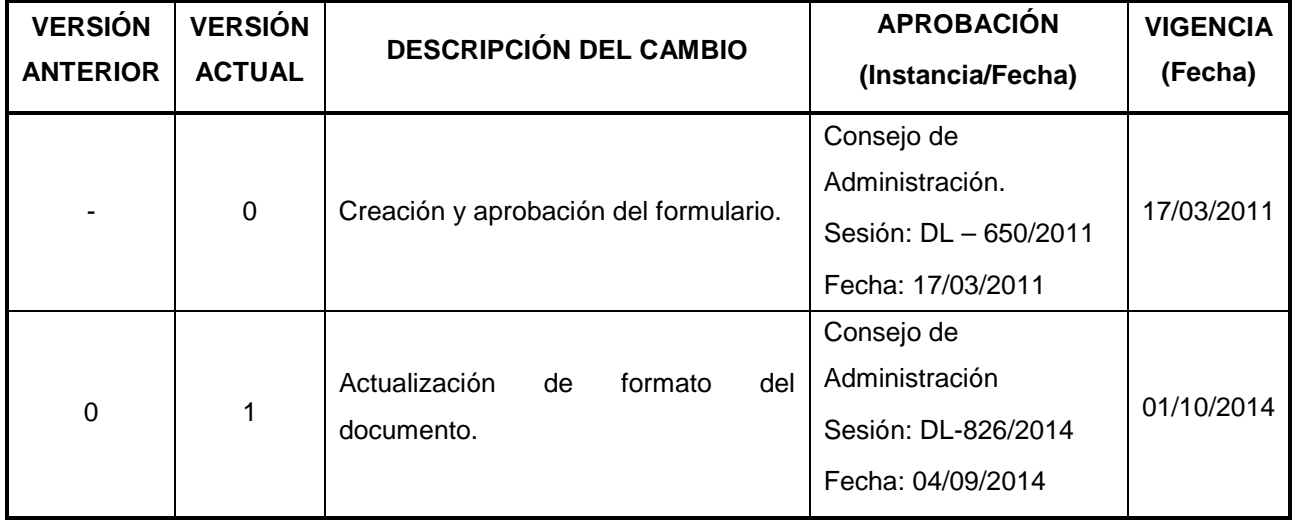

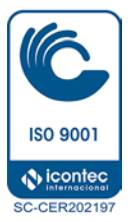

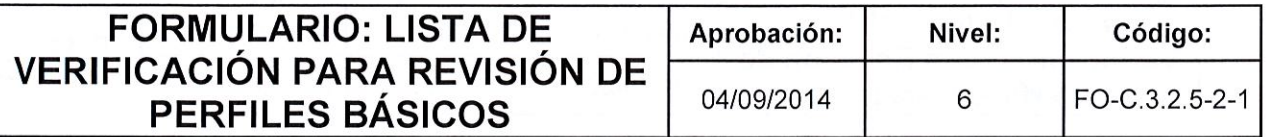

# FISDL

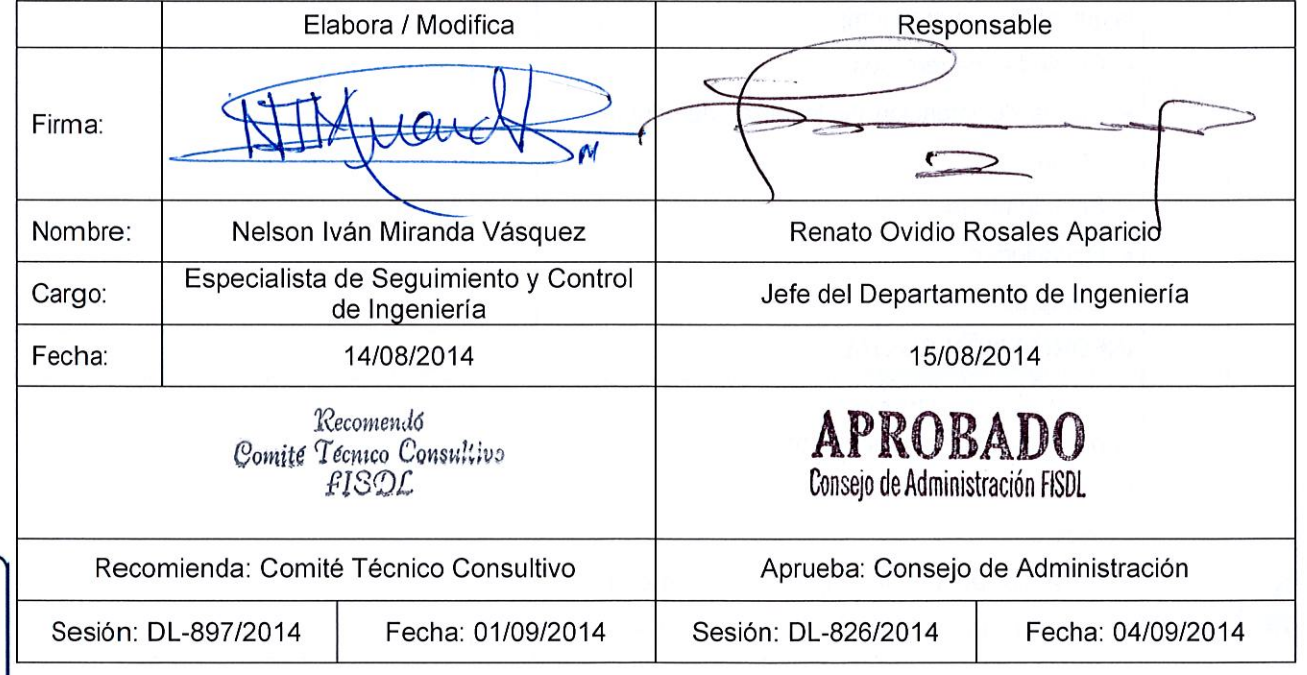

**ISO 9001 A** icontec **SC-CER202197** 

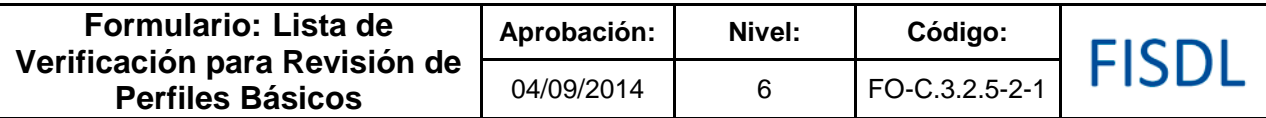

Ubicación.

- 1. Departamento:
- 2. Municipio:
- 3. Cantón o Caserío:

# *INFORMACIÓN MÍNIMA NECESARIA*

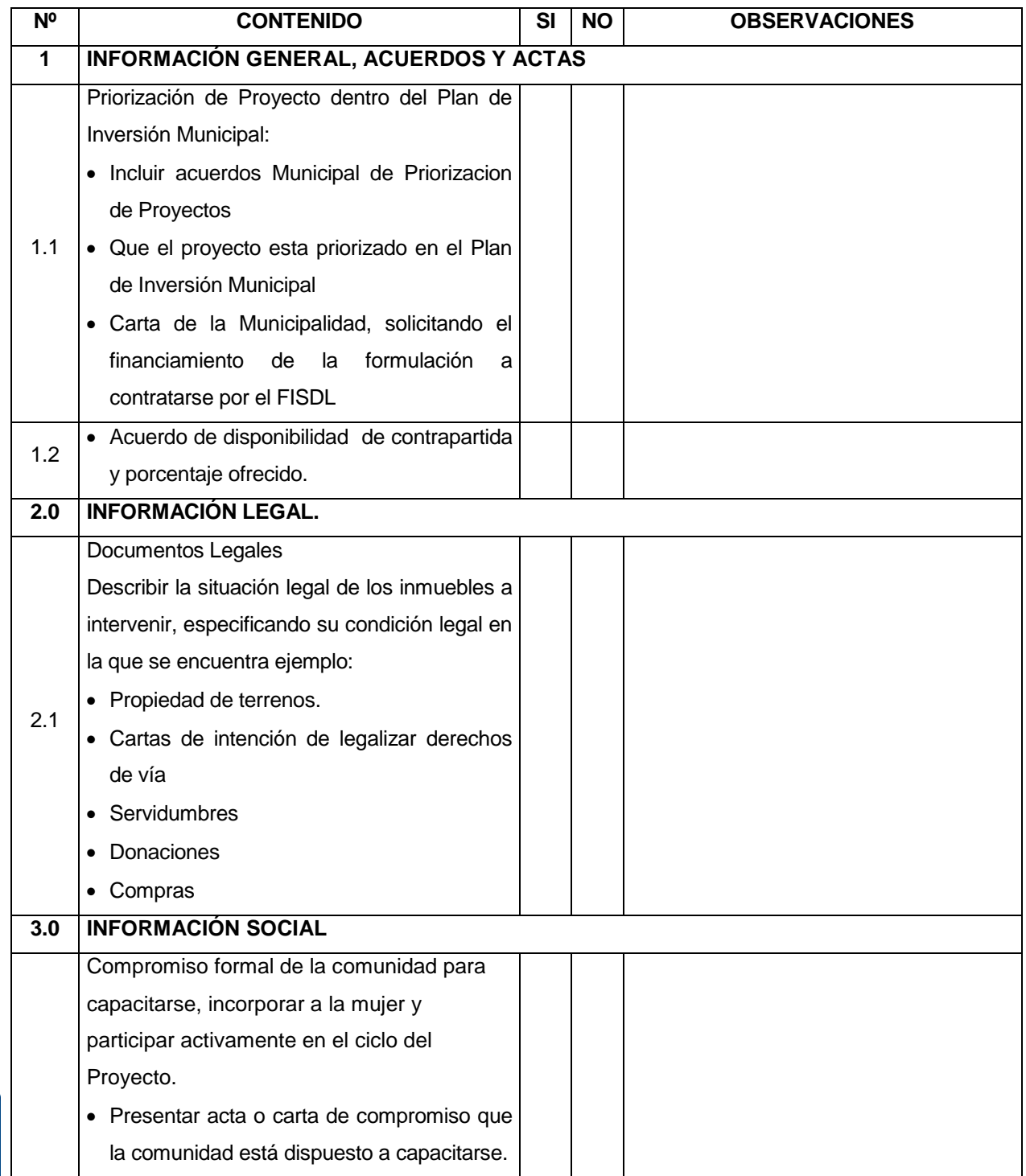

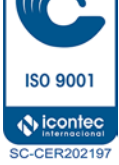

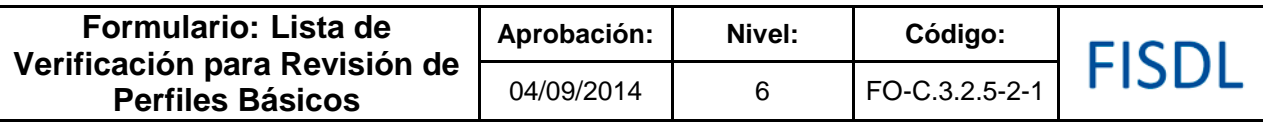

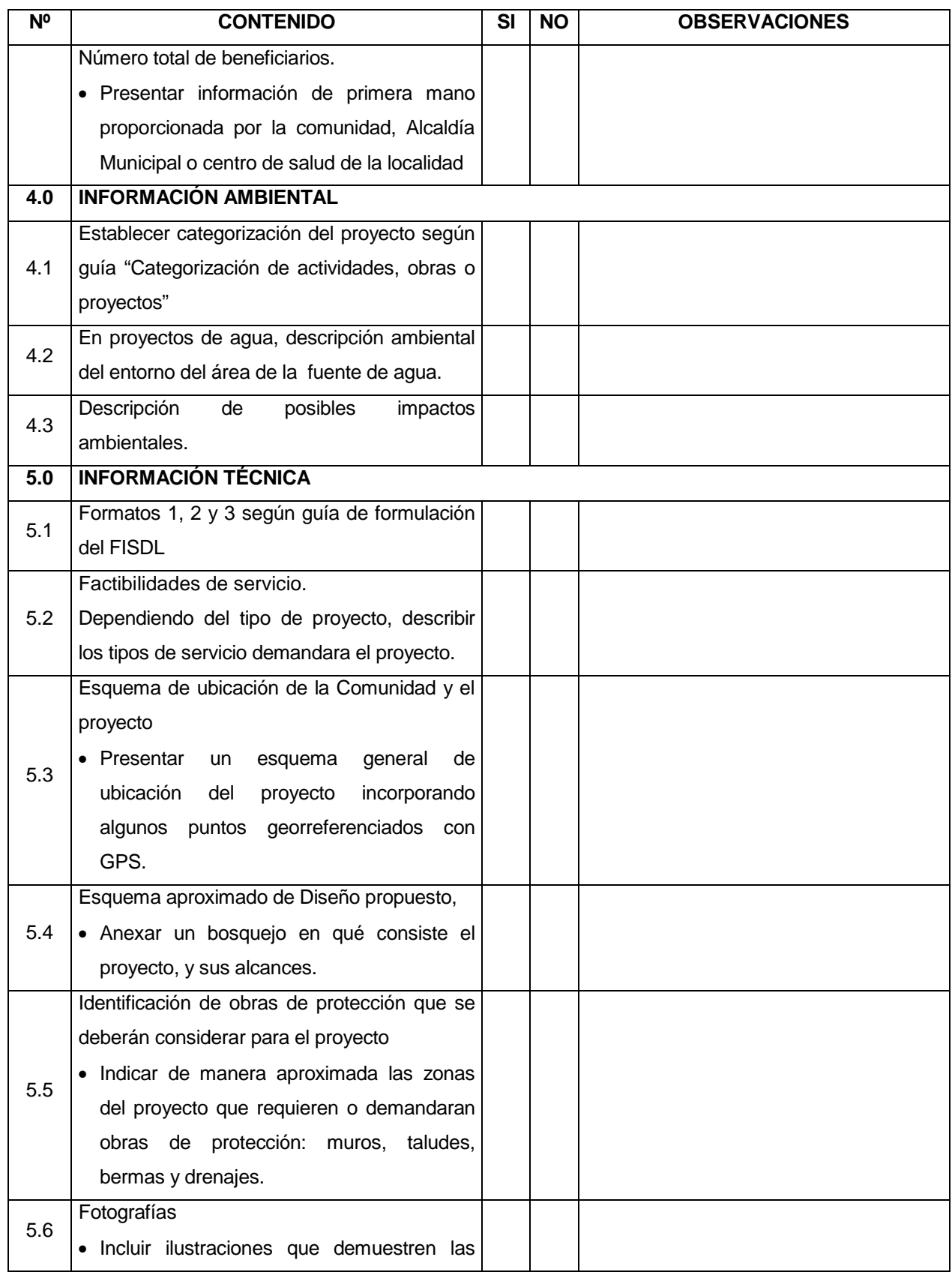

**ISO 9001**  $\bigcirc$  icontec **SC-CER202197** 

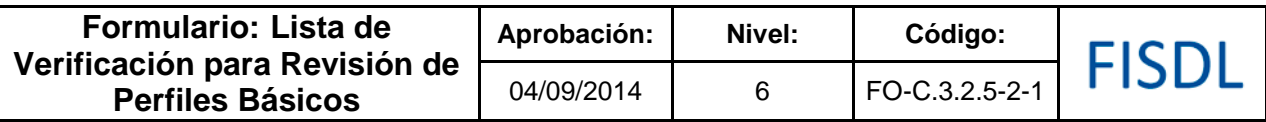

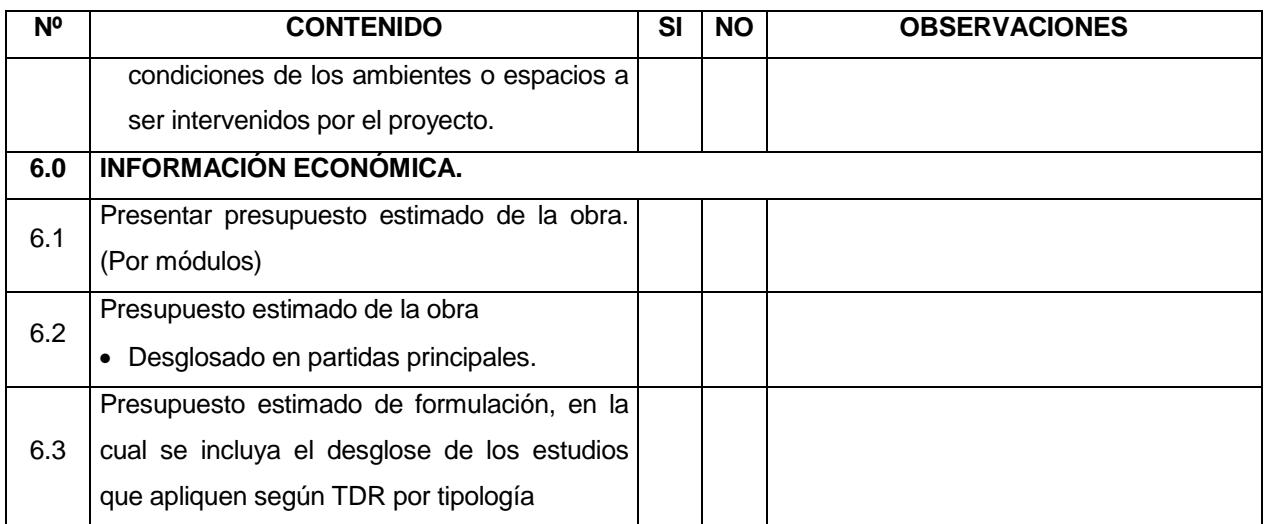

DIAGNOSTICO:No es elegible:

Es elegible:

Debe reformularse:

#### COMENTARIOS:

Técnico o Especialista

\_\_\_\_\_\_\_\_\_\_\_\_\_\_\_\_\_\_\_\_\_\_\_\_\_\_\_\_\_\_\_\_\_\_\_\_\_

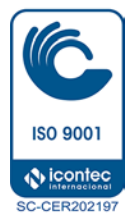

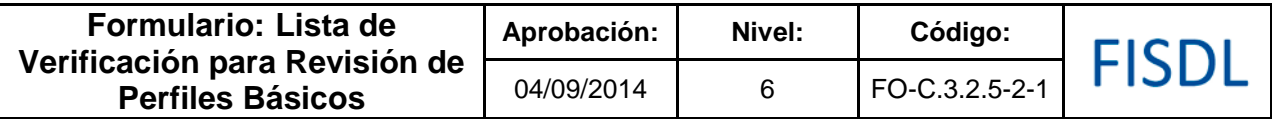

# **Historial de Cambios**

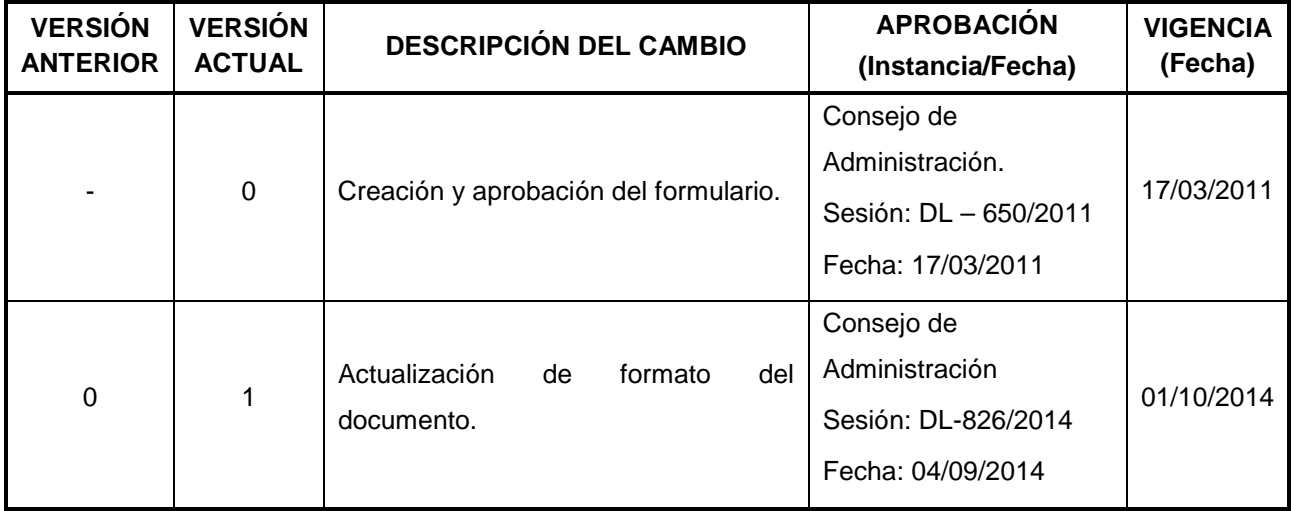

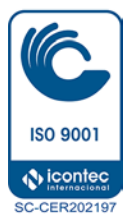

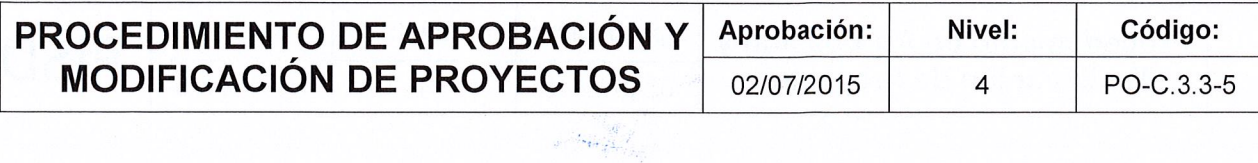

# FISDL

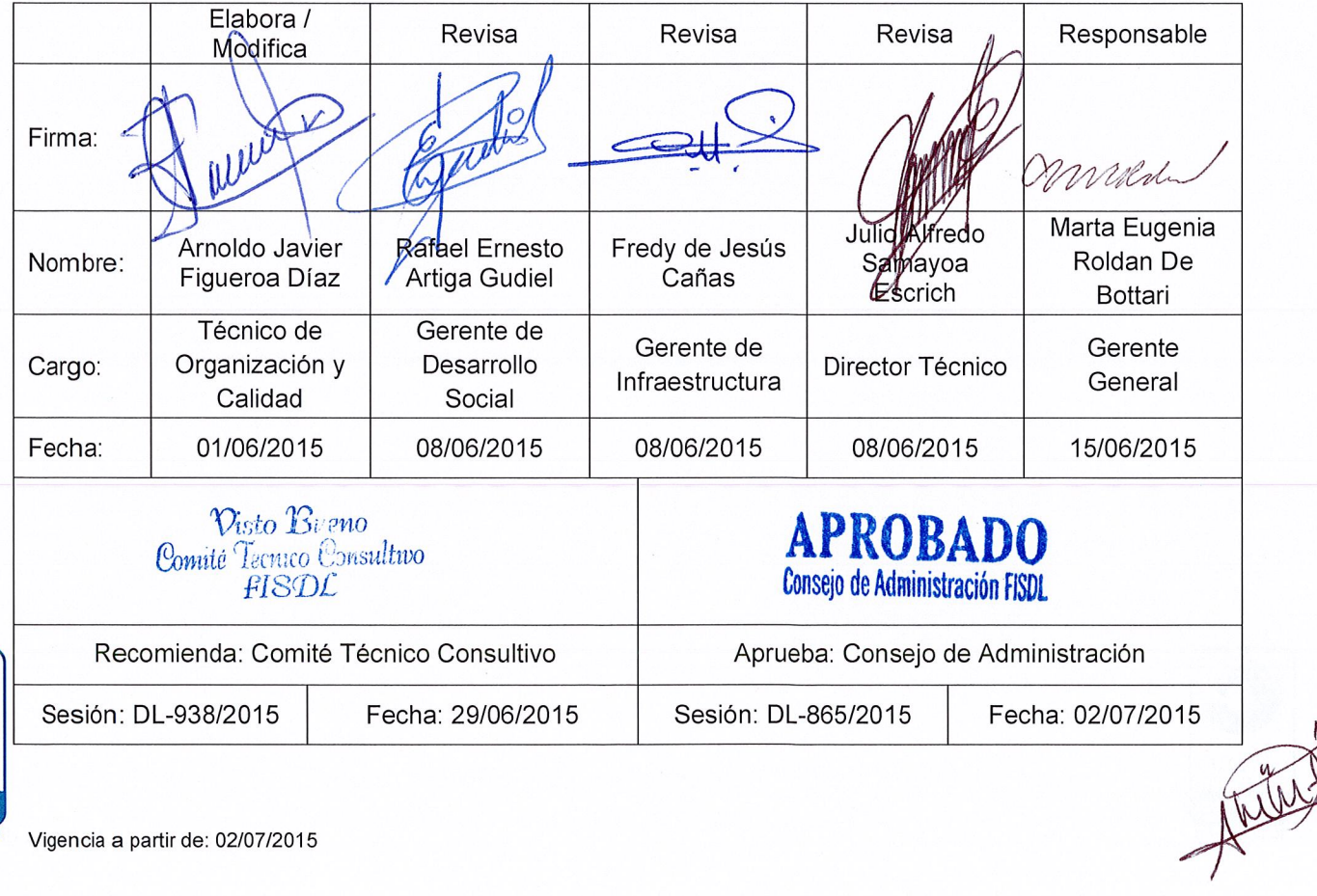

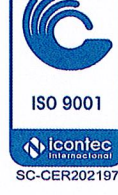

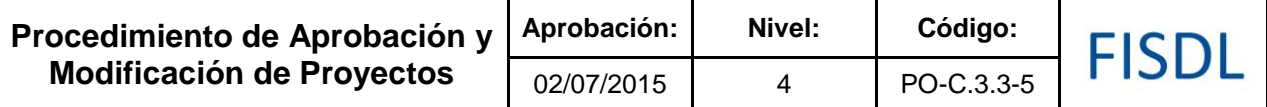

#### **I. Objetivo General**

Gestionar los procesos de creación de paquetes de proyectos, adición de proyectos, modificación del paquete de proyectos que serán financiados por el FISDL.

#### **II. Alcance**

El procedimiento inicia desde que se recibe el Visto Bueno del perfil o el visado de la carpeta técnica o Disponibilidad de fondos para paquete o solicitud de modificación del proyecto en paquete de proyectos y finaliza cuando se remite la solicitud de aprobación solicitada a la Zona correspondiente

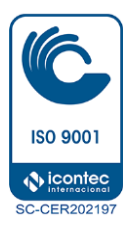

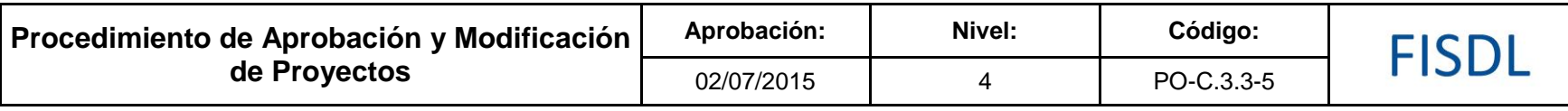

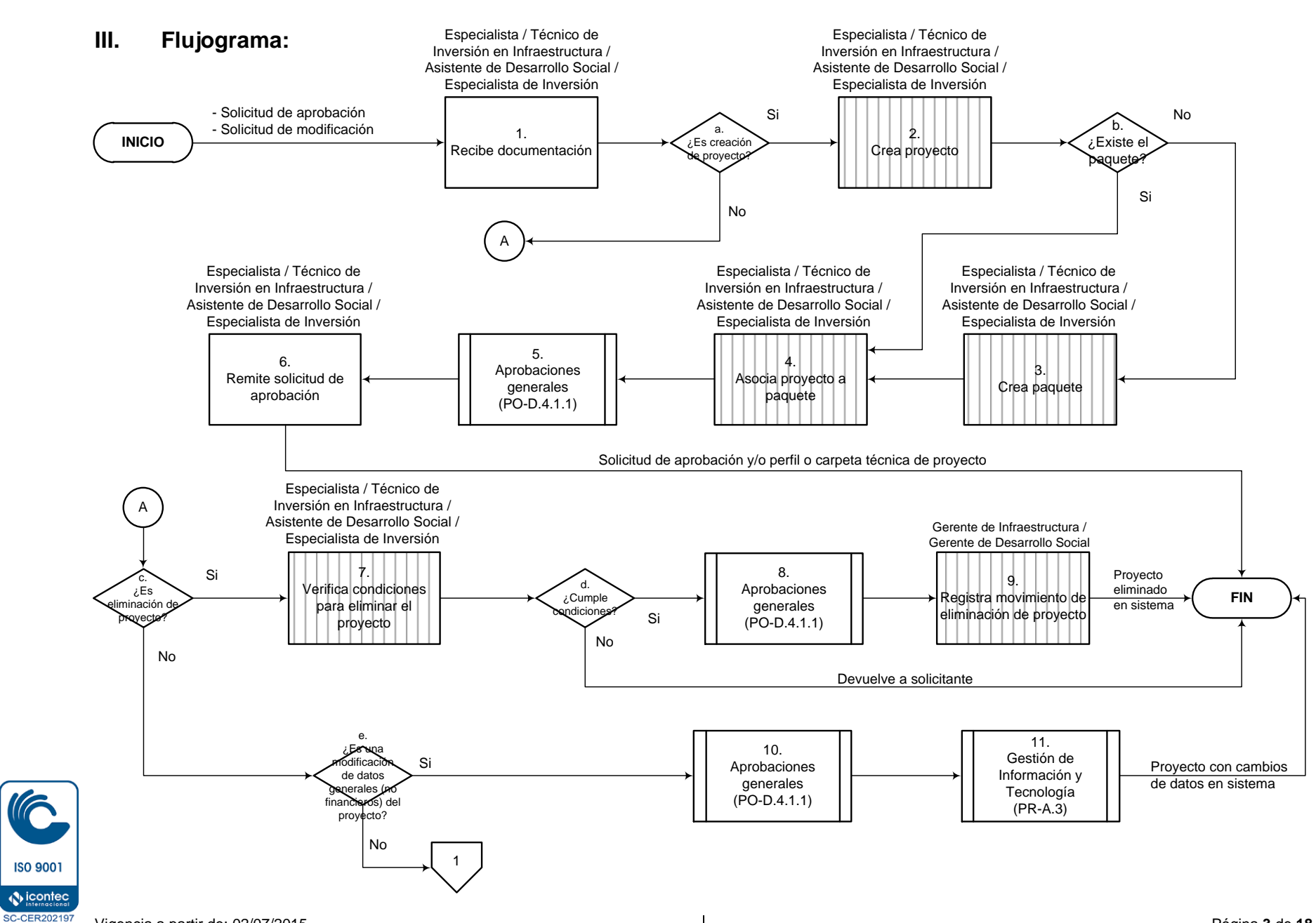

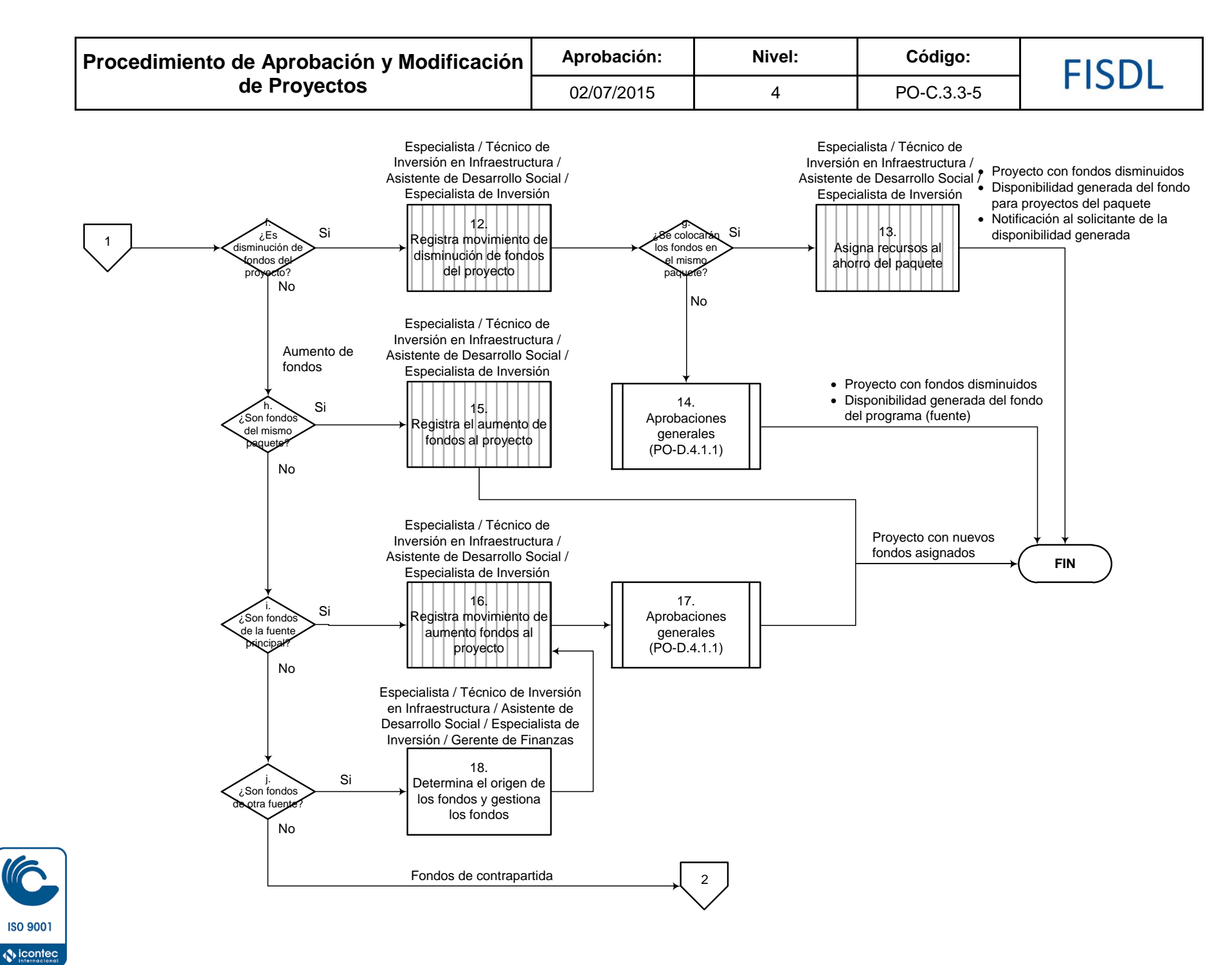
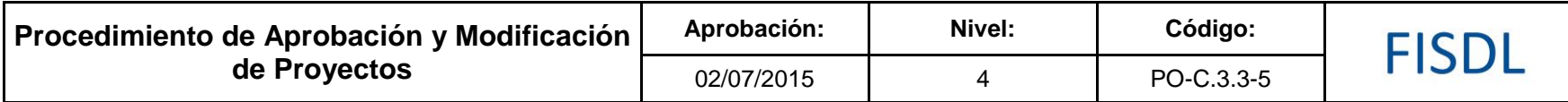

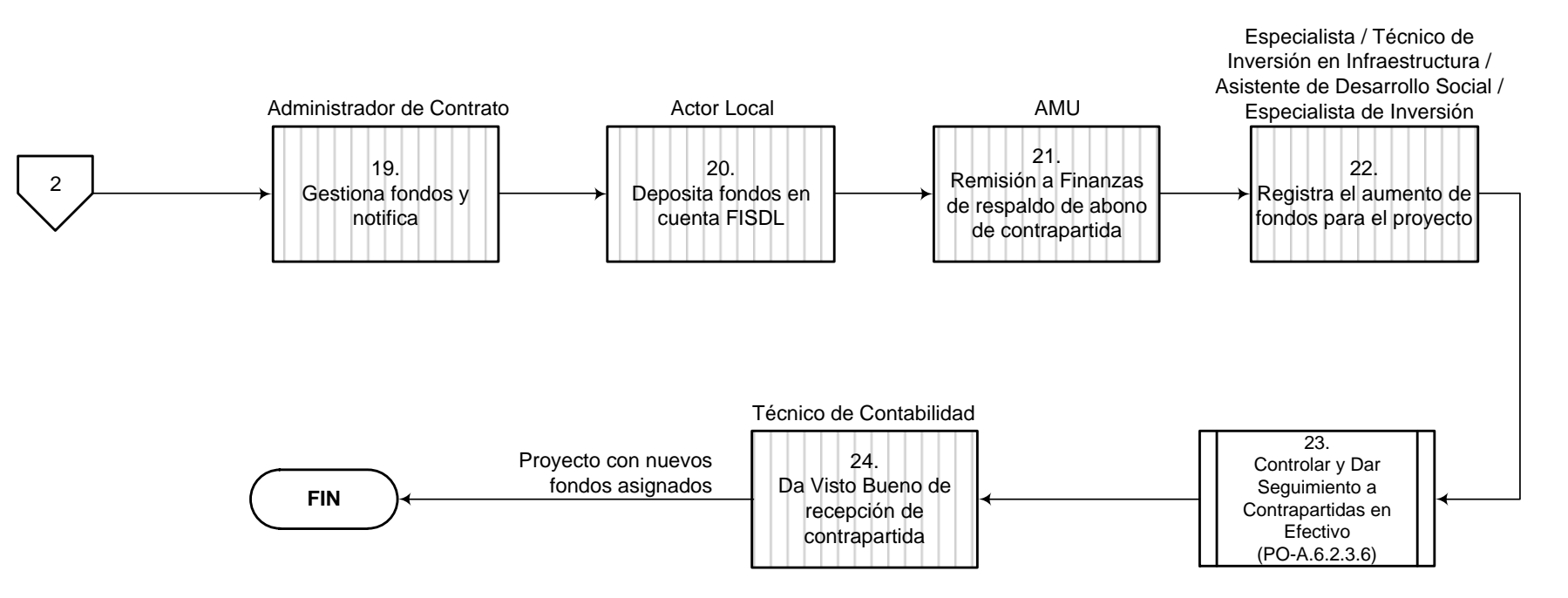

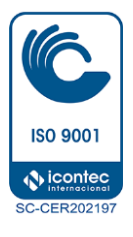

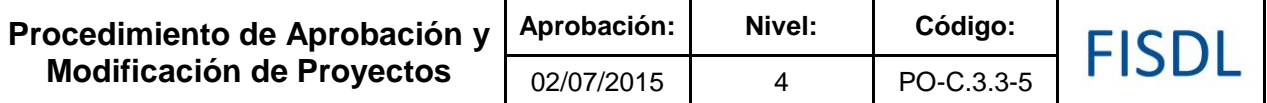

## **IV. Descripción General:**

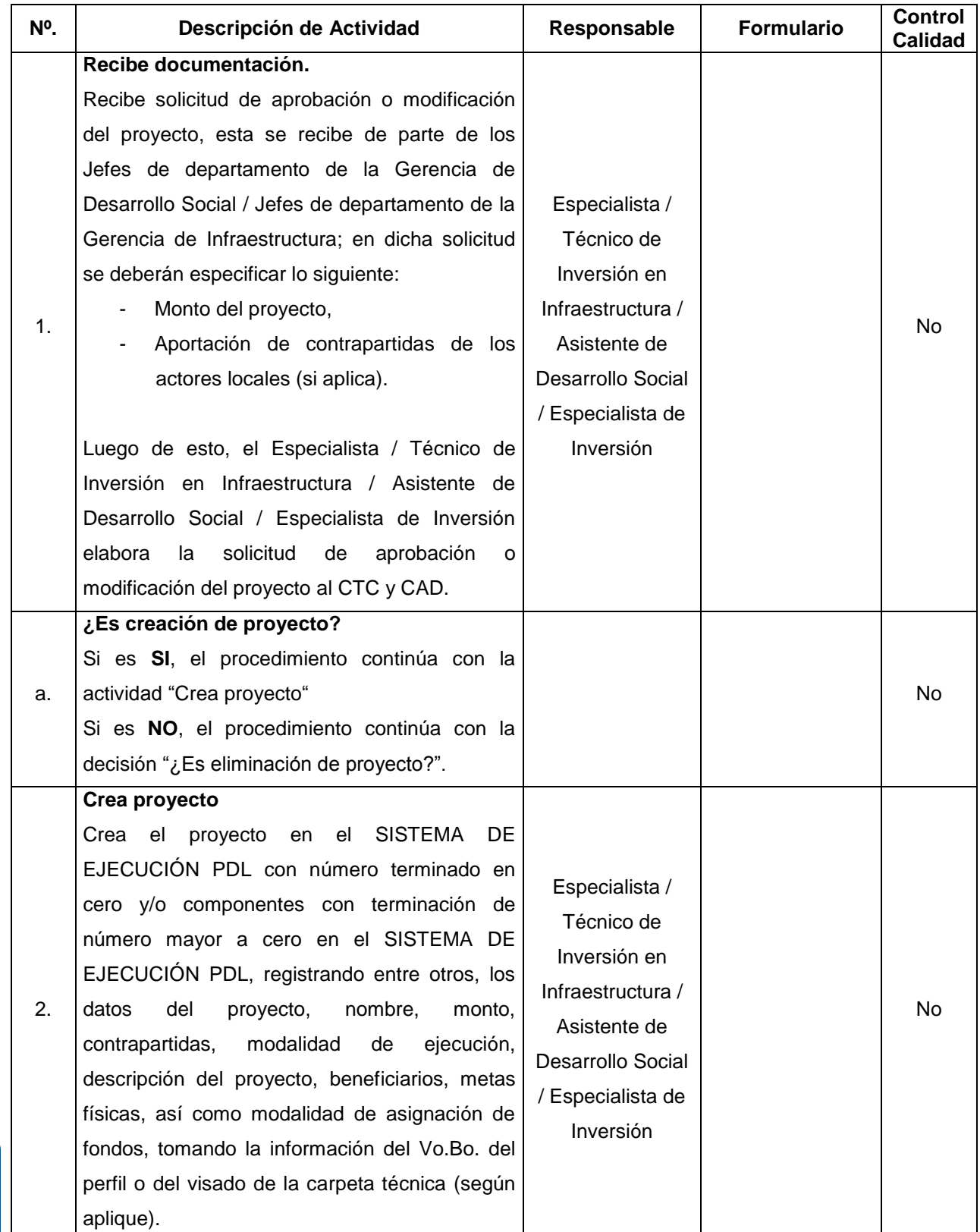

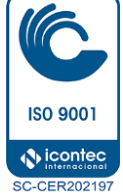

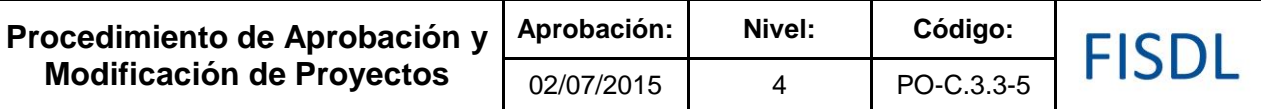

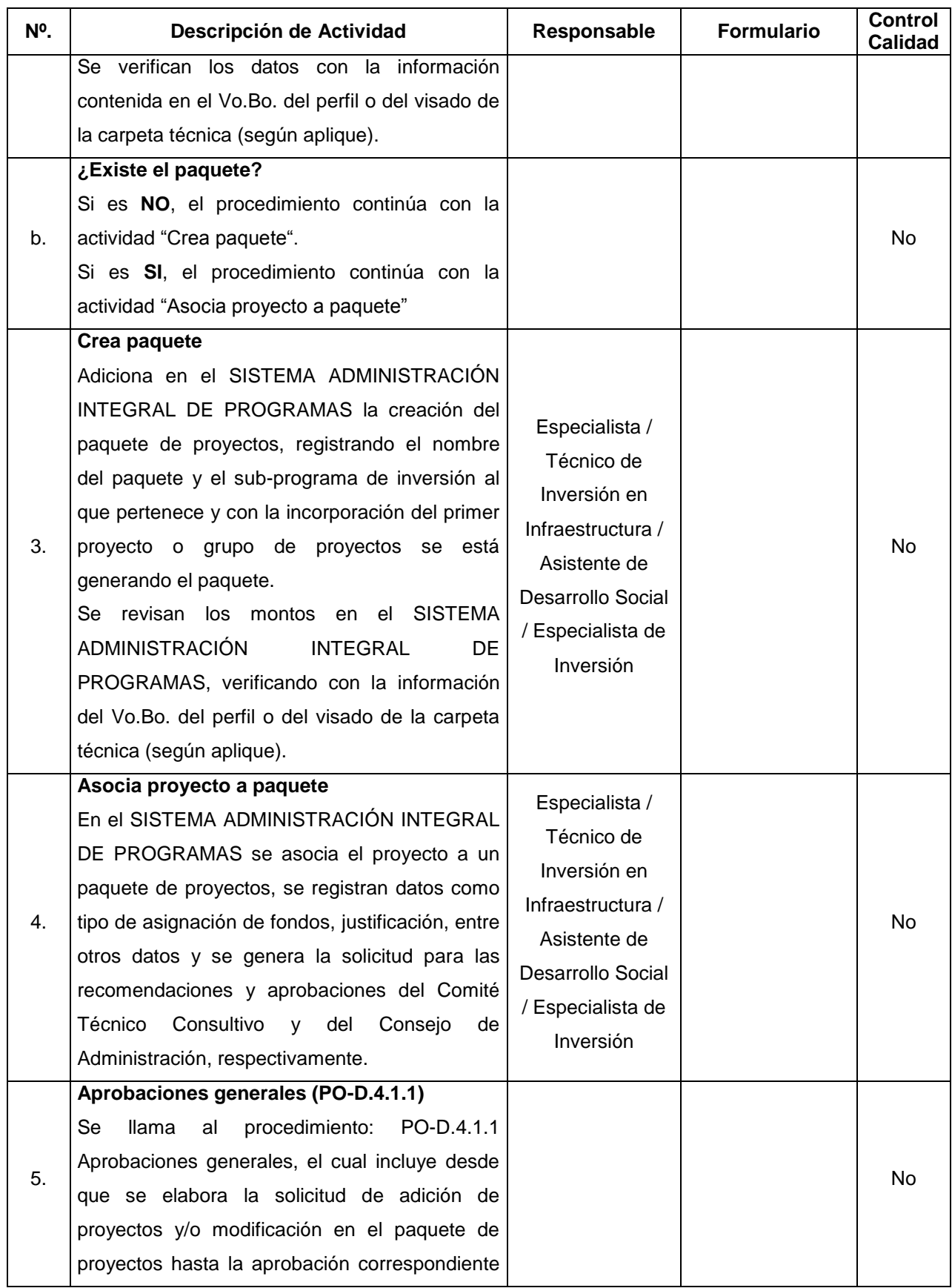

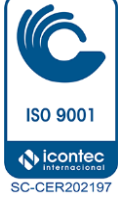

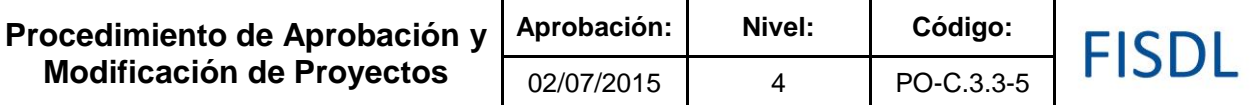

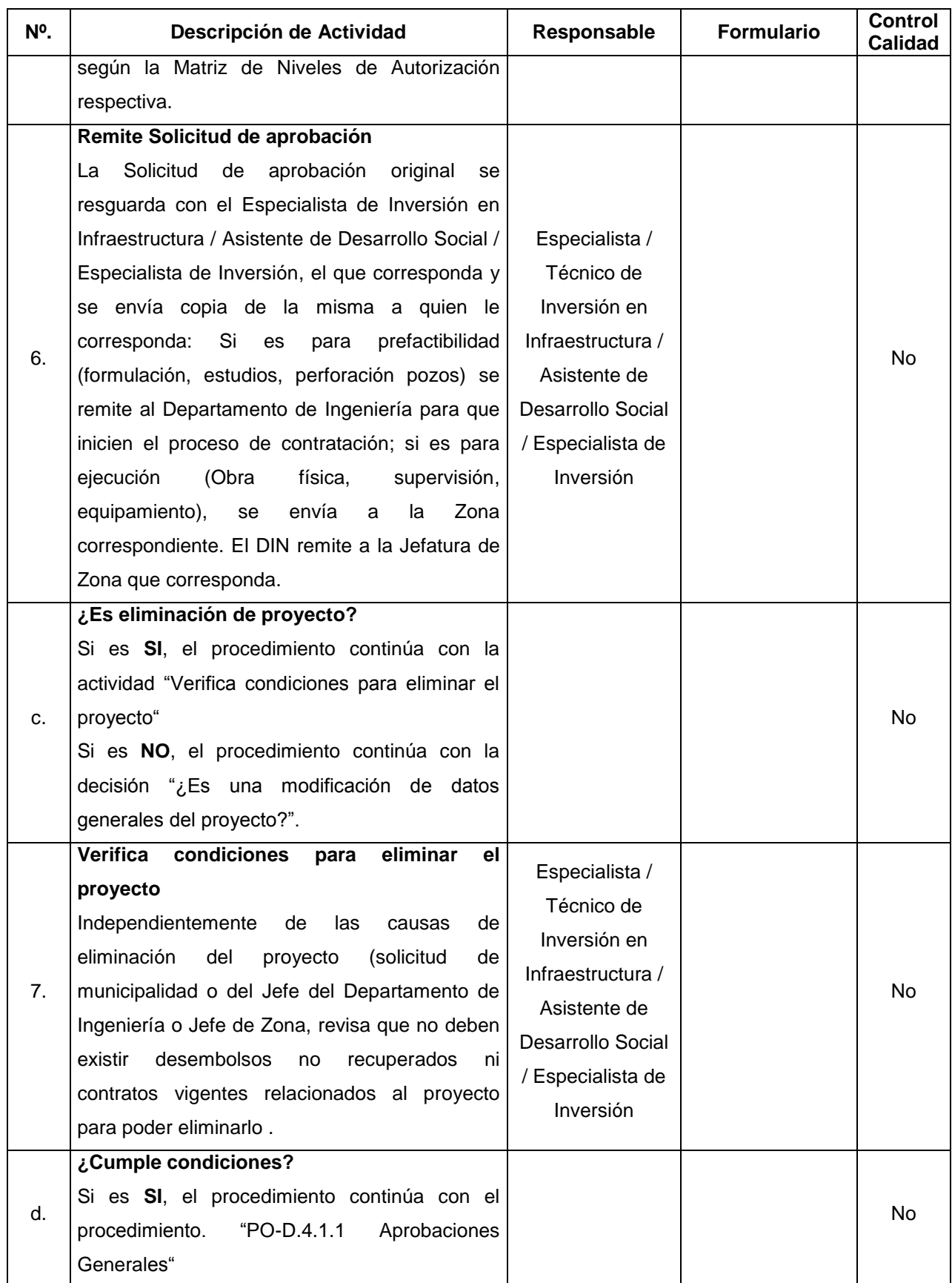

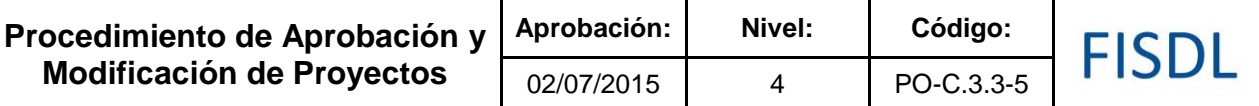

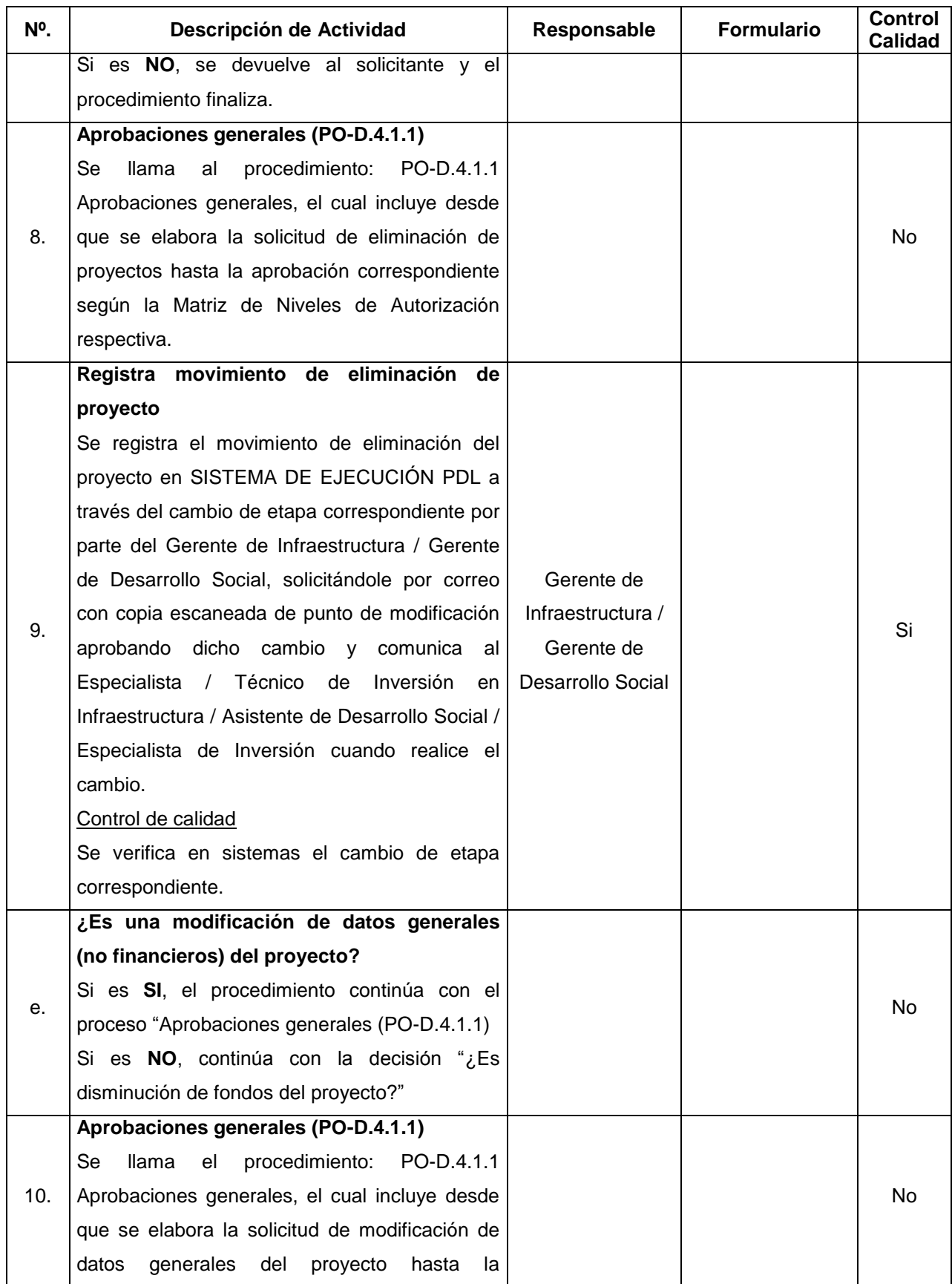

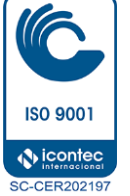

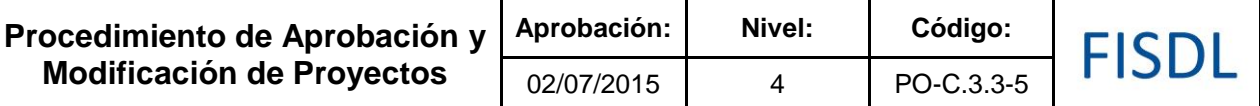

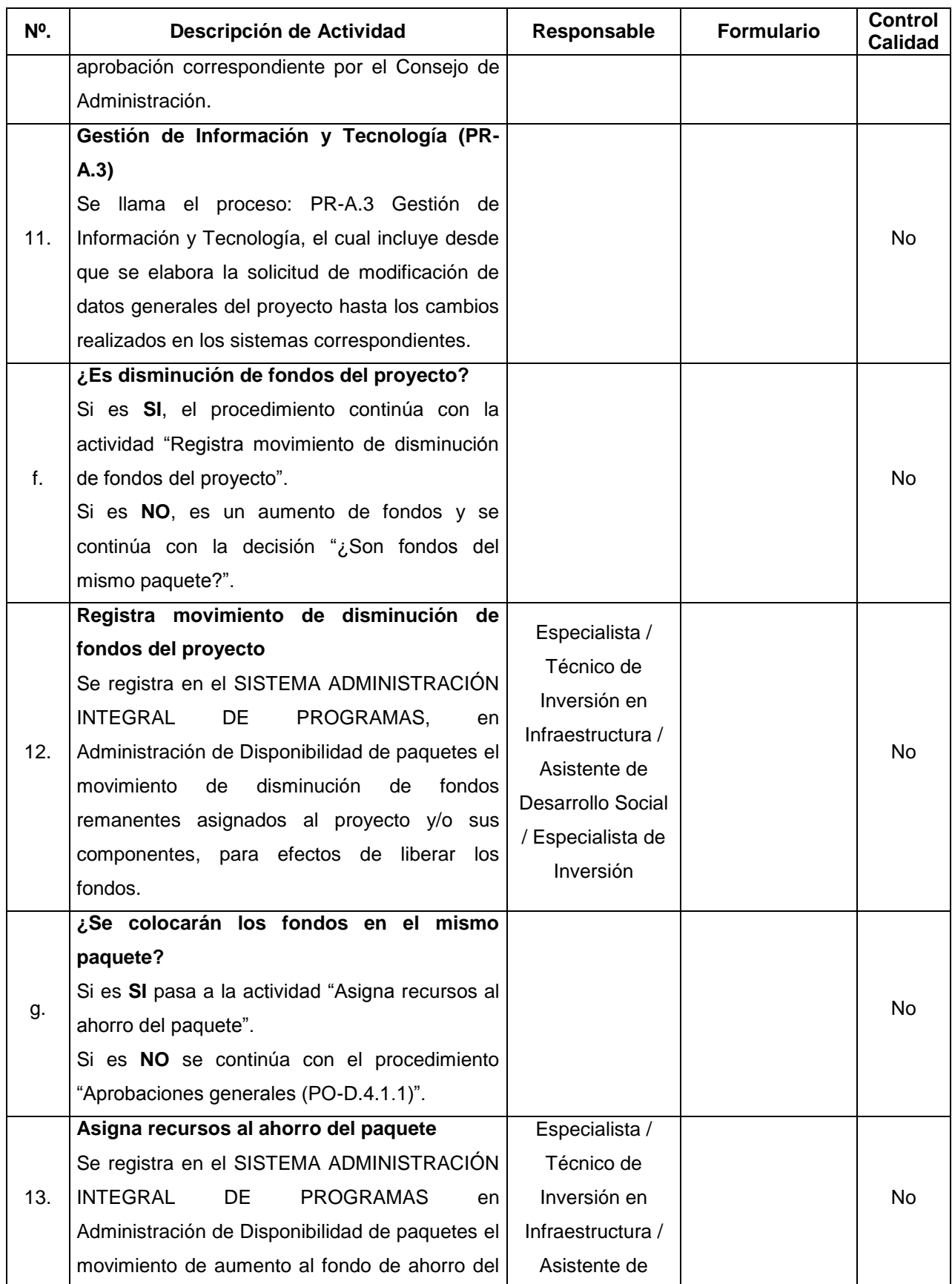

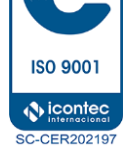

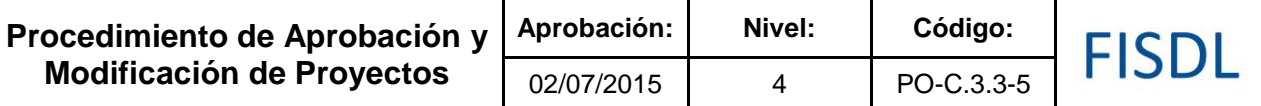

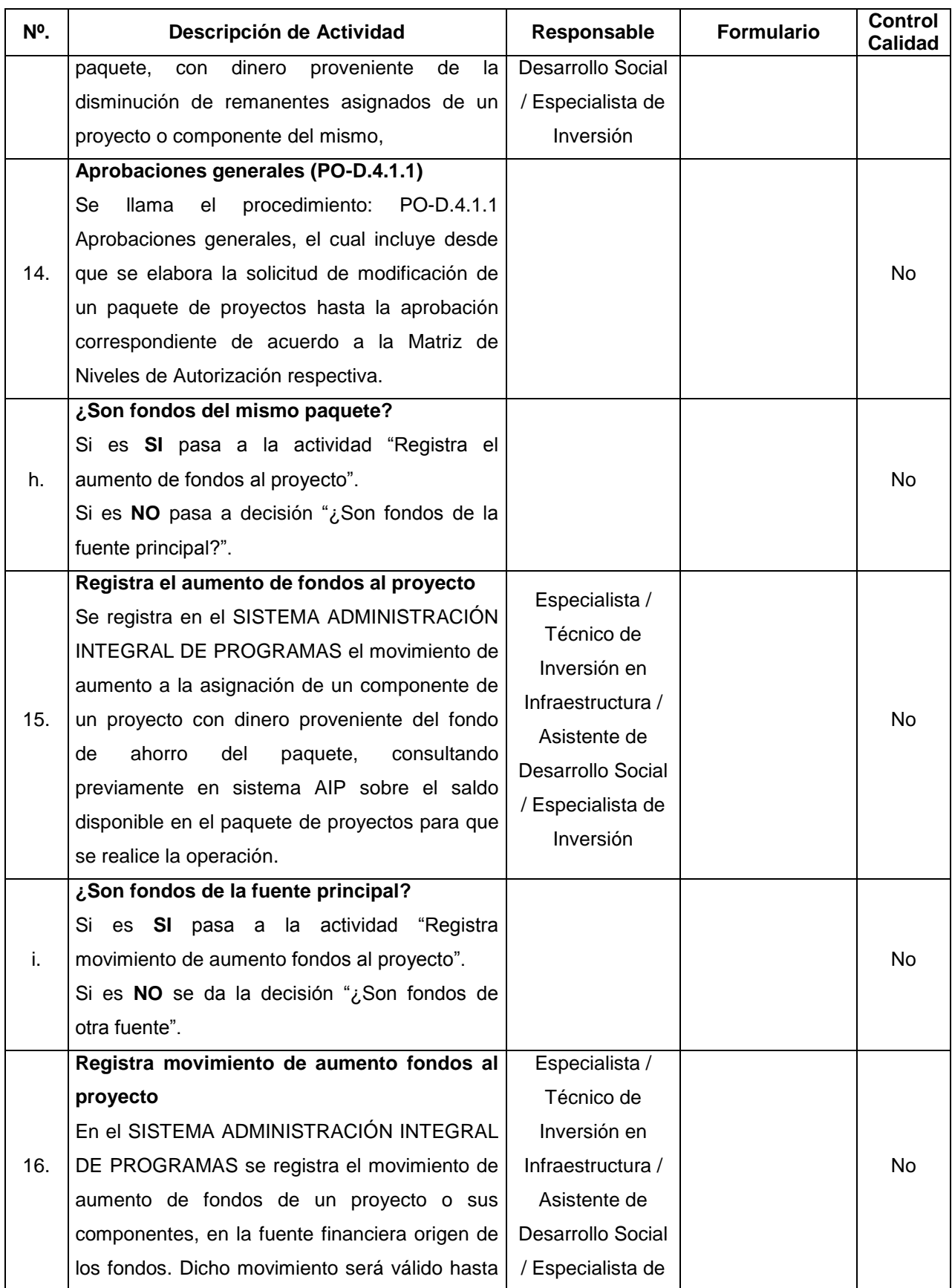

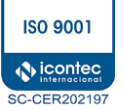

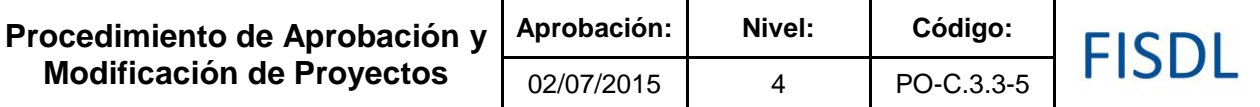

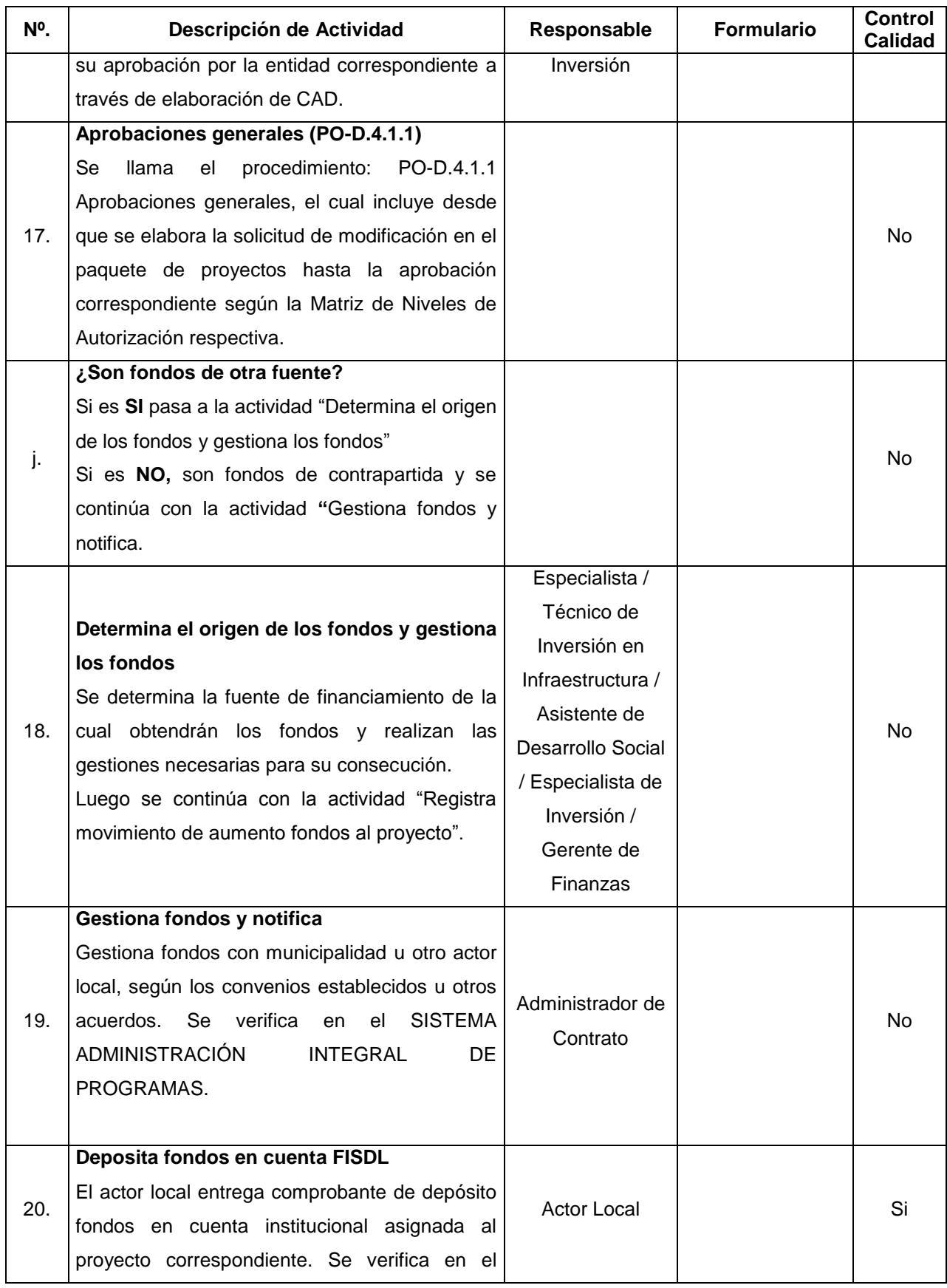

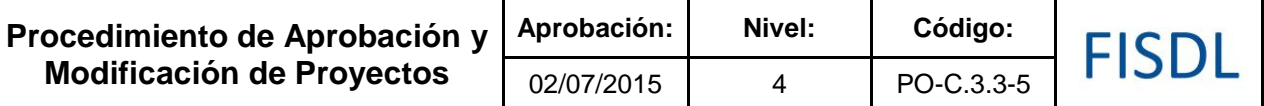

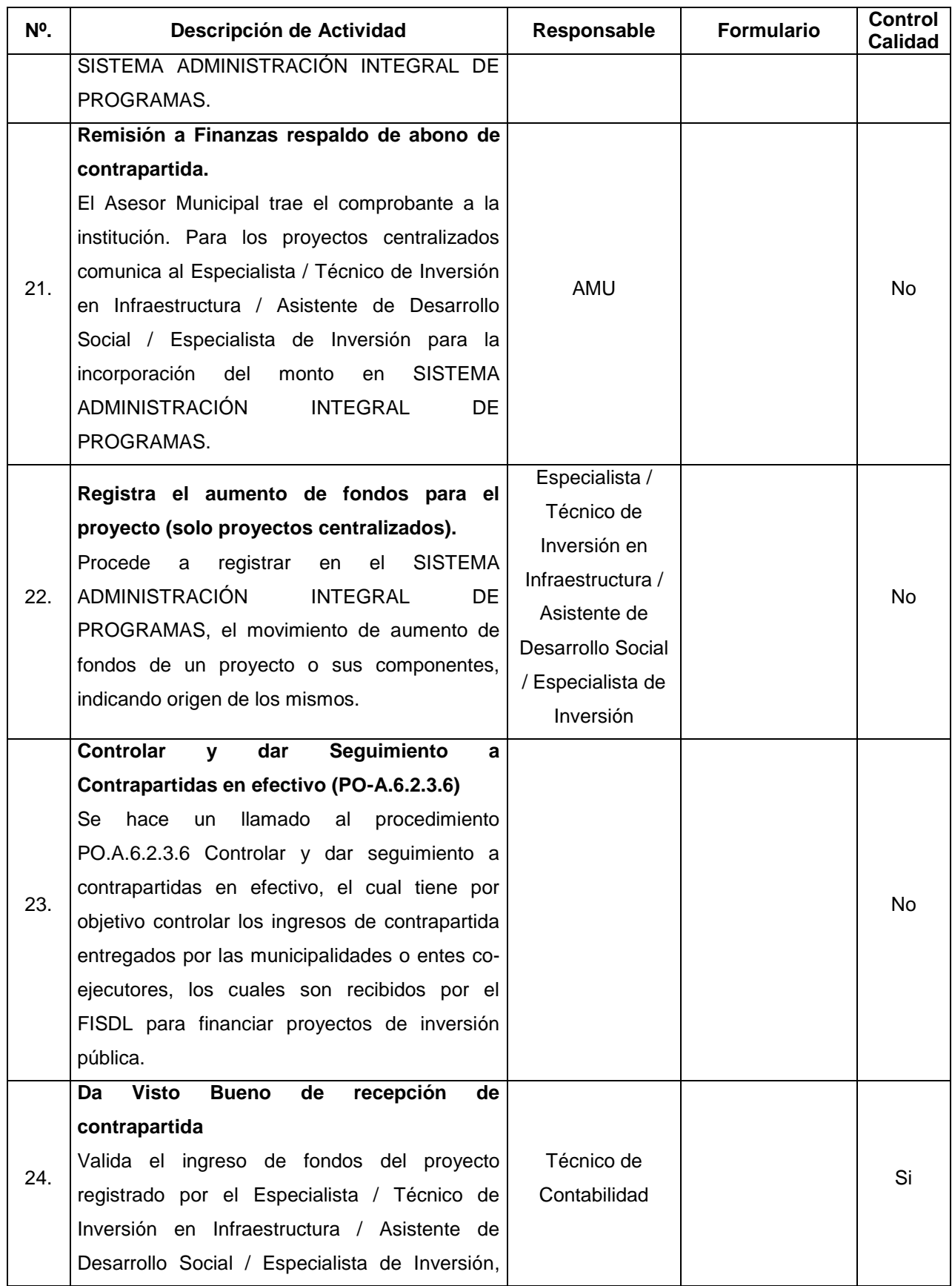

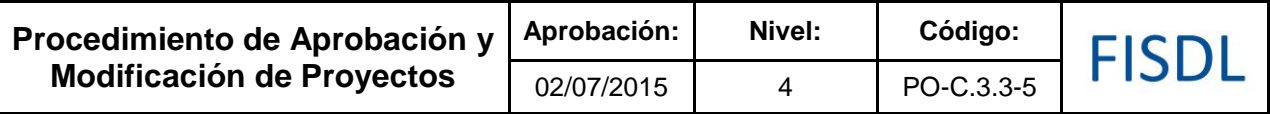

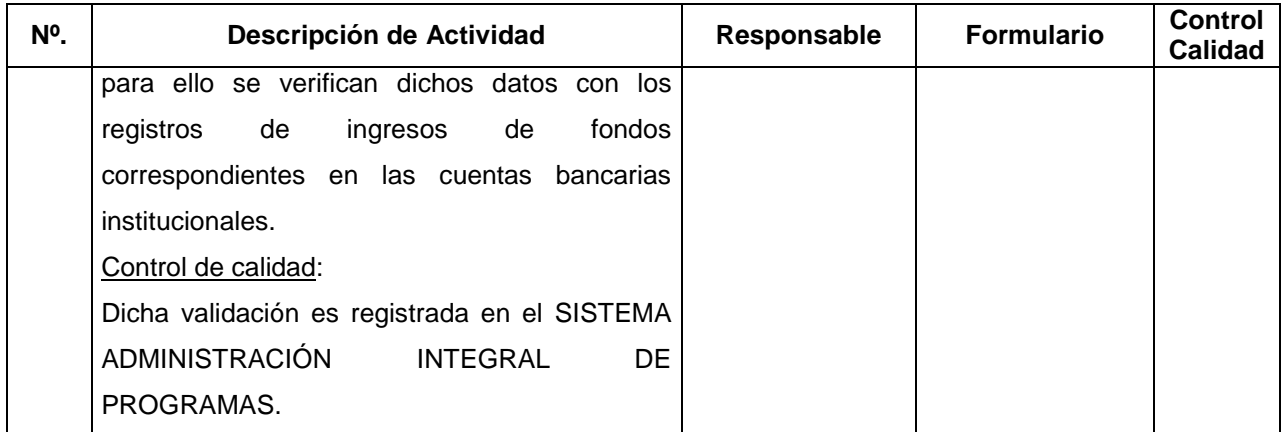

## **V. Documentos Relacionados:**

Lo que aplique para cada programa específico, tales como:

- · Convenios (de acuerdo al programa)
- · Contratos (de acuerdo al programa)
- Acuerdos de implementación (de acuerdo al programa)
- · Programas aprobados
- · Manual(es) específico(s) del Programa
- · Procedimiento Aprobaciones generales (PO-D.4.1.1)
- · Proceso Gestión de Información y Tecnología (PR-A.3)
- Procedimiento Controlar y dar seguimiento a contrapartidas en efectivo (PO.A.6.2.3.6)

## **VI. Control de Registros**

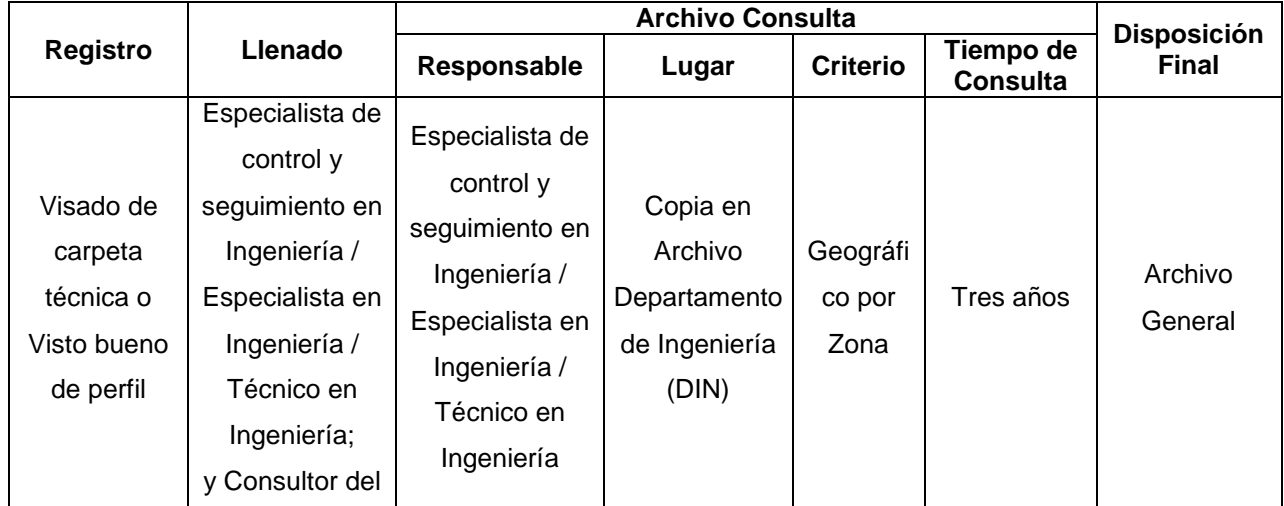

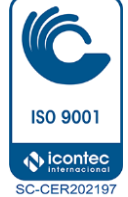

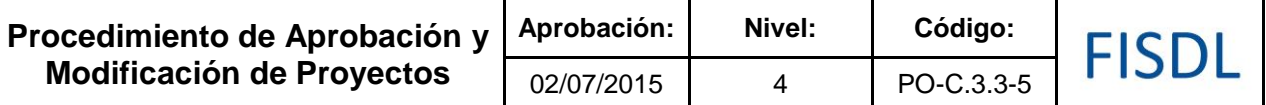

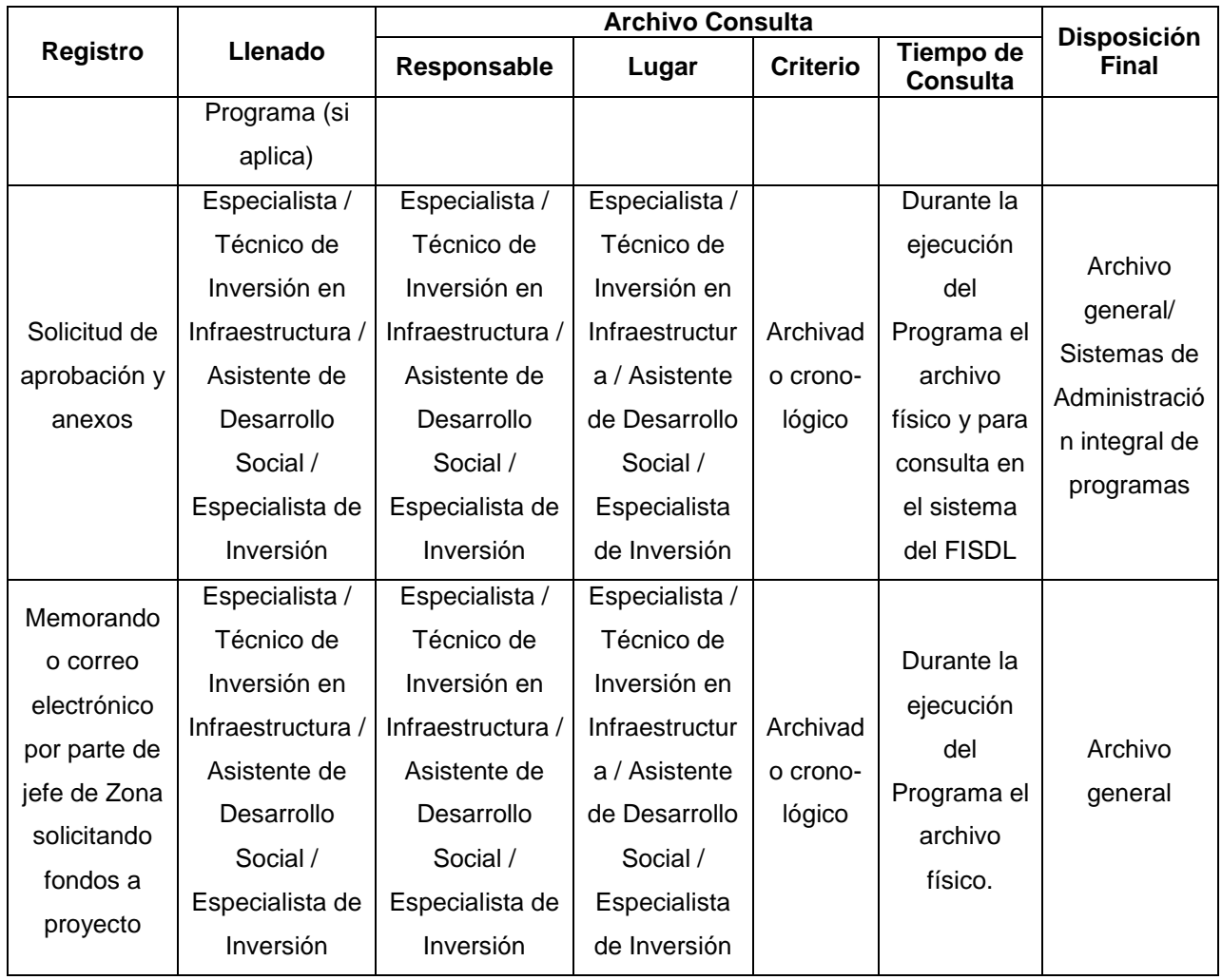

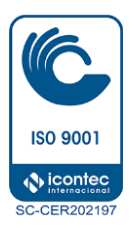

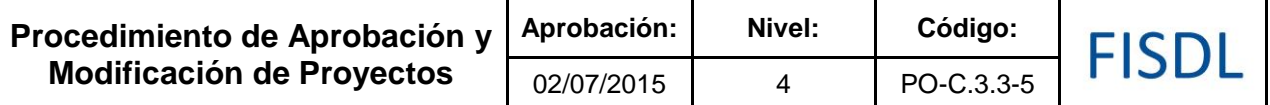

## **VII. Historial de Cambios**

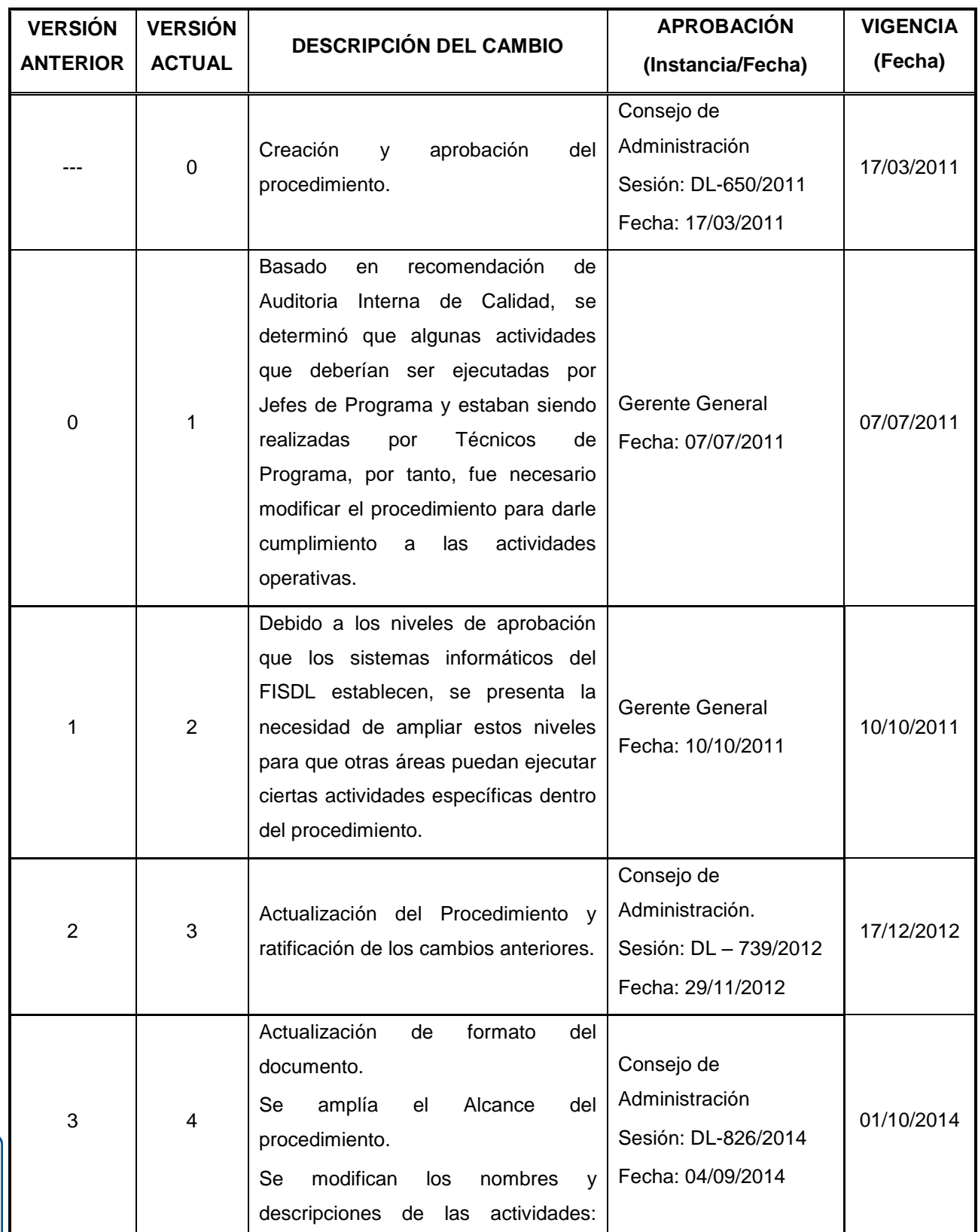

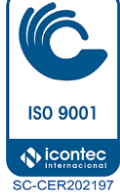

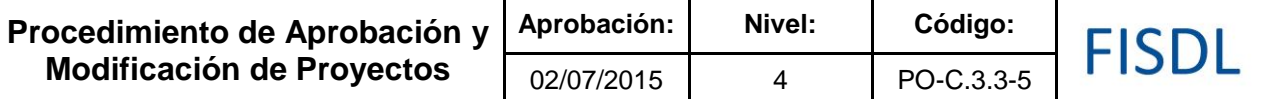

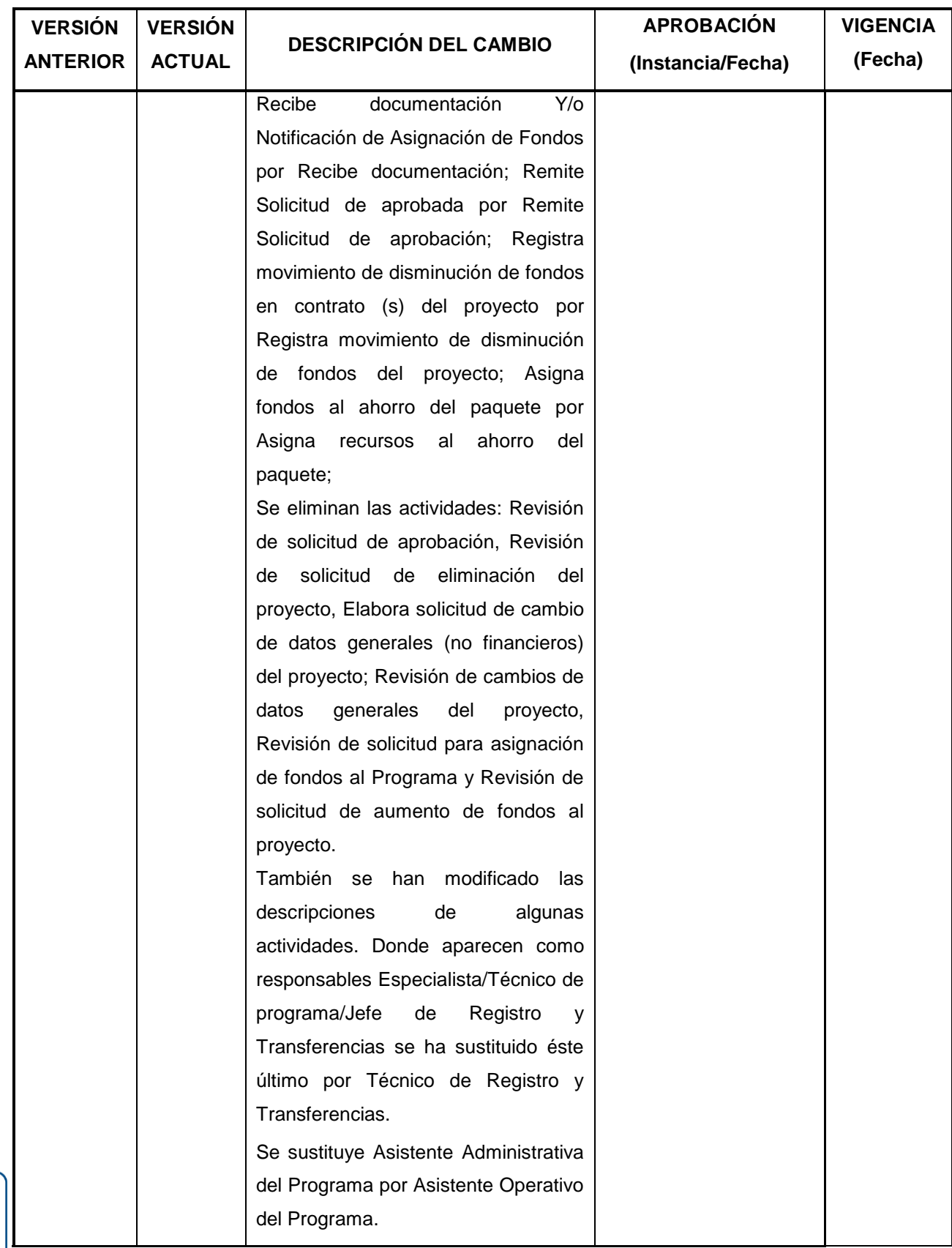

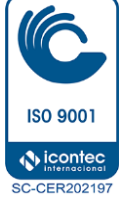

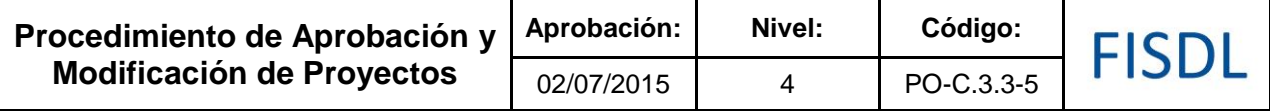

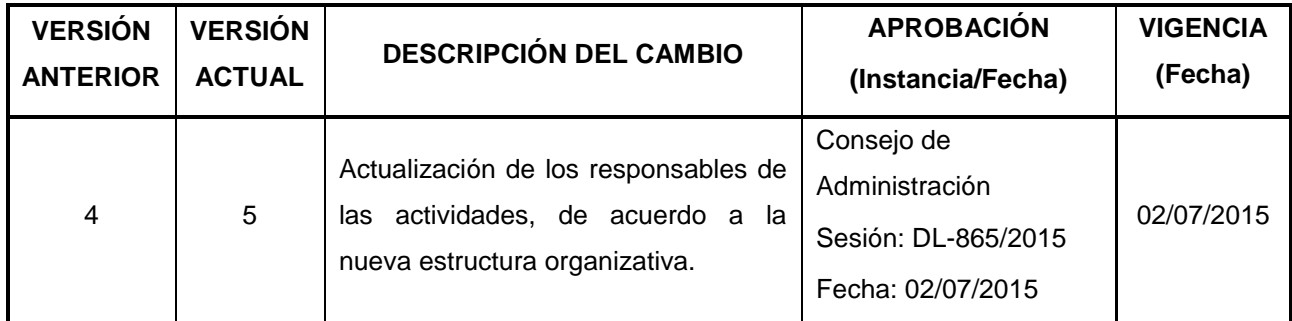

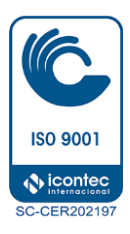